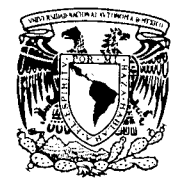

## UNIVERSIDAD NACIONAL AUTONOMA DE MEXICO

### POSTGRADO EN CIENCIAS DE LA TIERRA

INSTITUTO DE GEOFISICA

## TESIS

## "Factores que afectan la vulnerabilidad del sistema acuífero de Salamanca Gto."

QUE PARA OBTENER EL GRADO DE:

DOCTOR EN CIENCIAS

(AGUAS SUBTERRANEAS)

PRESENTA:

M en C Juan Ángel Mejía Gómez

Asesor de Tesis:

Dr. Ramiro Rodríguez Castillo

Ciudad Universitaria, México D.F. 2007

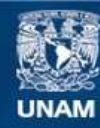

Universidad Nacional Autónoma de México

**UNAM – Dirección General de Bibliotecas Tesis Digitales Restricciones de uso**

#### **DERECHOS RESERVADOS © PROHIBIDA SU REPRODUCCIÓN TOTAL O PARCIAL**

Todo el material contenido en esta tesis esta protegido por la Ley Federal del Derecho de Autor (LFDA) de los Estados Unidos Mexicanos (México).

**Biblioteca Central** 

Dirección General de Bibliotecas de la UNAM

El uso de imágenes, fragmentos de videos, y demás material que sea objeto de protección de los derechos de autor, será exclusivamente para fines educativos e informativos y deberá citar la fuente donde la obtuvo mencionando el autor o autores. Cualquier uso distinto como el lucro, reproducción, edición o modificación, será perseguido y sancionado por el respectivo titular de los Derechos de Autor.

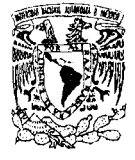

# PROGRAMA DE POSGRADO EN CIENCIAS (EL LA TIERRA<br>
Ciudad Universitaria Deleg. Coyoacán

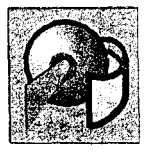

Ciudad Universitaria

C.P. 04510 Maxico, D.F.

Of. No. PCT/BEMO/1178/ $0.5$ 

Asunto: Aprobación de tema, asesor de tesis y asignación de jurado para examen de grado.

#### JUAN ANGEL MEJIA GOMEZ

Estudiante de Doctorado Presente,

El Comité Academico del Posgrado, APROBÓ como tenna de tesis el titulado "Factores que afectan las evaluaciones de la vulneraoilidad acuífera en Salamanca, Gto.". Así mismo ratificó al Dr. Ramiro R0dríguez Castillo como asesor del mismo y designó a los siguientes investigadores como jurado para su examen de grado.

Dr. Osear Escolero Fuer·tes Dr. Gioachinno Cusimano Dra. Mariza Esteiler Dr. Eleazar Arreygue Rocha Dr. Ramiro Rodríguez Castillo Dr. Sergio Hauser Dr. Francisco Martínez

Presidente Vocal Voca' Vocal **Secretano Suplente Suplente** 

Sin otro particular por el momento, reciba un saludo cordia:

Aten tamente, "POR MI RAZA HABLARA EL ESPIRITU" Ciudad Universitaria, a 30 de octubre de 2006. COORDINADORA DEL PROGRAMA

.-.~ *.-·¡ /)* á *.. 4·'º/'7* yf?/¡c···- /,:? *'?* Í' e ld'-'-') *)* ....... *//* "·- -·~ ¿:' ·; .-e: ...... ,( *\_.-'!* - '::> ,.....,..

#### DRA, BLANCA MENDOZA ORTEGA

c.c.p. Tute: c.c.p. Wilembros del Jurado c.c.p. Archivo e gouerne

Centros de Ciencias de la Atmósfera y de Geociencias, Institutos de Investigaciones en Matemáticas Aplicadas y en Sistemas, Geofísica, Geología y Geografía, Tel. 56224130 26224137 y 56224324 Ext. 122 Fax: 56224097 \ 56224326

# Con todo Cariño para:

Lo más importante de mi vida

Mi Esposa Silvia Alba Roa y mis hijos Mary Carmen y Juan Ángel.

A La Memoria de Mi Madre Sra. Angelina Gómez Villegas

A Mi Padre y Mis Hermanos

# A G R A D E C I M I E N T O S

Al Dr. Ramiro Rodríguez Castillo, por su apoyo generoso y paciente para la culminación de este trabajo.

A los miembros del jurado por sus comentarios en la revisión del trabajo.

Al Ing. Federico Navarrete por su apoyo en la edición del trabajo.

A los compañeros del Consejo Técnico de Aguas Irapuato-Valle de Santiago por todo el apoyo brindado.

A Mis amigos y Familiares por el cariño y apoyo brindados para lograr esta etapa académica.

#### **CONTENIDO**

**RESUMEN** 

#### **ABSTRACT**

#### **1.-INTRODUCCION.**

#### **2.-ANTECEDENTES**

#### **2.1 -PROBLEMÁTICA AMBIENTAL.**

#### **3.- CARACTERISTICAS DE LA ZONA DE ESTUDIO**

- **3.1 Reseña histórica**
- **3.2 Población**
- **3.3 Desarrollo urbano**
- **3.4 Desarrollo industrial**
- **3.5 Actividad comercial**
- **3.6 Transporte**
- **3.7 Actividad Agrícola**
- **3.8 Deterioro de los recursos naturales**
- **3.9 Marco geológico** 
	- **3.9.1-Estratigrafía**
	- **3.9.2-Geología del subsuelo**
	- **3.9.3-Geología estructural**
- **3.10.-Hidrogeología** 
	- **3.10.1-Hidroestratigrafía**
	- **3.10.2.-Medio Poroso**
	- **3.10.3.-Medio Fracturado**
	- **3.10.4.-Sistemas de flujo**

#### **4.-OBJETIVOS**

**4.1.- Objetivos Específicos** 

#### **5.- MATERIALES Y METODOS**

**5.1.-El Método SINTACS** 

- **5.2. Sistemas de información geográfica** 
	- **5.2.1.-Atributos gráficos**
	- **5.2.2 -Atributos no gráficos**
	- **5.2.3.- Agrupación de información en un SIG**
	- **5.2.4.-Sistema de coordenadas**
	- **5.2.5.- Proyecciones** 
		- **5.2.5.1.-Proyecciones UTM (Universal Transversa de Mercator) y Coordenadas UTM**

#### **6.- RESULTADOS**

**6.1.-Profundidad al nivel piezométrico (S)** 

- **6.2.-Infiltración (I)**
- **6.3.-Impacto a la zona vadosa (N)**

 **6.4.-Suelos (T)** 

- **6.5.-Medio acuífero (A)**
- **6.6.-Conductividad Hidráulica (C)**

 **6.7.-Topografía (T)** 

 **6.8.-Mapas SINTACS de Salamanca Gto. 6.8.1.-Normalización de los valores de vulnerabilidad SINTACS** 

**7.- DISCUSION, CONCLUSIONES Y RECOMENDACIONES** 

**7.1.-Discusión** 

 **7.2.-Conclusiones** 

**7.3.-Recomendaciones** 

**8.-REFERENCIAS BIBLIOGRAFICAS** 

#### **INDICE DE FIGURAS, TABLAS Y MAPAS**

**3.1.-Localización del área de estudio 3.2.-Marco geológico regional 3.3.-Elevación del nivel estático año 2000 3.4.-Elevación del nivel estático año 2002 3.5 Actividad comercial 5.1.-Valores de la profundidad al agua y puntaje SINTACS 5.2.-Coeficiente de Infiltración Potencial, CIP 5.3.-Puntaje para valores de infiltración 5.4.-Puntaje SINTACS para la zona no saturada 5.5.-Puntaje SINTACS para el tipo de suelo 5.6.-Puntaje SINTACS para las características hidrogeológicas del acuífero 5.7.-Puntaje SINTACS para conductividad hidráulica 5.8.-Puntaje SINTACS para la pendiente topográfica Tabla 5.1.- Rangos de Vulnerabilidad detectados en Salamanca 5.9.-Esquema de operatividad de un SIG 5.10.-Área urbana de Salamanca, como atributo gráfico 5.11.-Descripción de atributos gráficos, pozos con profundidad 5.12.-Agrupación de información de un SIG (capas). 5.13.-Conjunto descriptivo de atributos en tablas 5.14.-Correspondencia entre atributos 5.15.-Esferoide 5.16.-Distribución de coordenadas UTM 5.17.-Zona 14 en el sistema UTM 5.18.-Información correspondiente aun punto en un SIG 5.19.-Imagen digitalizada e incorporada a un SIG 5.20.-Información grafica incorporada una imagen digitalizada 6.1.-Mapa SINTACS para profundidad (S) 6.2.-Mapa de recarga 6.3.-Mapa SINTACS de Infiltración (I) 6.4.-Mapa SINTACS para Zona vadosa (N) 6.5.-Mapa SINTACS de Suelos (T) 6.6.-Mapa SINTACS para Medio Acuífero (A)** 

**6.7.-Mapa SINTACS de Conductividad hidráulica (C)** 

**6.8.-Mapa SINTACS de Topografía (S)** 

**6.9.-Escenarios de vulnerabilidad de Salamanca** 

**6.10.-Mapa SINTACS sin la influencia del río y la falla** 

**6.11.-Mapa SINTACS vulnerabilidad bruta sin normalizar con mancha urbana** 

**6.12.-Mapa SINTACS vulnerabilidad bruta sin normalizar sin mancha urbana** 

**6.13.-Mapa SINTACS Normalizado** 

**6.14.-Mapa SINTACS Normalizado con mancha urbana** 

**6.15.-Mapa SINTACS Categorizado** 

**6.16.-Mapa SINTACS Categorizado con mancha urbana** 

**6.17.-Mapa SINTACS Normalizado y clasificado con fuentes contaminantes** 

**6.18.- Mapa SINTACS Normalizado y clasificado con influencia de pozos** 

#### **ABSTRACT**

The SINTACS Method was applied in an industrial urban area, Salamanca city, central Mexico. In Salamanca there are a refinery, a thermoelectric plant and many related chemical industries. The industrial an urban abstraction have provoked subsidence. The application of SINTACS in this environment is a strong challenge in hydrogeology.

In Salamanca was defined an aquifer system integrated by three hydrogeological units. These units are hydraulically intercommunicated. There are a shallow unit, an intermediate one and a deep aquifer. The Lerma River divided geologically an hdrogeologically the area. To the north prevail sedimentary rocks, whereas was to the south there are volcanic rocks.

An aquifer vulnerability assessment based on the SINTACS Method, was applied in the urban aquifer of Salamanca (Civita and De Maio, 2000). The incorporation of subsidence and the river bed was done, has an alternative scheme for this method. Those aspects where not considered initially in the SINTACS method. Vulnerability maps with subsidence fracturing and the Lerma river bed were defined. The role of subsidence faults and fracturing was analyzed.

Subsidence faults were incorporated thought their hydraulic conductivity, k. k was measured along the fault with a constant head permeameter. The method considered net recharge. The recharge evaluation considered the water flows coming from pipeline and sewage leakages. The recharge assessment of urban leakage was similar of recharge originated by rainfall. This aspect is also a proposal of this work because normally is not considerate.

The Lerma riverbed represents a partial hydraulic barrier. The river locally recharges the shallow aquifer. Due to this fact, a piezometric gradient was considered; front the river to the aquifer. This piezometric behavior influents the vulnerability values.

A geographic information system was structured. A methodology for incorporation and data manipulation is proposed. The grid size was 200m x 200m. In the influents fault area the dimension was 50 meters x 50 meters considering the fault dimension.

Four of the five SINTACS sceneries were considered. The vulnerability assessment is increased by the fault. The fault presence is highly resulted in the normalized vulnerability. The riverbed has a grater influence in the vulnerability assessment than the subsidence fracturing because the SINTACS weight affected more the parameters ranges associated to water deep than the hydraulic conductivity.

He presented results remark that the riverbed and the subsidence fault control the surrounding vulnerability and affected the normalized vulnerability. Out of the riverbed and fault areas the vulnerability is strong defined by the water table deep.

#### **RESUMEN**

La aplicación del método SINTACS para la evaluación de la vulnerabilidad acuífera a la contaminación, basado en siete parámetros hidrogeológicos, en una zona urbana industrial como es la Cd. de Salamanca, en el estado de Guanajuato, México, en donde se encuentra establecida una refinería, una planta termoeléctrica y diversas industrias químicas y además la fuerte extracción ha provocado fallas por subsidencia, representa un reto en el campo de la Hidrogeología.

En la zona se definió un sistema acuífero formado por tres unidades hidrogeológicas parcialmente intercomunicadas hidráulicamente, una somera, una intermedia y una profunda. En la parte norte prevalecen rocas sedimentarias mientras que en la zona sur volcánicas.

La evaluación del método SINTACS del acuífero urbano de Salamanca, se ha desarrollado siguiendo la metodología propuesta por Civita y De Maio (2000) y a la vez se han incorporado parámetros que tradicionalmente no se usan en estas evaluaciones como lo son la subsidencia y los cauces de los ríos sobretodo considerando el comportamiento hidráulico que concretamente en Salamanca en el caso del río Lerma separa a 2 ambientes hidrogeológicos contrastantes. En el trabajo se definen los mapas de vulnerabilidad donde se han incorporado tanto las fallas como el río. Las fallas se incorporan a través de valores de conductividad hidráulica medidos en campo mediante un permeámetro de carga constante. Se analizaron escenarios para determinar la influencia de las fallas.

A la recarga se incorporaron los volúmenes de las fugas del sistema de distribución de agua potable y del drenaje. El agua de las fugas en la zona urbana resulto del mismo orden del agua infiltrada por la lluvia.

El cauce del río se considero como una barrera hidráulica parcial. Localmente el río recarga al acuífero somero hacia el norte. Se considero un gradiente piezométrico decreciente del río hacia el acuífero, lo que influyo notablemente en le comportamiento de la vulnerabilidad.

Un Sistema de Información Geográfica fue estructurado. En el se manejaron las variables del método SINTACS. Se propone una metodología de incorporación y manejo de las 7 variables. El tamaño de la malla fue 200 x 200 mts. En la zona urbana fue de 50 x 50 mts. considerando las dimensiones de las fallas.

Diferentes escenarios fueron considerados. La incorporación de la falla genera áreas de alta vulnerabilidad, la cual altera los valores de la vulnerabilidad normalizada. El cauce del río influye más que las fallas debido a que los pesos que afectan el rango del parámetro profundidad son mayores que los de la conductividad.

Se observa claramente que tanto el río como la falla controlan la vulnerabilidad de algunas de las áreas. Las zonas de baja vulnerabilidad están definidas por la profundidad del nivel estático.

#### **1.**-**INTRODUCCION.**

La Ciudad de Salamanca Guanajuato y sus alrededores se han presentado diversos problemas relacionados con la contaminación ambiental donde destaca de manera importante la relacionada con el agua tanto superficial como subterránea, a partir del desarrollo industrial cuando se asentaron en su superficie una refinería y una central termoeléctrica que orientaron el desarrollo económico hacia este sector.

Uno de los sistemas afectados es la hidrogeología local toda vez que los acuíferos son la principal fuente de abastecimiento para la mayoría de los usos de la región ya que adicionalmente a las industrias mencionadas anteriormente se suman los usos agrícolas y domestico que en conjunto extraen a través de pozos profundos alrededor de 300 millones de m3 con los cual el sistema hidrogeológico presenta cambios substanciales que incluso lo hacen vulnerable a las diferente fuentes potenciales de contaminación establecidas en la superficie.

Las evaluaciones de la vulnerabilidad de los acuíferos son herramientas que han desarrollado diversos científicos a partir del concepto de Margat (Albinet y Margat 1970) que define a este concepto como la capacidad del medio físico de proteger al acuífero de la penetración de diferentes tipos de contaminantes, a partir de este concepto se han desarrollado diferentes metodologías que sin embargo no han sido del todo aceptadas por la subjetividad que representan los índices numéricos obtenido después de analizar algunos de los principales factores hidrogeológicos, así Van Stempvoort et. al en 1993 fundaron el método AVI (Van Stempvoort et al, 1992) definido por las características de espesor del acuífero en relación a la conductividad hidráulica de cada uno de los materiales que lo conforman; Aller y colaboradores en el año de 1987 diseñaron el método DRASTIC, basado en el índice numérico que representan 7 parámetros hidrogeológicos que adicionalmente son de los mas utilizados en Norteamérica.

En este trabajo se utiliza la metodología de evaluación de vulnerabilidad SINTACS propuesta para Europa por Civita y colaboradores 1997**,** en el Politécnico de Turín, Italia**,** adicionando elementos que en el método original no se había utilizado, aprovechando las características particulares del acuífero en Salamanca, esto es la presencia de fallamiento ocasionado por la sobreexplotación del acuífero y un río que cruza la mancha urbana cuyas aguas no pueden ser aprovechadas para consumo humano.

#### **2.-ANTECEDENTES**

Geohidrológica Mexicana, S.A. (1979) efectuó un estudio geohidrológico de los acuíferos del Alto Lerma, Guanajuato para Secretaría de Agricultura y Recursos Hidráulicos (SARH 1979). A fin de determinar la recarga así como el volumen del agua que se extraída así como definir la factibilidad de extraer volúmenes adicionales de agua sin perjudicar el acuífero y, en caso que ocurriese, proponer el régimen conveniente.

En base a la información analizada y generada, se concluyó que la recarga procede de las Sierras limítrofes, generada por la infiltración del agua de lluvia en las rocas volcánicas aflorantes tipo basaltos fracturados. La circulación del agua subterránea tiene lugar de las partes altas a las partes bajas, siendo el cauce del Río Lerma el receptor principal de la descarga natural del acuífero.

El riego a través de los distritos locales con agua superficial ha modificado el esquema natural del flujo, por los volúmenes que aportan al acuífero los retornos y las pérdidas por de los canales. Por otra parte, la aportación subterránea que procedía del acuífero vecino (Celaya) ha sido eliminada a causa de la operación del gran número de pozos que se operan en la zona.

El IMTA en 1994 efectuó un proyecto para la Comisión Nacional del Agua a través de un diagnóstico de la operación del Distrito de Riego 011, donde se pudo definir que para el caso de la explotación del acuífero local, era necesario limitar en los hechos las extracciones y hacer un mejor uso de ellas; aunque la eficiencia estimada en el uso de esta agua es de 86%, se consideró posible mejorarla, lo cual redundaría en los beneficios a los productores, sobre todo por la disminución de los costos de extracción. Además, considerando al acuífero como parte del sistema hidrológico regional, y a que es una componente que se toma mucho tiempo su recuperación y estabilización, cualquier desequilibrio fuerte implica la afectación de todo el sistema, máxime teniendo presente que en épocas de grandes restricciones de agua de gravedad, es el agua subterránea la que, al menos en parte, saca a flote la agricultura de riego.

En 1998 la compañía GUYSA, S.A. de C. V. llevó a cabo un estudio hidrogeológico y un modelo matemático del acuífero del Valle de Irapuato – Valle de Santiago. Donde se destaca:

La información del análisis de los rasgos indicadores de flujo subterráneo y de datos de temperatura y calidad de agua subterránea, indican que la Sierra de las Codornices y el Frente Volcánico de las Siete Luminarias corresponden a las principales zonas de recarga del valle.

Es posible distinguir un sistema de flujo con tres diferentes niveles en el área: local, intermedio y regional. El flujo local (profundidad entre 6 y 10m) se manifiesta en la zona Noreste de Irapuato, en los alrededores de Temazcatío, Malvas y al sur de Pueblo Nuevo. El flujo intermedio predominante en la zona se desplaza en los medios granulares y fracturado, recarga principal en la parte alta de la Sierra de las Codornices y en la región volcánica de las Siete Luminarias, se manifiesta principalmente en Pueblo Nuevo, San Agustín, Cerro Prieto, Noria de Mosqueda, Ampliación Estacas, San Diego de Quiriseo, Charco de Pantoja y Sureste del poblado de Valle de Santiago. Este sistema sustenta casi el total de la extracción del Valle. El sistema de flujo regional probablemente circula en el medio fracturado debido a las manifestaciones de agua termal.

Se cuenta con un total de 1.932 pozos profundos, de los cuales 1.600 son activos, el 80,32% son de uso agrícola, el 10,34% de uso urbano, el 8,30% de uso industrial, 0,90% para abrevadero y el 0,04% recreativo. Para 1998 se extrajo un volumen de 563Mm<sup>3</sup> de los cuales el 80% los demando el sector agropecuario, el 16% el sector urbano y el 4% el sector industrial. Debido a la inapropiada distribución y a la extracción de los pozos, se han provocado conos de abatimiento locales en las ciudades de Irapuato y Salamanca.

Se realizó un estudio hidrogeoquímico a partir del análisis fisicoquímico y de la calidad del agua, dicho estudio concuerda con el esquema de flujo subterráneo; el control principal es el Río Lerma el cual divide a la zona de estudio en norte (zona de Irapuato y Salamanca) y sur (zona de Valle de Santiago).

El Instituto de Geofísica de la UNAM, realizó un estudio que permitió conocer el grado de contaminación que presentaba el acuífero en Salamanca Gto. La migración de contaminantes aparentemente se relaciona con una falla ocasionada por fenómenos locales de subsidencia, a partir de la sobreexplotación del acuífero y el daño de infraestructura industrial localmente (Rodríguez et al 2000).

El proyecto se basó en determinaciones analíticas de metales como plomo, cadmio y arsénico, además de compuestos orgánico, en 10 y 25 muestras respectivamente. Considerando indicadores de hidrocarburos, BTEX, en particular el benceno. Después de un primer monitoreo se detectaron productos de transformación por lo que se incluyó cloroformo y clorobenceno.

El muestreo se realizó de noviembre de 1999 a febrero de 2000 en piezómetros de PEMEX y pozos del organismo operador, Comité Municipal de Agua Potable y Alcantarillado de Salamanca (CMAPAS).

Del análisis piezométrico e hidrogeoquímico se estableció la composición del sistema acuífero: una unidad somera, explotada por los pozos del CMAPAS y donde se encuentran los piezómetros; y un acuífero profundo, en donde están instalados los pozos de CFE.

El acuífero somero presentó bajas concentraciones de metales en tanto que los pozos monitoreados presentaron contenido de plomo y arsénico. Cuatro pozos presentaron valores de plomo sobre la norma de agua potable, 0,025mg/l, y también cuatro pozos rebasaron los límites permisibles para arsénico. Por otro lado, dos pozos tuvieron valores de Cadmio superiores a la norma, 0,036 y 0,108mg/l. La presencia de compuestos orgánicos, BTEX y productos de transformación solo se detectaron en dos piezómetros. La ausencia de benceno parece indicar que la fase libre, aun medible en el piezómetro 17 y en el pozo TPS, estaría compuesta por otros hidrocarburos como diesel.

(Mejía, *et al.*, 2001; Berlín, *et al.*, 2001; Rodríguez *et al.*, 2001) efectuaron análisis referentes al sistema acuífero en la ciudad de Salamanca, donde destacan la evolución de los problemas de contaminación en el acuífero somero así como la evolución en la concentración de metales como el arsénico y el plomo, adicionalmente se obtuvieron las siguientes conclusiones:

El agua subterránea es la única fuente de abastecimiento de agua para la zona de Salamanca. La densidad de pozos es muy alta. Hay más de 1.600 pozos activos en 560 km<sup>2</sup>. El intenso régimen de extracción ha provocado subsidencia y la aparición de un sistema de fallas. Una de ellas está permitiendo la comunicación hidráulica entre dos de los tres componentes del sistema acuífero. El somero, no explotado, está recibiendo contaminantes de diferentes fuentes. Un análisis piezométrico e hidrogeoquímico permitió proponer un modelo funcional que explica la dinámica de los procesos de contaminación (Mejía, *et al.*, 2001).

Concentraciones sobre la normatividad nacional para agua potable de arsénico, As, y plomo, Pb, entre otros contaminantes, han sido detectadas en el sistema acuífero de Salamanca. Determinaciones analíticas de diferentes instituciones se han agrupado. Tendencias espaciales y temporales fueron correlacionadas con precipitación y otros factores geológicos e hidrogeológicos. Algunas de las variaciones de los gradientes de las concentraciones se deben a una falla por subsidencia. La falla esta actuando como canal preferencial y como barrera hidráulica para los contaminantes (Berlín, *et al.,*  2001).

La calidad del agua subterránea del sistema acuífero de Salamanca Guanajuato, México esta siendo afectada por solutos provenientes de diferentes fuentes naturales y antropogénicas. Arsénico, plomo y benceno están entre los contaminantes reportados. Se hizo una evaluación de vulnerabilidad mediante los métodos DRASTIC y AVI. La zonificación de vulnerabilidad, un catastro de fuentes potenciales de contaminación y los resultados de una encuesta permitieron efectuar un análisis de riesgo. Las áreas mas críticas están relacionadas con una falla por subsidencia, la cual actúa como canal preferencial para los contaminantes, particularmente residuales de hidrocarburos (Rodríguez, *et al.,* 2001).

Mata (2006) efectúa un análisis de la presencia de vanadio en el agua, proponiendo que este tiene un origen mayoritariamente antropogénico. El usa una zonificación DRASTIC para explicar la incorporación del vanadio al agua subterránea.

#### **2.1 -PROBLEMÁTICA AMBIENTAL.**

La región presenta una problemática ambiental muy característica asociada al desarrollo industrial de acuerdo con el INEGI el municipio de Salamanca se encuentra ubicado en la región Lerma-Chapala-Santiago.

Las principales corrientes de aguas están conformadas por el río Lerma que atraviesa la ciudad; Al sur de la ciudad se localizan varios canales de riego, al igual que en la región Centro-Norte, en esta zona se localizan también el Rió Ignacio Lora y el bordo, los escurrimientos fluyen hacia el Norte para conformar el rió Temazcatio.

Todos los escurrimientos superficiales del municipio conducen agua solo en época de lluvias exceptuando el rió Lerma el cual conduce las aguas residuales de Salamanca y otros municipios.

En el aspecto de Aguas Residuales el municipio tiene un sistema conformado por tres acuíferos. El acuífero superficial es históricamente el mas aprovechado, actualmente se ha tenido que iniciar con la explotación de las rocas fracturadas esto debido a la profundidad de los niveles y a la disminución de agua en el subsuelo.

Los usos de pozos se dividen en usos para riego, uso domestico e industrial, en este último sentido cabe señalar que en las inmediaciones de la ciudad se encuentran los pozos de uso industriales, estos son muy profundos y captan acuíferos relativamente independientes a los captados por los pozos someros.

Actualmente la contaminación del aguas a afectado gravemente a la vida acuática, esta contaminación se debe a la generación y disposición de aguas residuales sin ningún tratamiento en ríos, arroyos y cuerpos de agua dentro de la subcuenca.

En el caso de la agricultura el uso de agroquímicos en un 80% trae como consecuencia la afectación a la calidad en aguas superficiales.

La contaminación de cuerpos de agua por el vertimiento de desechos se da sobretodo en asentamientos que están ubicados en zonas de alto riesgo, como son los asentamientos cerca de la refinería y la hidroeléctrica, sin que exista una zona de amortiguamiento.

El inadecuado uso del suelo se la tanto en el ámbito urbano como en el rural. La arcilla hidromórficas dañan las construcciones provocando cuarteaduras, así también como por la extracción de agua del subsuelo.

La quema de esquilmo daña gravemente la calidad del suelo provocando su erosión a demás de alteras sus condiciones físicas, química, y biológica; Así como también afectar la calidad del aire; Los suelos han presentado altas salinidades por actividad agrícola de riego, por agroquímicos, se ha erosionado el suelo por la actividad pecuaria.

La contaminación de suelo por una inadecuada disposición de residuos industriales peligrosos representa un problemática seria, debido también a los tanques de almacenamiento subterráneo, los cuales no recibían ningún mantenimiento lo cual provoco la contaminación de suelo y agua en gran parte de los terrenos de uso industrial.

Una forma de tratar el tipo de problemas ambientales que se presenta en Salamanca es mediante análisis de vulnerabilidad acuífera, practica común en países desarrollados (Secunda et al, 1998; Ducci, 1999) e incluso en vías de desarrollo (Mendoza and Barmen, 2006; Nguyet y Goldscheider, 2006).

#### **3.- CARACTERISTICAS DE LA ZONA DE ESTUDIO**

La Región del Bajío Guanajuatense se ubica al norte del Estado de Guanajuato, abarcando en el occidente una parte del Bajo Lerma en el Estado de Jalisco, hacia el sur, la Ciudad de Morelia y en el oriente hasta la Ciudad de Querétaro.

Los Municipios del Estado de Guanajuato que se localizan en esta región son Apaseo el Alto, Apaseo el Grande, Comonfort, Cueramaro, Jaral del Progreso, Juventino Rosas, Celaya, Cortazar, Villagrán, Salamanca, Pueblo Nuevo, Valle de Santiago, Irapuato, Silao, León, Purísima del Rincón y San Francisco del Rincón. Esta zona ha tenido un crecimiento industrial importante durante las últimas cuatro décadas, conformando lo que se denomina el Corredor Industrial del Bajío, en donde se han establecido empresas generadoras de energía eléctrica, petroquímica, industria química, automotriz, curtiduría, metalúrgica y de alimentos principalmente, que han generando una dinámica económica en la zona y fuentes de empleo.

La Ciudad de Salamanca fig 3.1, se localiza en el Municipio del mismo nombre, el cual se ubica en la parte central del Estado de Guanajuato. Sus colindancias son: al norte con los municipios de Irapuato, Guanajuato, Dolores Hidalgo y San Miguel de Allende; al este con Santa Cruz de Juventino Rosas, Villagrán y Cortazar; al sur con los municipios de Cortazar, Jaral del Progreso y Valle de Santiago y, al oeste, con los Municipios de Valle de Santiago, Pueblo Nuevo e Irapuato. El municipio ocupa una superficie de 774 km<sup>2</sup>, representando el 2.5 % del total del territorio del estado.

La Ciudad de Salamanca se extiende sobre un valle rodeado por una parte de la Sierra de las Codornices donde destacan elevaciones como la "Cerquilla" y la "Hierba", además de "Cerro Grande", "Mesa Alta", "Los Cielillos", "Cañada de Pasale", "La Mesita" y "Los Lobos", todas ellas con una altura promedio de dos mil metros sobre el nivel del mar.

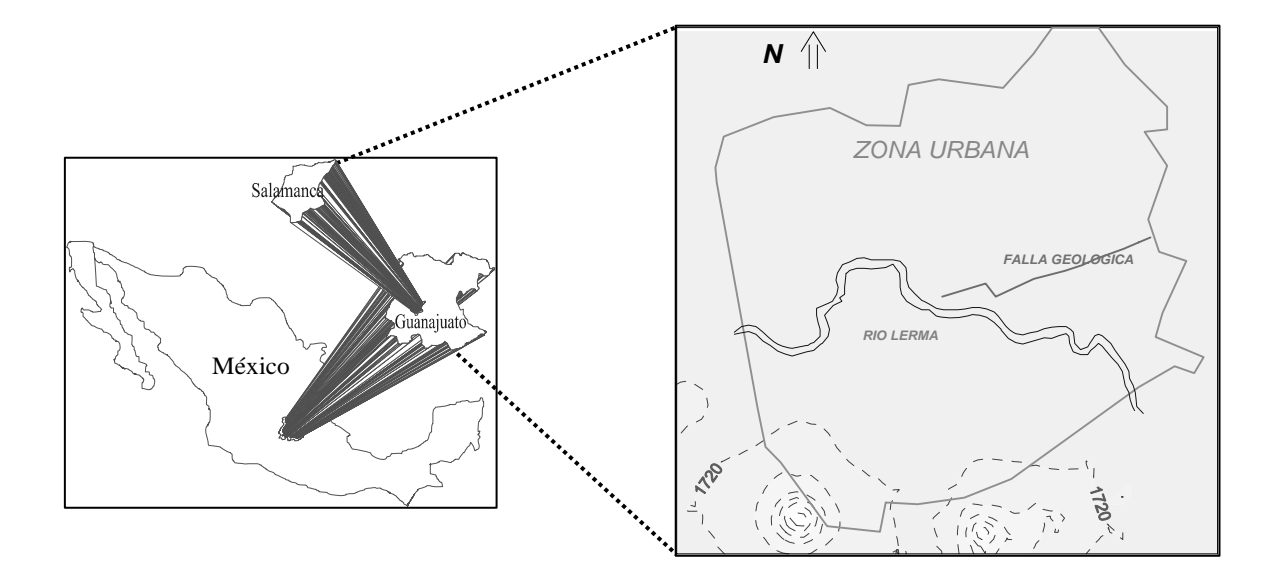

Fig. 3.1 localización del área de estudio

#### **3.1 Reseña histórica**

Los Otomíes, primeros habitantes prehispánicos del territorio que hoy es Salamanca, le dieron el nombre de Xidoo, que significa "lugar de tepetates". Las primeras poblaciones españolas que se establecieron en ese territorio estuvieron expuestas a continuos ataques de grupos Guachiles, Tarascos y Mexicas, quienes a pesar de sus distintas lenguas y orígenes se habían concentrado en la Región del Bajío, debido a la colonización española.

En 1602, un grupo de españoles enviaron al Virrey de Zúñiga la petición de que se les autorizara fundar una villa cerca del río, junto a la estancia de Barahona, lejos de las villas ya existentes de Celaya y León. Con la autorización del Virrey, la Villa de Salamanca fue fundada el 1º de enero de 1603. El nombre otorgado al lugar fue en honor del propio Virrey, ya que éste era originario de la ciudad española de Salamanca.

En 1895, casi tres siglos después de la fundación de la villa y siendo Gobernador del Estado Joaquín Obregón González, Salamanca recibió por decretó la categoría de ciudad. En la tabla 2.1 se muestran las etapas por las cuales ha venido pasando la Ciudad de Salamanca desde su fundación hasta la actualidad.

#### **3.2 Población**

En el año de 1950, la población Salmantina fue de poco más de 49 mil habitantes, el establecimiento de la refinería marcó el inicio de una era de desarrollo industrial y una acelerada expansión demográfica. Para el año 2000, Salamanca contaba ya con alrededor de 227,000 habitantes, de los cuales un 60% se concentraban en la cabecera municipal. Estimaciones recientes indican que de continuar las tendencias actuales, la población de Salamanca ascendería a 300 mil habitantes en el año 2010, la mayoría de ellos concentrados en la cabecera municipal. Los grupos más vulnerables a los efectos de la contaminación ambiental (niños menores a 10 años y personas de más de 60 años), representan alrededor del 30% de la población total.

#### **3.3 Desarrollo urbano**

El establecimiento de la refinería y la termoeléctrica propiciaron el desarrollo de nuevos asentamientos humanos que dieron lugar al desarrollo habitacional del cuadrante noreste de la ciudad. Por el tipo de industria instalada en el municipio y considerando diversos factores de influencia, el esquema de desarrollo municipal orienta el crecimiento de la mancha urbana en sentido norponiente y poniente, fundamentalmente por ser las zonas más apropiadas para el crecimiento urbano. Las autoridades municipales buscan además, incrementar el área verde per cápita, mediante la incorporación de nuevas áreas con estas características al poniente de la ciudad, como una continuidad del parque ecológico para concluir en el Cerro de la Cal; otra área verde nueva se ubica al norte de la zona de crecimiento; una tercera área verde que se incorpora es a ubicada al oriente de la mancha urbana; y finalmente en la periferia de la Refinería Ing. Antonio M. Amor, se busca la conformación de una franja de amortiguamiento, mediante los predios cuyo uso actual están dedicados a cultivos agrícolas o bien se encuentran abandonados.

En cuanto al uso de suelo en la zona urbana, al noreste se ha asignado un uso de suelo que permite el emplazamiento de industria pequeña y de talleres de mantenimiento industrial, a fin de propiciar la consolidación de la zona como franja de transición entre la gran industria y la zona habitacional, como una medida de mitigación de riesgos para la población residente. Esta medida busca alentar a la población a migrar hacia una nueva localización y capitalizar la opción de un uso industrial para la generación de empleo.

#### **3.4 Desarrollo industrial**

Salamanca pasó de ser una comunidad de vocación puramente agrícola de mediados del siglo pasado, a una ciudad con un pujante desarrollo industrial a finales del milenio. En la actualidad, el 36% de la población está constituida por trabajadores industriales.

El establecimiento de la Refinería Ing. Antonio M. Amor en 1950, y posteriormente la Central Termoeléctrica Salamanca en 1970, determinaron una alta concentración de las actividades industriales en el municipio, favoreciendo el desarrollo económico regional y el bienestar social de sus habitantes, al mismo tiempo que un acelerado proceso de concentración de la población.

Entre los principales sectores industriales se encuentran: la generación de energía eléctrica, refinación de petróleo, industria petroquímica, química y de alimentos. Cabe mencionar, que la generación de energía eléctrica y la refinación de petróleo son las principales actividades industriales en el municipio, las cuales inciden directamente sobre las condiciones de la calidad de aire en la zona. En la actualidad, la actividad industrial más importante del municipio incluye a diecinueve empresas, doce de ellas pertenecientes a la industria química, tres al giro alimentario, una correspondiente a actividades de generación de energía eléctrica y tres dedicadas la petroquímica y refinación del petróleo.

Destaca la importancia de los siguientes establecimientos industriales: Refinería Ing. Antonio M. Amor, con más de cincuenta y tres plantas de proceso para elaboración de cuarenta y dos productos terminados entre los que destacan el combustóleo y aceites de diversos grados; los productos de la refinería representan una amplia gama de materias primas usadas para la industria regional y nacional.

La Central Termoeléctrica Salamanca, que cuenta con 4 turbogeneradores, forma parte del Sistema Interconectado Nacional y abastece de energía principalmente a los habitantes de los Estados de Guanajuato, Colima, Zacatecas, Aguascalientes y Querétaro.

La empresa TEKCHEM tiene gran relevancia debido a la naturaleza de sus actividades, ya que la mayoría de sus productos son exportados, entre los que se cuentan algunos insumos intermedios para cubrir las necesidades de uso de herbicidas y plaguicidas en la agricultura, así como de la industria farmacéutica, incluyendo además productos para la industria textil y tenerías, entre los que destacan: Azufre, Fósforo, Etanol, Metanol,Cloro Hidróxido de sodio, Ácido sulfhídrico, Malatión, Tolueno, Metamidofos, Cloruro de metileno, Paranitrofenolato de sodio, Carbonato de sodio, Xileno, Paratión, Hidróxido de amonio, Ftalamida, Formaldehído, Benceno, Monoetanol amina, Cloruro de bencilsulfonilo y Paranitroclorobenceno entre otros. (Mpio. Salamanca 2005)

#### **3.5 Actividad comercial**

La Ciudad de Salamanca cuenta con una infraestructura de abasto lo suficientemente desarrollada para las necesidades del municipio y la región, ya que por su situación geográfica y sus vías de comunicación, funciona como uno de los puntos estratégicos

de la entidad. La actividad comercial y de servicios esta representada por una amplia gama de establecimientos, entre los que se encuentran: fabricación de ladrillos, distribución y consumo de gas LP, panaderías, tortillerías, hoteles, restaurantes, hospitales, tintorerías, talleres de hojalatería y pintura, distribución y mercadeo de gasolinas y elaboración de productos de impresión, entre otros.

#### **3.6 Transporte**

El parque vehicular de la Ciudad de Salamanca ha crecido a un ritmo mayor que la población. Se estima que en 1950 existían solamente 10 mil automóviles. En la actualidad, se tienen registrados alrededor de 44 mil vehículos, sin contar con aquellos que circulan en la ciudad y que son emplacados en otras entidades federativas, además de los autobuses y camiones de placa federal

#### **3.7 Actividad agrícola**

La agricultura de riego tiene gran importancia en Salamanca, siendo los principales cultivos: trigo, sorgo y alfalfa. La ganadería se practica en forma extensa principalmente el ganado vacuno y caprino. Este Municipio, tiene destacada importancia en el ramo agrícola ya que la superficie de uso de suelo agrícola constituye aproximadamente el 80% de la superficie municipal, misma que abarca suelo con posibilidades de establecer cultivos agrícolas de riego y temporal, el 0.8% restante corresponde a pastizal natural, el 1.2 % es de bosque ubicado al norte del municipio, en donde se localiza el Área Natural Protegida Temazcatío, el restante 18 % corresponde a superficie cubierta de matorral. Su suelo es considerado como uno de los más productivos y ricos desde el punto de vista agrícola, del Bajío y del país. Por otra parte, derivado de las prácticas agrícolas, se presentan comúnmente la quema de esquilmos, así como el uso de pesticidas y fertilizantes en las diferentes actividades agrícolas que se llevan a cabo en el municipio.

#### **3.8 Deterioro de los recursos naturales**

El municipio sufre los estragos de la destrucción de la vegetación natural y sus recursos asociados causados por el hombre. En el extremo norte del municipio se localiza una pequeña zona de bosque de encino pino, la cual se constituye como la mayor conservada del territorio, al sur de esta área se localizan superficies con diferentes grados de erosión, en donde es posible encontrar algunas especies de cactáceas. En cuanto a la fauna de la región, ésta ha sufrido un abatimiento considerable, a tal grado que se desconocen algunas de las especies que han existido en el municipio y sólo existen reportes de la fauna que ha sobrevivido a la fuerte presión ejercida sobre ella.

En el municipio se cuenta con las siguientes especies: tlacuache, coyote, zorra y armadillo entre otros; así como con una amplia variedad de aves como el gorrión, tórtola, tordos,etc. En años recientes, sociedad y gobierno han llevado a cabo algunas acciones específicas para preservar ecosistemas valiosos y únicos, así como los recursos genéticos, paisajes y valores culturales, con la finalidad de mantenerlos con el menor grado de perturbación y con posibilidades de uso público. Destaca el decreto de Área Natural Protegida del Río Temazcatío, con una superficie de 17,432 hectáreas (la segunda en tamaño dentro del Sistema Estatal de Áreas Protegidas), la cual se encuentra ubicada en la zona centro del Estado de Guanajuato, a 20 Km. al norte de la Ciudad de Salamanca. No obstante del establecimiento del área natural protegida, el deterioro de los recursos naturales de este municipio es severo, incluso en la misma área, por lo que se están realizando acciones para la regeneración y conservación del suelo y la vegetación, que garanticen que dicha área natural protegida siga cumpliendo su importante función en la recarga del acuífero de la región central del Estado de Guanajuato, mismo que es utilizado para satisfacer las demandas de agua en las actividades productivas; de igual manera, se están implementando una serie de proyectos productivos, para el desarrollo de las comunidades locales.

#### **3.9 Marco geológico**

En la región se han descrito una serie de eventos volcánicos desde principios del Oligoceno y hasta el Reciente, iniciando los de tipo ácido y finalizando con los productos de tipo básico. De forma alterna a éstos, se llevó a cabo el depósito de materiales sedimentarios como producto de la erosión de las rocas preexistentes, conocidos como Terciario Granular Indiferenciado, que llegan a presentar intercalaciones con derrames lávicos. De acuerdo con lo anterior podemos decir que en los alrededores del área de estudio básicamente se encuentran rocas volcánicas y materiales de relleno fig 3.2.

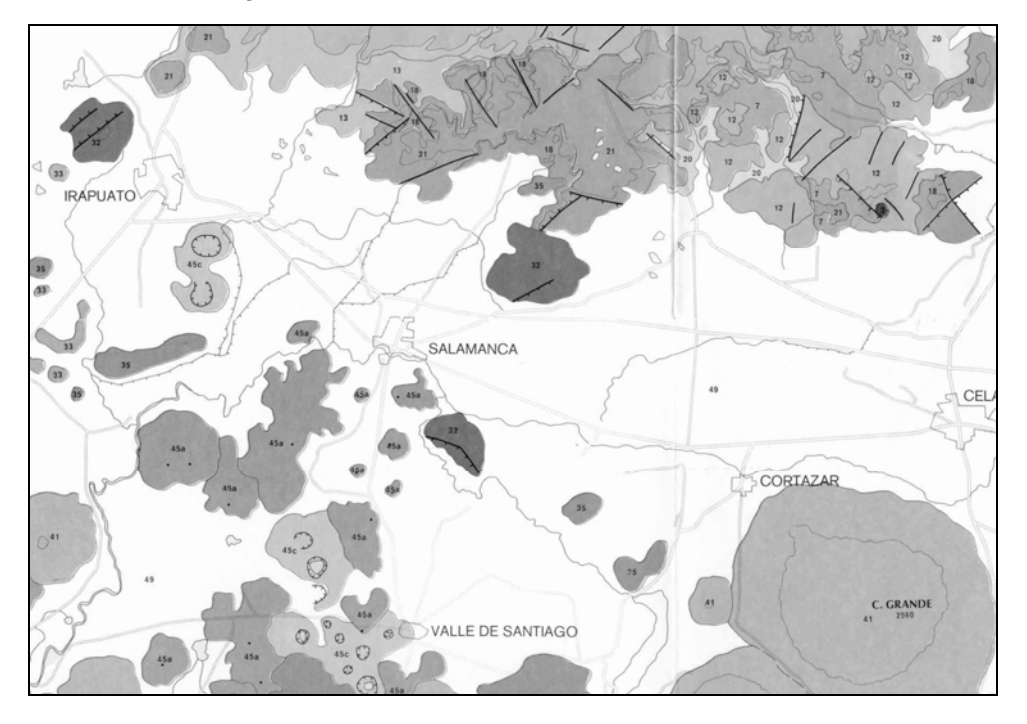

Fig. 3.2 Marco geológico regional (Modificado de Pasquare et al, 1991) **3.9.1-Estratigrafía** 

Regionalmente se presentan ocho unidades geológicas, en las que se encuentran predominando los materiales volcánicos sobre los sedimentarios. Estas se describen a continuación.

#### **A- Basaltos Antiguos (Oligoceno Temprano, Tob)**

Las últimas manifestaciones volcánicas de la parte inferior del evento Sierra Madre Occidental corresponden con los derrames andesíticos del Oligoceno Inferior.

Dentro del Estado de Guanajuato, IGF, (1991), existe un grupo de rocas andesíticas en las cercanías del poblado de Bernalejo, que Hernández (1991) menciona se trata de rocas altamente fracturadas y alteradas, de color gris oscuro y tonalidades violáceas.

Esta unidad se encuentra subyaciendo a las unidades ignimbríticas, por lo que se le ha asignado una edad del Oligoceno Temprano. Dentro del área esta unidad no se encuentra aflorando, sin embargo, se considera que esta unidad se presenta en subsuelo.

#### **B-Ignimbrita (Mioceno Temprano, Tomr)**

 Corresponde al material volcánico de naturaleza piroclástica y composición félsica que conforma las mesetas de la Sierra de Guanajuato, y que afloran en los alrededores de Comanja de Corona, Jal., localizándose su afloramiento tipo en la sierra del mismo nombre. Esta unidad ha sido dividida informalmente en los siguientes miembros:

- Miembro Inferior. Constituido por tobas de composición félsica sin soldar, de color café claro a crema, compuesta por cenizas, fragmentos líticos y pómez sin colapsar, varía de masiva a bien estratificada. Este miembro en ocasiones no se presenta debido a la poca resistencia a la erosión.
- Miembro Superior. Se encuentra bien consolidado y es de composición riolítica, de espesor variable y textura porfídica, presenta abundantes fenocristales de cuarzo, sanidino y escasas plagioclasas inmersas en una matriz muy fina, aunque en algunas porciones ésta es vítrea. Una de las principales características de este miembro son las estructuras fluidas vesiculares, además de diaclasas verticales de tipo columnar. Este miembro aflora en la depresión Salamanca-Querétaro, en la Sierra de Guanajuato y Graben de Penjamillo.

En los alrededores del área de estudio esta unidad aflora principalmente hacia la porción sureste de la Sierra de Guanajuato, cuyos afloramientos, corresponden al miembro superior.

Gross (1974) dató entre 37:±3 y 32:±1 m.a. las rocas riolíticas que constituyen los domos del Distrito Minero de Guanajuato con los que se puede asociar esta unidad. Por otro lado, Hernández (1991) correlaciona estructural mente a esta unidad con la Falla del Bajío, la cual esta asociada a la mineralización de la Veta Madre en el Distrito Minero de Guanajuato, y cuya mineralización fue fechada por Gross (1974) con una edad de emplazamiento de 29:±1 m.a., por lo tanto si la falla afectó a la unidad, ésta debe de ser más antigua, radiométricamente se le ha asignado una edad entre los 26.8 y 37.7 m.a., ubicándola así en el Oligoceno.

De acuerdo con sus relaciones estratigráficas la correlacionan con el Supergrupo Volcánico Superior de la Sierra Madre Occidental (34 a 37 m.a.). Sin embargo, Pasquare y colab 1991 menciona que la edad del vulcanismo ácido es del Oligoceno-Mioceno (GUYSA, 1998).

#### **C.- Conglomerado Xoconoxtle (Mioceno Temprano-Pleistoceno, Tmplg-x)**

Pasquaré y col 1991, han denominado Conglomerado Xoconoxtle a todas las rocas conglomeráticas aflorantes en los alrededores de la Sierra de Guanajuato como producto de la erosión de las rocas volcánicas de los grandes pilares ignimbríticos y andesíticos de la Sierra Madre Occidental. Aunque también presenta fragmentos de rocas metamórficas y sedimentarias pobremente clasificadas, por lo que se ha clasificado como un conglomerado polimíctico de estructura masiva, con fragmentos que van de subredondeados a redondeados, intercalados con arenas y arcillas, en una matriz arcillo-arenosa y en ocasiones con una matriz calcárea de variable consolidación. El color que presentan varía de blanco a rosa, llegándose a presentar en ocasiones de color rojo, lo que hace que se confunda con el Conglomerado Rojo de Guanajuato. Este miembro se encuentra aflorando al noroeste de Salamanca al pie de la Sierra de Guanajuato.

Esta unidad conglomerática se ha clasificado dentro de la secuencia sedimentaria denominada Terciario Granular Indiferenciado, nombre que se ha propuesto informalmente para todo el material sedimentario continental, excepto el aluvión, que se encuentra rellenando las depresiones causadas por los esfuerzos distensivos del Terciario. Ocupa un 20% del total de la extensión estatal en forma de terrazas aluviales y lomeríos redondeados. De acuerdo con sus características litológicas además de la unidad conglomerática, se ha dividido a la unidad en tres miembros:

1. Areniscas y limolitas: presentan una interestratificación de areniscas de color rojizo a crema, con limolitas de color crema a amarillo, con un fracturamiento superficial relleno por material arcilloso; presentan compactación variable y estratificación delgada, con una estructura laminar. Esta unidad se encuentra aflorando al noroeste de Salamanca.

2. Lutitas: su color es variable y va de verde a amarillento, son compactas y se presentan en láminas de hasta 1 cm de espesor.

3. Calizas y margas: las calizas varían de microcristalinas a arenosas o arcillosas, y en algunas partes se pueden considerar como margas, con algunos intraclástos subredondeados; el color de las calizas va de crema a café claro, y en algunos lugares presenta una coloración verde, debido al alto contenido arcilloso, presentan una estratificación muy marcada y buena compactación.

Algunos conglomerados particularmente, por estar constituidos de rocas Oligocénicas y estar afectados por el tectonismo Pliocénico, se consideran de una edad Pliocénica, lo cual queda corroborado con los estudios palinológicos realizados a base de diatomeas. La edad de los sedimentos calcáreos fue determinada por GUYSA, 1998, para los sedimentos del área de San Miguel de Allende y corresponde al Pleistoceno.

De acuerdo con lo anterior se puede considerar que a esta unidad le corresponde un rango estratigráfico que va del Mioceno Temprano al Pleistoceno, que es el rango que será utilizado en el presente trabajo.

Los ambientes de depósito representados por materiales granulares, de acuerdo con el tamaño del grano, corresponden con zonas fluviales (a lo largo del valle) y lacustres (las cuales se llegan a presentar hacia la parte central del valle, de una manera local).

#### **D.-Secuencia Volcánica del Mioceno Tardío (Mioceno-Plioceno, Tmpl)**

Se trata de una secuencia regional dentro de la que Pasquaré, y colab 1991, agrupan una serie de rocas volcánicas básicas e intermedias, y en ocasiones riolíticas, encontrándose sus mejores afloramientos en las inmediaciones de la Ciudad de Querétaro; así mismo definen a esta secuencia como la base de la FVT, ya que son materiales que definen un Arco Volcánico con un rumbo E-W. Las unidades agrupadas en ésta secuencia son:

#### • **Basaltos Querétaro (Tmpl-q)**

 Esta unidad de rocas volcánicas se encuentran aflorando en lo alrededores del área de estudio y corresponden con basaltos de olivino localizados en los alrededores del poblado Majadas de Ancón al norte de la Ciudad de Salamanca, en forma de derrames y coladas. Pasquaré y colab 1991, con base en dataciones radiométricas han asignado a los Basaltos Querétaro una edad de 8.1 m.a. (Mioceno Tardío).

#### • **Andesita La Ordeña (Tmpl-o)**

 Esta unidad corresponde con basaltos andesíticos que se presentan en forma masiva y con un espesor aproximado de 200 m, los cuales se localizan al norte de la Ciudad de Salamanca, en las localidades del Banco de Materiales la Ordeña y San José de Mendoza (GUYSA, 1998).

Dentro de ésta secuencia también se han agrupado a las siguientes unidades, que de una manera general se trata de flujos de lavas basálticas y basáltico-andesíticas, que se presentan en forma masiva:

- 1. Basaltos Río Lerma
- 2. Basaltos Villa Morelos
- 3. Andesitas y Basaltos Tarimbaro

Con base en dataciones radiométricas en las Andesitas y Basaltos Tarimbaro, Pasquaré y colab 1987 les asignaron una edad de 7.8 m.a. (Mioceno Tardío); a los Basaltos Villa Morelos una edad de 6.0 m.a. (Mioceno Tardío); y para el resto de las unidades se ha propuesto una edad del Mioceno Tardío.

#### **E.-Campo Volcánico Michoacán-Guanajuato (CVMG-Plioceno Tardío-Holoceno, TplQb)**

Este campo se encuentra constituido por 900 conos cineríticos, aproximadamente, y unos 100 volcanes de otros tipos, tales como: conos, domos y gruesos derrames de lavas asociados con conos y maars. Además de las estructuras anteriores, se han reportado 300 volcanes de tamaño medio formando un escudo de aproximadamente 10 Km. de diámetro GUYSA, 1998. Dentro del área las unidades correspondientes a este campo volcánico son:

#### • **Conos Cineríticos Villa Escalante (TpIQb-ve)**

Pasquaré y colaboradores 1991, mencionan que la unidad se encuentra constituida por volcanes morfológicamente muy degradados localizados dentro de la región Villa Escalante, Mich., y en la depresión Salamanca-Querétaro.

GUYSA, 1998, menciona que asociados a estos conos se encuentran derrames lávicos de amplio rango composicional, de 47 a 67% en contenido de Si02. Reportan abundantes conos con derrames de basalto de olivino, calco-alcalinos y andesitas basálticas.

Con base en edades radiométricas de rocas de la depresión Salamanca -Querétaro, se reporta una edad de 2.78 m.a., ubicándoseles así en el Plioceno Tardío. Pasquaré, y colab 19991, reportan un rango estratigráfico más amplio, que varía entre 2.9 y 1.03 m.a., para los conos de lava andesítica localizados en las inmediaciones de San Felipe Cerro Gordo y las Adjuntas, cuya edad es del Plioceno Tardío-Pleistoceno Temprano.

#### • **Volcanes Monogenéticos y Brechas Volcánicas Básicas (TpIQb-vm)**

Es considerada como la unidad volcánica más joven de la FVT y se trata de efusiones de productos básicos e intermedios distinguidos por la presencia de siete maars, con un alineamiento hacia el noroeste y se encuentran localizados en las cercanías a Valle de Santiago. Al igual que los Conos Cineríticos Villa Escalante estos presentan una fuerte degradación geomorfológica.

Litológicamente se encuentran constituidos por basaltos y andesitas, con formación de montículos de brechas basálticas en los conos andesíticos y algunos flujos de lavas andesítico-basálticas. Esta unidad también presenta una amplia distribución en la parte oeste, sur y sureste de Salamanca.

De acuerdo con Guysa (1998), las rocas aflorantes en los poblados Santaguillo de García, Puerto de Guadalupe, Santo Domingo, San Juan de Razos, Palo Blanco, Las Adjuntas, Rivera de Guadalupe y Sotelo, corresponden con estas unidades, y están constituidas de basaltos afaníticos de color gris oscuro a negro, que de acuerdo con su estructura geomorfológica se encuentran clasificados como Volcanes Monogenéticos.

Con base en estudios radiométricos de  $40$ Ar, Pasquaré, y colab 1991, reportan una edad que varía de 0.5 a O m.a., ubicando así a esta unidad dentro del Pleistoceno Medio al Holoceno.

Además de las unidades descritas anteriormente, dentro del CVMG también se han agrupado a las siguientes unidades volcánicas:

- 1. Volcanes de Escudo y Conos de Lava Domos Andesíticos Pátzcuaro.
- 2. Domos del Pleistoceno.
- 3. Domos Riolíticos y Dacíticos Puruandiro, Domos Dacíticos Chaueto, Domos Riolíticos Tarandacuao.

#### **F.-Aluvión (Cuaternario, Qal)**

Se trata de los materiales depositados como producto de la erosión e intemperismo de las rocas y materiales Terciarios y Cuaternarios, y están constituidos por materiales de distintas granulometrías, que van desde finos (arcillas) hasta gruesos (gravas) no consolidados, cuyo espesor va a depender de la distancia con las partes topográficamente más elevadas, siendo mayor el espesor conforme nos alejamos de éstas, mientras que el grano disminuye también conforme nos alejamos de las parte de topografía abrupta y aumenta a menor distancia, y en algunos lugares se encuentra formando el suelo.

Se distribuye en la mayor parte del área de estudio y de acuerdo con la posición estratigráfica en la cual se encuentran, al contenido litológico y a la poca consolidación de este material, a esta unidad se le ubica en el Cuaternario. Los materiales de esta unidad corresponden principalmente a ambientes de tipo fluvial y aluvial.

#### **3.9.2-Geología del subsuelo**

El conocimiento del marco geológico en el área de estudio es de gran importancia, ya que la actividad tectónica dejó impresa cierta complejidad a ésta. La interpretación de la geología del subsuelo se encuentra supeditada, en gran parte, al conocimiento de los materiales obtenidos por los cortes litológicos de los diferentes aprovechamientos de aguas subterráneas.

La interpretación de la geología del subsuelo se realizó a partir de la información de datos de pozos distribuidos espaciadamente en el área de interés, los cuales fueron proporcionados al Instituto de Geofísica de la UNAM por el CMAPAS, PEMEX y Tekchem. Con esta información se construyeron secciones estructurales, dos de ellas regionales y algunas locales, en las que se trató de correlacionar lo más objetivamente posible los cortes litológicos de los pozos, con la finalidad de hacer una interpretación cualitativa del subsuelo (Rosales, 2002). Estas secciones fueron reinterpretadas e incorporadas en la parte de Geología del método SINTACS. Estas secciones se encuentran dispuestas tanto en sentido longitudinal como transversal al valle y al área de estudio, con el objeto de establecer las variantes e interrupciones que pudieran manifestarse en los materiales del subsuelo y corroborar la existencia de la falla de tipo normal que afecta a la Ciudad de Salamanca, Gto.

#### **3.9.3-Geología estructural**

El área de estudio se localiza dentro de la fosa tectónica denominada depresión Salamanca-Querétaro, originada por los eventos volcánicos y tectónicos, que tuvieron lugar durante la última etapa de intensa actividad volcánica en la porción central del país, y cuyas evidencias se pueden observar en las secciones estructurales descritas en párrafos anteriores. Estas evidencias en el subsuelo reafirman la idea que fue manejada por varios años, sobre la existencia de la fosa tectónica, aunque de acuerdo con las secciones estructurales el área de estudio únicamente abarcaría la parte norte de esta fosa tectónica, la cual presenta una orientación casi Este-Oeste y el relleno consiste principalmente de materiales granulares que van desde arcillas, limas, arenas y gravas, intercalados con derrames volcánicos de tipo ácido (Riolitas del Mioceno Temprano), básico-intermedio (Andesita la Ordeña) y básicos (Basaltos Querétaro y los derrames producto de los Volcanes Monogenéticos), predominando los de tipo básico, y cuyo espesor de relleno aumenta hacia la porción central del valle (ver secciones).

Como consecuencia de los bajos valores de la pendiente en el área de estudio no se llegan a observar evidencias directas de estructuras tal como planos de falla expuestos; aunque de acuerdo con la correlación de los cortes litológicos se pueden apreciar éstas en el subsuelo con orientaciones de NE-SW.

Los lineamientos del curso de los ríos, el drenaje superficial y contactos geológicos, son rasgos que proporcionan evidencias directas de la existencia de fallas y del patrón de fracturamiento de las rocas existentes dentro de un área determinada. Para el área de estudio debido a sus dimensiones solo se analizó el trazo de los lineamientos del cauce del Río Lerma, los cuales tienen direcciones variables en su trayectoria, predominando los lineamientos NW-SE hasta antes de que este llegue a la Ciudad de Salamanca, al entrar a la ciudad estos presentan una dirección casi EO, y finalmente al salir de ésta predominan los lineamientos NE-SV.

Dentro de un valle las principales corrientes que se encuentran disectando el mismo (son una clara evidencia tanto del control estructural del subsuelo como litológico, llegándose a presentar así cambios de dirección insignificantes, en ángulo recto o incluso hasta en forma de "U", varias veces consecutivas). Cuando se llegan a presentar cambios en ángulo recto, es debido a que la corriente superficial continua su curso a través de juntas o sistemas de fallas (Tarbuck y Lutgens 1997), ya que estas estructuras son más fácilmente erosionables que la roca, debido a que representan zonas de mayor debilidad, ya sea que se trate de una roca sana o alterada. Cuando un valle se encuentra en su estado de madurez se puede esperar una gran variedad en los cambios de dirección de los cauces de los ríos, desde muy insignificantes hasta cambios tan bruscos como los que se dan en zonas de fallas y fracturas, esto es debido a que el río ya ha perdido energía y carga en sus corrientes (Bloom 1991).

Para el caso del Río Lerma los cambios de dirección pueden ser muy variables ya que la dirección del cause del río esta controlada principalmente por los diferentes aparatos volcánicos Cuaternarios localizados a lo largo del mismo, y que a su vez dicho cauce puede continuar con su trayectoria a través de las fracturas presentadas en las rocas volcánicas.

Como se mencionó anteriormente debido a las dimensiones y al tipo de materiales del área de estudio no es posible establecer un patrón de lineamientos que nos indiquen la existencia de alguna estructura importante que se relacione con los problemas de hundimientos del terreno presentes en la ciudad. Debido a ello se llevó a cabo un recorrido por las áreas afectadas tanto dentro como fuera del área de estudio midiendo así la dirección que presentan dichos hundimientos, las fracturas presentes en el pavimento (en la que las dimensiones y comportamiento es indicador de hundimientos) y en las construcciones, además de los agrietamientos presentes en las tierras de cultivo y a lo largo del Canal Ing. Antonio Coria.

En lo que respecta a las mediciones hechas fuera del área de estudio, una de las características similares entre sí, es que el bloque que presenta el desnivelo hundimiento es el que se encuentra en la porción sureste. Dentro de los lineamientos o accidentes del terreno medidos más importantes, por la orientación que presentan y por su correlación con otros de los lineamientos son los del Cerro El Garambullo y el Canal Ing. Antonio Coria. Este último lineamiento medido puede ser el causante de los problemas de estancamiento del agua que se han venido presentando en el canal. Sin embargo, los lineamientos del Bordo de San Juan, el del Poblado de Santa María de Guadalupe, Cerro Gordo y el del Mirador pueden ser correlacionados entre si con las mediciones hechas dentro del área de estudio.

De acuerdo con lo anterior, la falla presente a lo largo de la Ciudad de Salamanca se encuentra asociada con la actividad tectónica regional, tal como lo podemos observar en las secciones que cortan longitudinalmente el área de estudio, ya que la falla no solamente afecta a los materiales superficiales sino que alcanza profundidades considerables, afectando incluso a los materiales volcánicos, denominados basaltos antiguos. Finalmente, al igual que en los lineamientos localizados fuera del área de I estudio, dentro de esta, el bloque hundido es el localizado en la porción sureste.

Por otro lado, en lo que respecta a la segunda estructura detectada en las secciones, esta se encuentra hacia la porción norte de la principal y presenta una orientación similar, la cual al ser proyectada hacia la parte sur de la Sierra de Guanajuato coincide con el cambio topográfico y litológico que se encuentra delimitando a la misma.

Finalmente, con base en la interpretación de las secciones y las mediciones hechas dentro y fuera del área de estudio, podemos decir que el valle en el que se encuentra el área de estudio, corresponde con una serie de fallas escalonadas cuya orientación preferencial es NE-SW, siendo la más importante la que ha ocasionado problemas en la Ciudad de Salamanca.

#### **3.10.-Hidrogeología**

Las propiedades hidrogeológicas de los materiales que constituyen el área de estudio se encuentran directamente relacionadas con las características texturales y estructurales de las rocas y los sedimentos que forman parte del ambiente hidrogeológico del acuífero.

Una vez establecido el marco geológico que define las características físicas del acuífero en el área de estudio, se analizó el tipo de materiales, algunos parámetros hidráulicos y rasgos topográficos, climáticos e hidrológicos, que nos permitirán comprender de una manera objetiva el comportamiento de las aguas subterráneas dentro de o los sistemas acuíferos.

Ahora bien, considerando que el desplazamiento del agua subterránea a través de estos materiales está en función de las características topográficas y geológicas del terreno o sea a su ambiente hidrogeológico (Toth, 1970), se estima conveniente establecer los distintos medios a través de los cuales se desplazan los diferentes sistemas de flujo hasta integrarse prácticamente al acuífero.

#### **3.10.1-Hidroestratigrafía**

Con base en el análisis de la información de las unidades geológicas, así como de los cortes litológicos y considerando sus características petrofísicas, se puede dividir a los materiales de la columna en el área de estudio en las siguientes unidades hidrogeológicas (Rosales 2002):

#### **I) Depósitos granulares fluviales y lacustres no consolidados de media a alta conductividad hidráulica.**

Son depósitos que integran la porción superior del valle y que están compuestos por una gran diversidad de material granular que van desde arcillas hasta gravas. Dentro de esta unidad hidrogeológica se encuentran los sedimentos del Terciario Granular Indiferenciado y el aluvión Cuaternario.

#### **II) Secuencia volcánica Plio-Cuaternaria con alta conductividad hidráulica.**

La conductividad hidráulica está dada principalmente por el grado de fracturamiento que presentan las rocas, por lo que en está unidad se agrupan las rocas con alto grado de fracturamiento. De acuerdo con lo anterior, los basaltos Cuaternarios del CVMG son agrupados dentro de esta unidad hidrogeológica.

#### **III) Rocas ígneas de baja conductividad hidráulica.**

En esta unidad al igual que en la anterior, la conductividad hidráulica está dada por el grado de fracturamiento, por lo que dicha unidad agrupa a los materiales volcánicos poco fracturados, y está representada principalmente por los depósitos de naturaleza piroclástica del Mioceno Temprano, de composición félsica, que aflora en la parte suroriental de la Sierra de Guanajuato.

Basándonos en la definición de las unidades geohidrológicas, se estima conveniente establecer los diferentes medios a través de los cuales se desplazan los sistemas de flujo, hasta poder integrarse al acuífero.

#### **3.10.2.-Medio Poroso.**

Dentro de los sedimentos elásticos que caracterizan a este medio se desarrolla prácticamente el sistema acuífero del área y las facies que lo conforman son arcillosas, arenosas y gravosas, las cuales permiten la libre circulación del agua a través de los espacios intergranulares. Los intervalos conformados por arcillas y horizontes de elásticos finos, forman un medio que llega a provocar el semiconfinamiento de las aguas subterráneas. Todo el conjunto de estos sedimentos corresponden con ambientes fluviales y lacustres cubiertos en tiempos recientes por secuencias aluviales, y está conformado por prismas de sedimentos cuyo espesor es en promedio de 180 m en la porción central del valle.

Los materiales clásticos con diámetros mayores representan los mejores receptáculos del acuífero, dado que cualitativamente son más permeables y presentan buena conductividad hidráulica en sentido horizontal, tal es el caso de los paleocanales configurados en las secciones.

#### **3.10.3.-Medio Fracturado.**

Este medio se encuentra conformado por la secuencia de rocas volcánicas de composición andesítico-basáltica y basáltica. En estos materiales la permeabilidad estará en función del tipo de proceso eruptivo que originó la secuencia volcánica, así como con la intersección de los planos de fracturas y diaclasas que presenta la roca, de tal forma que esta característica estará supeditada tanto al factor estructural como al tipo de emplazamiento y composición del magma que originó las rocas volcánicas.

Considerando las características de permeabilidad, que ha sido desarrollada por su alta densidad de fracturamiento, se considera que este medio forma parte de un acuífero en el que se esperarían buenos caudales de extracción.

Con base en la interpretación de las secciones estructurales podemos establecer que la columna estratigráfica que se encuentra en el subsuelo del área de estudio se compone principalmente de la base a la cima por una serie de derrames volcánicos de tipo básico a intermedio, intercalados con depósitos de materiales granulares. Las rocas volcánicas Terciarias y Cuaternarias (Ignimbrita del Mioceno, Andesita la Ordeña, Basaltos Querétaro y parte de las unidades que constituyen el Campo Volcánico Michoacán-Guanajuato) forman parte del medio fracturado; en tanto que los materiales cubiertos por las rocas volcánicas, intercalados o asociados con una red de canales entrelazados de ambientes fluviales y abanicos aluviales, considerados en parte como Terciario Granular Indiferenciado y Cuaternario Aluvión, forman parte del medio granular. De acuerdo con el grado de compactación y al fracturamiento que llegan a presentar las rocas del Terciario Granular Indiferenciado, estas también llegan a formar parte del medio fracturado.

Es importante aclarar que es difícil establecer la diferencia entre los materiales del Terciario Granular Indiferenciado y los materiales del Cuaternario Aluvión, por lo que se considera que los materiales que se encuentran rellenando el valle son PlioCuaternarios. De acuerdo con los datos constructivos de algunos de los aprovechamientos revisados, la mayor parte de éstos extraen agua del medio fracturado.

Analizando las secciones tanto regionales como locales, podemos interpretar la presencia de dos acuíferos dentro del área de estudio:

♦ Acuífero superior: se encuentra alojado en los materiales granulares originados por la relación de los ambientes fluvial y aluvial, siendo el primer ambiente el que predomina. Lo anterior puede corroborarse con el corte que se presenta en el banco de materiales localizado a un costado de la laguna de enfriamiento de la Termoeléctrica de la CFE (que es mayor a los 5 m), en éste se puede observar una laminación cruzada en la que predominan las arenas y algunos materiales de mayor granulometría, los cuales se encuentran en forma de canales entrelazados.

◆ Acuífero profundo: se localiza en materiales volcánicos...

#### **3.10.4.-Sistemas de flujo**

Ophori y Tóth (1989) consideran que para la definición del o los sistemas de flujo es necesario hacer un análisis previo de todas las características físicas de una cuenca, que se puede realizar tanto a partir de métodos de campo como de gabinete. Dentro del área de estudio los rasgos indicadores del sistema de flujo son los siguientes:

#### **A.-Topografía**

 Es uno de los principales factores que rigen el comportamiento del flujo del agua en la corteza terrestre, lo que permite suponer que condiciones similares controlan la dirección de flujo de las aguas subterráneas, es decir el sentido va de las partes altas, lugar en donde se lleva a cabo la recarga, a las partes más bajas o zonas de descarga. Es por ello que varios autores han establecido que en condiciones naturales ideales la posición del nivel freático es función directa de la topografía, es decir, que la posición del nivel freático es una réplica de la topografía del sitio (Ophori y Tóth, 1989).

A partir de lo anterior Tóth (1970, en Ophori y Tóth, 1989), menciona que las propiedades de las características geométricas del terreno pueden sustituirse con buena aproximación para estimar los patrones de flujo. Así mismo Freeze (1979, en Ophori y Tóth, 1989) considera que en donde existe un conjunto de montañas altas se generan numerosos subsistemas de flujo, así como un sistema principal.

Bajo esta perspectiva, la principal zona de recarga del sistema acuífero del área estudiada se inicia en la parte norte, en la Sierra de Guanajuato; hacia el sur la zona de recarga estaría representada por el conjunto de aparatos volcánicos que forman parte del Campo Volcánico Michoacán-Guanajuato. Dichos elementos provocan una descarga natural hacia el valle en el que se encuentra el área de estudio. Por esta circunstancia dicha depresión constituye la zona de descarga del sistema de flujo que se genera en las partes más altas.

Los aparatos volcánicos localizados en la parte sur del área juegan un papel importante dentro del sistema acuífero, debido al grado de fracturamiento que presentan, ya que este altera el comportamiento natural de los flujos.

#### **B.-Clima**

Entre los factores climatológicos que tienen mayor influencia en la configuración del nivel freático en una región están la precipitación, temperatura del aire y la evapotranspiración real. Para que el nivel freático sea una réplica de la topografía del terreno, es necesario que la precipitación sea alta y la evapotranspiración real y escurrimiento superficial sean bajos. La evapotranspiración real es función, entre otros factores, de la temperatura media anual, pues a medida de que la última sea menor la primera disminuirá paralelamente. .

La zona con mayor precipitación y temperatura es al norte del Municipio de Salamanca, que corresponde con las partes más altas y representa la zona de recarga al acuífero; en tanto que las zonas del valle se presentan los valores más bajos de precipitación y temperatura (INEGI, 1999).

#### **C.-Manantiales y flujo base**

Unas de las evidencias superficiales más claras de la interacción que existe entre el agua subterránea y el agua superficial, corresponde a los manantiales y flujo base. Estas manifestaciones representan zonas de recarga o descarga de los sistemas de flujo, aunque en algunas ocasiones debido a la resistencia hidráulica no existe relación directa entre el acuífero y los cuerpos de aguas superficiales, por lo que sus características químicas generales son importantes en la definición del sistema al que pertenecen.

En la zona de estudio, el Río Lerma es la única corriente superficial natural, teniéndose además los canales de riego Ing. Antonio Coria y Canal Bajo Salamanca. Estas corrientes se considera que sirven como recarga al acuífero, debido a que en las proximidades de los canales de riego los niveles tienden a ser más someros, mientras que en el Río Lerma esta respuesta a la recarga no es tan evidente. Este comportamiento en los niveles a lo largo de las corrientes superficiales va a depender de la resistencia hidráulica de los materiales que se encuentran en el subsuelo de estas corrientes, es decir, de acuerdo con la interpretación de las secciones, los canales de riego presentan en subsuelo materiales del orden de las arenas y gravas, cuya resistencia hidráulica es baja, mientras que a lo largo del Río Lerma los materiales presentes son arcillas arenosas, que presentan una mayor resistencia hidráulica, teniendo con ello una respuesta lenta a la recarga o aporte del río al acuífero.

#### **D.-Comportamiento Piezométrico**

El análisis del comportamiento piezométrico del sistema acuífero estuvo limitado por la escasa información disponible. Se contó con muy poca información de pozos, norias y piezómetros, con menos del 5% del total de aprovechamientos existentes en la zona.

Para definir el comportamiento de la elevación del nivel estático fueron considerados mismos intervalos de tiempo. Las cotas de los brocales de los pozos y piezómetros utilizados, fueron tomadas de datos disponibles y los datos de las cotas faltantes fueron calculados haciendo una interpolación con las curvas topográficas cercanas a cada uno de ellos.

En general se muestra una tendencia del flujo hacia el SW. En esta configuración, al igual que las configuraciones de la profundidad al nivel estático, los valores presentados en la porción norte y sur del Río Lerma tienen un comportamiento ligeramente diferente, por lo que haciendo un análisis de las características constructivas de los pozos (profundidad y tramo ranurado) y de su ubicación en las secciones, podemos sugerir que se trata de condiciones distintas, aunque no con ello necesariamente tenga que cambiar la dirección preferencial del flujo subterráneo. Las mayores elevaciones se presentan en la porción noreste del área de estudio y están representadas por la curva 1690; mientras que las menores elevaciones se encuentran hacia la porción central, en donde se puede observar un cono de abatimiento y la tendencia natural del flujo hacia esta zona. En lo que respecta a la porción sur del Río Lerma, podemos apreciar que la dirección de flujo continua con la misma tendencia que se presenta en la porción norte, hacia el suroeste, coincidiendo éste con la topografía del terreno como lo establece Tóth (1970, en Ophori y Tóth, 1989).

El análisis histórico de las configuraciones incluyendo la ultima realizada en 2003 podemos observar que conserva la misma dirección preferencial del flujo subterráneo, presentándose nuevamente los valores más altos en la porción noreste del área, en tanto que los valores más bajos corresponden con la porción suroeste de la misma.

En la configuración anterior se incluyen los valores reportados para los piezómetros, con los que se puede apreciar una alteración en la dirección general del flujo subterráneo, presentándose un alto piezométrico, que puede ser causado por la profundidad a la cual se encuentran los pozos y los materiales en los que se encuentran localizados. Por otro lado, se presentan conos de abatimiento cercanos a la falla, debidos probablemente a la explotación del acuífero.

Condiciones semejantes se presentan en la configuración para el año de 1996, ya que la dirección del flujo del agua subterránea continua hacia el SW y los conos de abatimiento se vuelven a presentar cercanos a la falla, en tanto el comportamiento en las instalaciones de la Refinería presenta algunas variaciones debido a que existe mayor cantidad de datos. Por otro lado, en la porción sur del río la dirección del flujo subterráneo es la misma, aunque se presentan ciertas variaciones en el comportamiento de las curvas, los valores más altos se presentan en la porción noreste y los más bajos en la porción suroeste.

Para el año de 1998 la configuración de la elevación del nivel estático, debido a que se dispone con un mayor número de datos, presenta variaciones con respecto a la de los años anteriores, aunque en algunos puntos cercanos a la falla se continúan presentando elevaciones menores a las de los pozos adyacentes a estos. Por otro lado, en la porción sur del Río Lerma el comportamiento de las curvas es diferente al de los años anteriores, presentándose una variación en la dirección del flujo hacia el noreste. De una manera general podemos decir que el comportamiento del flujo del agua subterránea para este año se mantiene hacia el SW.

De los últimos valores disponibles, 2004, se puede apreciar que la configuración de la elevación del nivel estático presenta condiciones dependientes de la profundidad de la misma y que solo ilustran de forma mas clara el flujo de la zona de recarga hacia la zona de mayor abatimiento.

#### **Evolución del nivel estático (en m)**

Para poder llevar a cabo este análisis se procedió a hacer una comparación de las configuraciones de la elevación del nivel estático de los años considerados, sobreponiendo así la configuración correspondiente al año anterior con el años más reciente, esto con la finalidad de observar los cambios negativos o de abatimiento que sufre el acuífero en cierto periodo de tiempo.

Ahora bien haciendo el análisis anterior, se observó que para el periodo comprendido entre 2000 y 2002 (Figs. 3.3 y 3.4), los principales abatimientos se presentan en la porción central y suroeste de la zona de estudio, cuyos valores son muy cercanos a los -36 m en la primera y superiores a los -15 m en la segunda. Por otro lado, las zonas menos afectadas se ubican al noreste y sur de la Ciudad de Salamanca, donde se observa una estabilidad en el nivel y una recuperación de hasta 8 m, respectivamente.

Además, es importante mencionar que en lo que respecta al bloque que cae los abatimientos se mantienen a lo largo de este, superiores a los -6 m.

El siguiente análisis se realizó para el intervalo comprendido entre 1994 y 1996, en el que se puede decir que fue un periodo que favoreció la recuperación de los niveles, reflejándose en la mayor parte del área. En la porción central se observan valores menores a los -10 m, en tanto que en el sector noreste se presenta un abatimiento de - 20 m; continuando con esta tendencia de valores negativos, hacia la porción suroeste se observan abatimientos menores a los -10 m.

Al igual que en el periodo anterior, para el periodo comprendido entre 1996 y 1998 se observa un comportamiento en los niveles muy variable, presentándose algunas recuperaciones y una estabilidad en la profundidad de los niveles para algunas zonas, principalmente en la parte norte del área. Las zonas en Ias que se presentan los mayores cambios es hacia el noreste, donde el abatimiento es de 25 m, además en porción central se presenta un cambio considerable en la profundidad al nivel estático, el cual va de un abatimiento de -8 hasta -36 m. Contrario a lo anterior, en la porción suroeste se presenta una estabilidad en los niveles y recuperaciones mayores a los 20 m.

En el periodo comprendido entre 1990 y 1998 podemos observar que en la parte central se presenta un abatimiento superior a los -40 m; en lo que respecta a las porciones centro y noreste se presentan abatimientos considerables, que se han mantenido en las configuraciones anteriores. Por otro lado, en la porción suroeste se presentan abatimientos de hasta 34 m, los cuales se mantienen durante los periodos considerados.

Entre 1998 y 2005 los abatimientos presentan un comportamiento en continuo descenso originado por la explotación constante del acuífero en relación con la gran cantidad de pozos presentes en la zona y el uso del agua en agricultura, la industria y el consumo doméstico, se aprecia un constante descenso con promedios entre 1.6 y 2 metros y años con cifras en algunos años de hasta 7 y 10 metros.

Relacionando el comportamiento para este último periodo de evolución de la elevación de los niveles estáticos con la falla, podemos observar que en la porción sureste de la Ciudad de Salamanca, que corresponde con el bloque que cae, se presentan los mayores abatimientos, que nos llevan a pensar en la posibilidad de que la explotación del acuífero se relacione directamente con en el movimiento de los bloques de la falla, es decir, que provoca este movimiento.

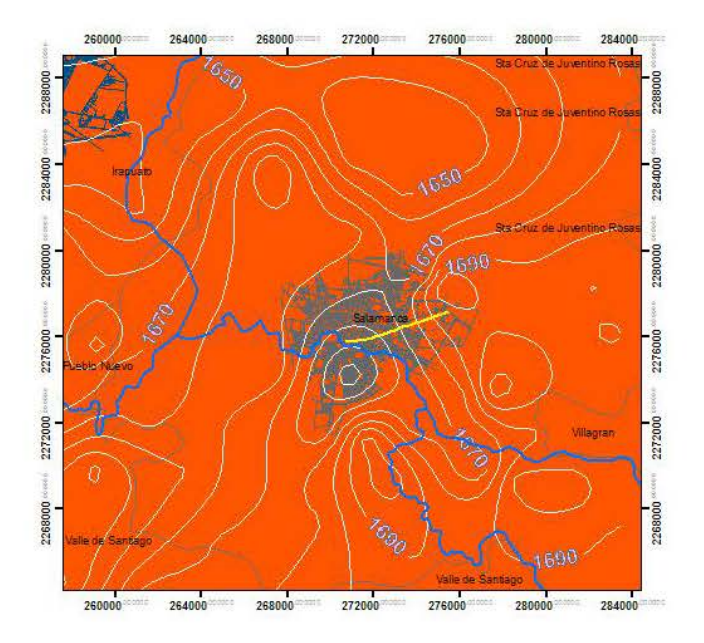

Fig 3.3 elevación del nivel estático 2000

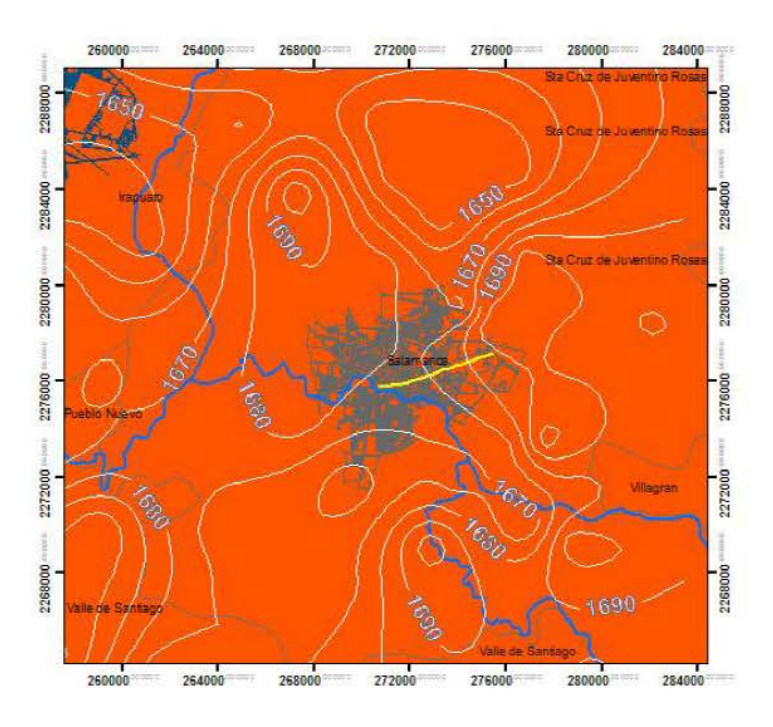

Fig 3.4 elevación del nivel estático

#### **4.- OBJETIVOS**.

El objetivo general del trabajo de tesis consiste en la incorporación de inhomogeneidades como la interacción de un río y la presencia de fallamiento por subsidencia en la evaluación SINTACS de vulnerabilidad acuífera así como la elaboración de los mapas temáticos respectivos.

#### **4.1.- Objetivos Específicos**

- Análisis hidrogeológico de la zona de estudio
- Análisis de los parámetros incluidos en la metodología SINTACS de vulnerabilidad acuífera
- Estructuración de un Sistema de Información Geográfica
- Evaluación de la recarga neta y de las fugas del sistema de distribución de agua potable y del drenaje

#### **5.-METODOLOGIA**

#### **5.1.-El Método SINTACS**

La vulnerabilidad de un cuerpo hídrico subterráneo es función de diversos parámetros, entre los cuál prevalecen la litología, la estructura y la geometría del sistema hidrogeológico, la naturaleza del suelo y la geometría de la cobertura, el proceso de Recarga-Descarga del sistema y los procesos de interacción físico e hidrogeoquímico que determinan la calidad natural del agua subterránea y la mitigación de eventual contaminación que penetra al sistema. Para áreas donde la base de los datos está completa y la frecuencia de la información es adecuada, es posible utilizar modelaciones basadas sobre un mismo principio:

 - Se seleccionan los parámetros mediante los cuales se puede valorar la vulnerabilidad de los acuíferos a la contaminación, teniendo en cuenta la efectividad, tipología, frecuencia y valides de la información de base necesaria existente y obtenible en el territorio de interés.

 - a cada parámetro seleccionado, subdividido para intervalos de valor y/o tipología declarada, viene atribuido una puntuación creciente en función de la importancia que él asume en la valoración global final;

 - las puntuaciones obtenidas para cada parámetro son multiplicadas para valores de pesos que describan la situación hidrogeológica y/o de impacto, enfatizando en varias medidas la acción y la importancia de los diferentes parámetros (|pcsm| = Point Count System Models). SINTACS corresponde a este tipo de modelo (Civita 2004).

El acrónimo deriva de las denominaciones de los parámetros que se toman en consideración:

- Profundidad (S);
- Infiltración eficaz; (I)
- Zona no saturada (N)
- Suelo (T)
- Acuífero (A)
- Conductividad hidráulica (C)
- Topografía (S)

Estos parámetros son definidos en base a una serie de datos, que generalmente se encuentran disponibles en la mayoría de los países desarrollados. A los datos referidos se agrega otra información resultante de pruebas in situ, en número representativo, con los cuales es necesario integrar los datos normalmente existentes. El esquema de la fig. 5.1 sintetiza los diversos tipos de datos de base y la manipulación necesaria para transformarlos en los parámetros de SINTACS no solo para definir la situación hidrogeológica y de impacto de las áreas del territorio de interés para seleccionar las líneas de pesos para cada caso. Información sobre datos y su manipulación se hallan en Civita (1994) y en Civita y de Maio (1997).

#### **Profundidad (Soggiacenza)**
Se refiere a la profundidad de la superficie piezométrico medida respecto a la superficie Este parámetro tiene una gran influencia sobre la vulnerabilidad del acuífero: de su valor absoluto y de las características hidrogeológicas dependientes también de la zona no saturada, en buena medida, el tiempo de tránsito (TT) de cualquier contaminante y la duración de las acciones autodepurativas de la zona vadosa, en particular de la acción oxidante del oxígeno atmosférico.

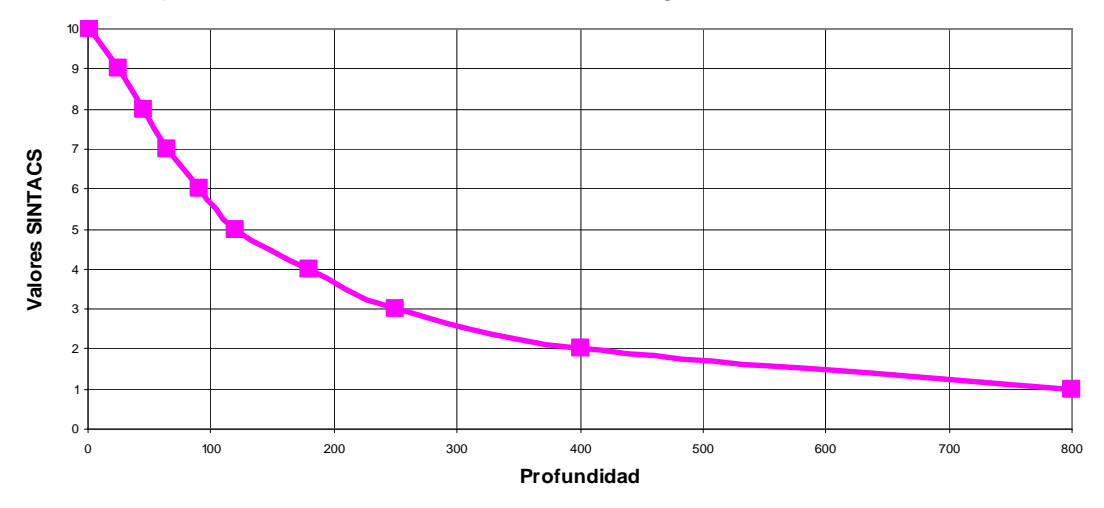

Fig 5.1Gráfica de valores de la profundidad al agua y puntaje SINTACS (Civita y De Maio, 1997)

Por tanto, al seleccionar los datos para utilizar en SINTACS, es necesario considerar el valor mínimo de profundidad registrado en el año hidrológico correspondiente a la máxima campaña de medición del nivel piezométrico del acuífero de interés. Esto con el fin de ser lo mas cauteloso posible en la valoración de la vulnerabilidad, el valor de la cual es, en todo caso, inversamente proporcional al (TT). La puntuación SINTACS relativa al parámetro (S), por lo tanto, disminuye al aumentar la profundidad, esto es con el aumento del espesor de la zona no saturada, asumiendo valores comprendidos entre 10 y 1, como se ilustra en el gráfico de la fig. 5.1. Se adopta una disminución de tipo hiperbólico de la puntuación SINTACS con el parámetro profundidad. Como se puede observar en el figura, para valores de S superiores a los 60 m la puntuación tiende a ser asintótica a 1, lo que expresa en modo paradigmático las leyes de atenuación ligadas a este parámetro así fuese el más difuso contaminante. El parámetro S tiene un peso siempre elevado en el cálculo final del índice SINTACS. La precisión del dato tiene que ser evaluado considerando el intervalo en que se ingresa el valor del parámetro. En la determinación de la Profundidad S sobre el campo subsisten algunos problemas que han sido resueltos pragmáticamente. En particular, la S para un acuífero confinado siempre corresponde a la profundidad del estrato confinante superior, medido en el terreno En presencia de un acuífero semiconfinado, es necesario establecer, con base en los datos disponibles, si comunicación hidráulica entre la superficie y/o el eventual acuífero libre y el semiconfinado o si existen fenómenos de infiltración. Donde subsiste el primer caso, el medio semiconfinante es considerado parte del medio no saturado y su presencia influirá sobre la puntuación del parámetro. En el segundo caso, la presión del acuífero se opone a la penetración de los contaminantes y por tanto la puntuación de la profundidad deberá considerarlo.

#### **.-Infiltraciòn eficaz**

Este parámetro asume notable importancia en la valoración de la vulnerabilidad ya que controla la infiltración de los contaminantes, pero también su dilución, primero en la zona no saturada y después en la zona de saturación. Este es el componente único o preponderante en las áreas donde no existe intercambio entre acuíferos y cuerpos hídricos superficiales y donde no se han ejercido prácticas de irrigación que utilizan grandes volúmenes de agua. La valoración de la recarga, en éste último caso, se hace problemática y no se puede prescindir de un balance hidrológico global (Lerner et al., 1990) que tenga en cuenta no solo los flujos y aportes naturales sino también las recargas de los cuerpos hídricos superficiales y artificiales. En la estructura del método SINTACS ha sido afrontado el problema de la recarga. Es necesario verificar o proponer trasvases o volúmenes adicionales debido al riego intensivo y continuo de terrenos con agricultura (Fig. 5.2).

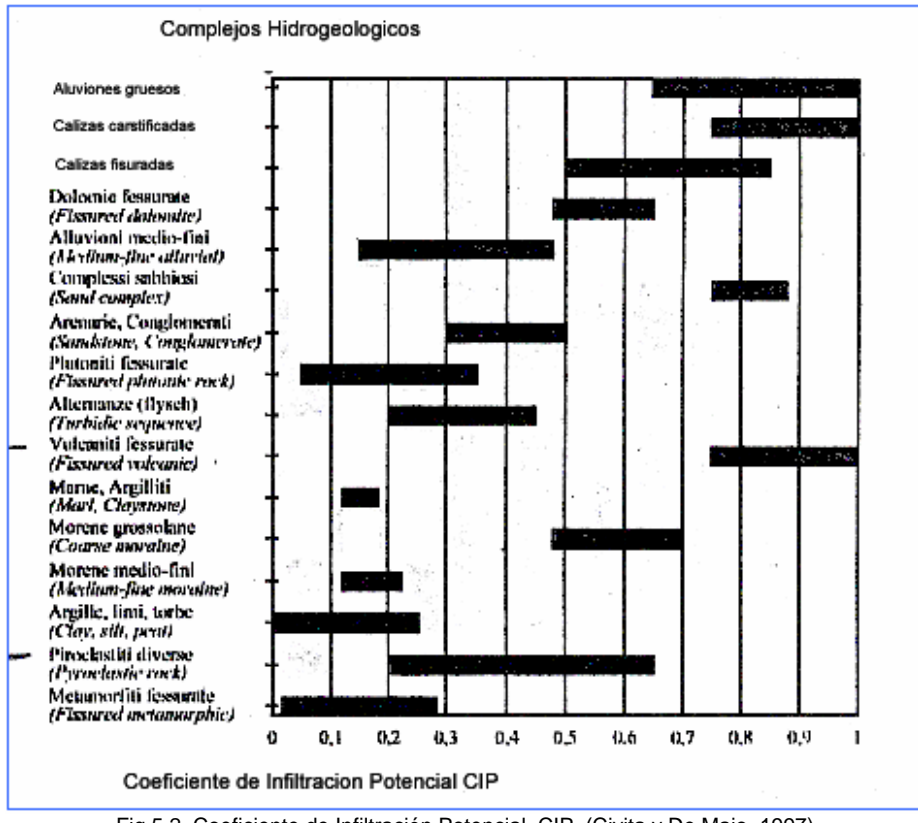

Fig 5.2 Coeficiente de Infiltración Potencial, CIP. (Civita y De Maio, 1997)

La metodología de valoración y de cartografía del parámetro (I), se basa en una simplificación del balance hidrológico (Civita & de Maio, 1997; 2000; Civita et al. 1999). Normalmente, el parámetro se calcula con datos de precipitación y/o temperatura y con las condiciones hidrológicas superficiales que intervienen en el índice de fi|ltracion (c ).Tal índice es determinado con base en la litología súperficial (sea aflorante o debajo de la escasa cobertura del suelo) o a las características hidráulicas del suelo, a la actividad de la superficie topografica, al índice de fracturamiento (if), al índice de condiciones Karsticas (ic) y a otros parámetros correctivos que dependen de la profundidad (S), del uso del suelo, de la tipologia y densidad de la red de drenaje superficial, etc.

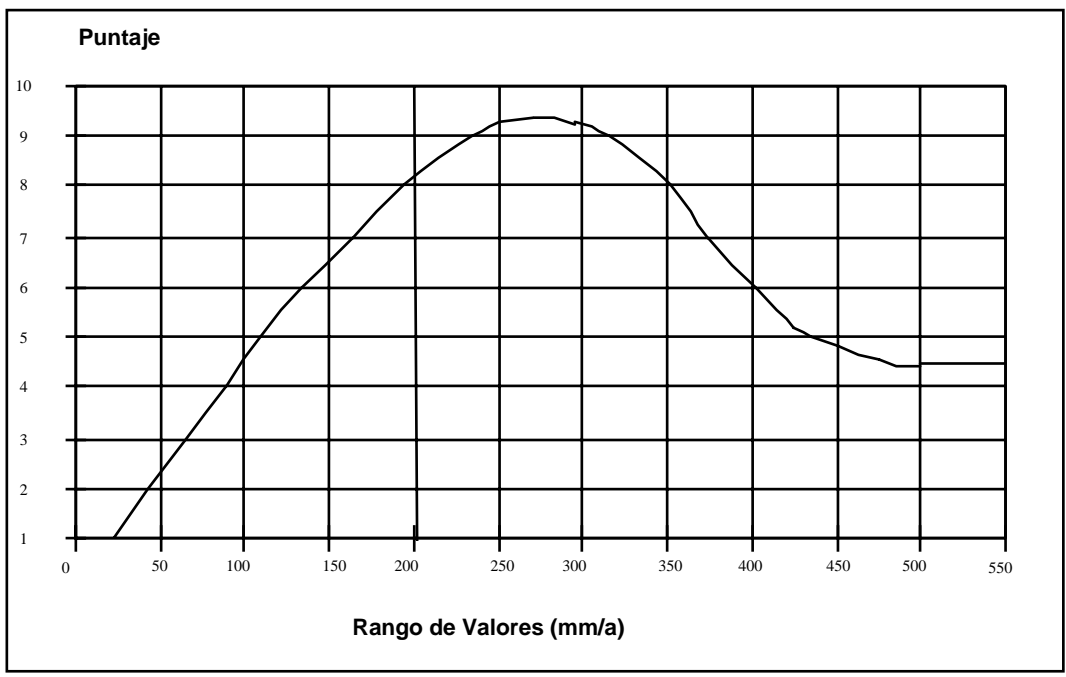

Figura 5.3 Puntaje para valores de infiltración (Civita y de Maio, 1997)

La información de base necesaria para la valoración y cartografía de la infiltración consiste en las series históricas al menos de diez años, continuos o reconstruidos y homogeneizados, de los datos pluviométricos y termométricos mensuales medidos en todas las estaciones existentes en el área de interés y a los márgenes de ella. Con base en ésta y a las medias de las estaciones y del particular mallado de referencia, son calculados los valores de la precipitación media anual (p) y de la evapotranspiración media real (Er) comparados con la medida.

Pueden seguirse dos caminos para la valoración de la infiltración, en el caso de rocas aflorantes y cuando hay una baja cobertura de suelo. En el primer caso es necesario calcular para cada celda de la malla el valor de la precipitación eficaz media anual Q:

$$
Q = P - Er (mm/a) \tag{3-1}
$$

El valor obtenido viene multiplicado por el índice propio del tipo de roca presente en cada celda de la malla (fig. 5.2):

$$
I = Q \times CIP \ (mm/a) \tag{3-2}
$$

En el caso de suelos gruesos, se usa el valor entero de P para el índice CIP propuesto por Civita y De Maio (1997), valor que esta en función del tipo de textura ( England, 1973 ):

$$
I = P \times CIP \ (mm/a)
$$
 (3-3)

Para las celdas coincidentes con la red fluvial o con áreas de regadío, el valor de la infiltración media anual tendrá que ser integrado utilizando los métodos sugeridos por Civita (1994) para completar la valoración de la recarga eficaz. Una vez obtenido el valor del parámetro, se obtiene la puntuación relativa del diagrama de la fig 5.3. La curva empírica ha sido calibrada con datos italianos de 50 años, 1921-1970, considerando precipitaciones medias entre 600 y 1400 mm/año para que, tomando en cuenta los promedios térmicos isócronos, es posible valorar un intervalo de valores de precipitación eficaz entre 100 y 600 mm/año. Como aparece en el diagrama, SINTACS atribuye la puntuación máxima al intervalo de infiltracion 250-300mm, pero tienden a disminuir para valores mayores tomando en cuenta los procedimientos de dilución y dispersión al pasar la zona no saturada.

Es buena practica el corregir las puntuaciones absolutas obtenidas del diagrama teniendo en cuenta, también que sin una cuidadosa cuantificación de situaciones hidrogeológicas particulares: en el caso de acuíferos confinados, frecuentemente la infiltración eficaz es escasa o nula, excepto en las áreas de fuertes precipitaciones; por el contrario, en las áreas donde la sobreexplotación del acuífero produce fuertes gradientes influenciando a los cuerpos hídricos superficiales, la recarga tiene que ser considerada mayor que en aquellos artificiales y es necesario tenerlo en cuenta en la elección de los intervalos de puntuación. La metodología de valoración de la infiltración es discutida en: (Civita & de Maio 2000). El procedimiento ha sido incorporado a ambientes GIS.

## **.-Zona no saturada (Efecto de autodepurazion del non saturo)**

La zona no saturada es la parte de subsuelo comprendido entre la base del suelo y la zona saturada del acuífero. En ella suceden cambios preponderantemente verticales del agua subterránea, por lo tanto es limitada inferiormente por la superficie piezométrica de un acuífero libre. En el caso de un acuífero a presión, el límite inferior de la zona no saturada esta limitada por la base del estrato confinante superior. Se puede decir entonces que mientras el espesor no saturado de un acuífero a presión es fijo para cada punto de observación, existe variación para los acuíferos libres siguiendo la fluctuación de la supeficie piezométrica. Como es conocido, la zona no saturada representa la segunda línea de defensa, (la primera es el suelo) de un sistema acuífero respecto a los contaminantes. Al interior de la zona no saturada se producen reacciones en cuatro dimensiones en la cual factores físicos y químicos obran en sinergia favoreciendo los procedimientos de atenuación en el tiempo:

- la filtracion
- la dispersión;
- la reactividad química de los minerales componentes de los medios, que tienen influencia en procesos como:
- los intercambios catiónicos,
- las reacciones ácido-- base,
- la complejación,
- la adsorción-desorción;
- los procedimientos de biodegradación y volatilización.

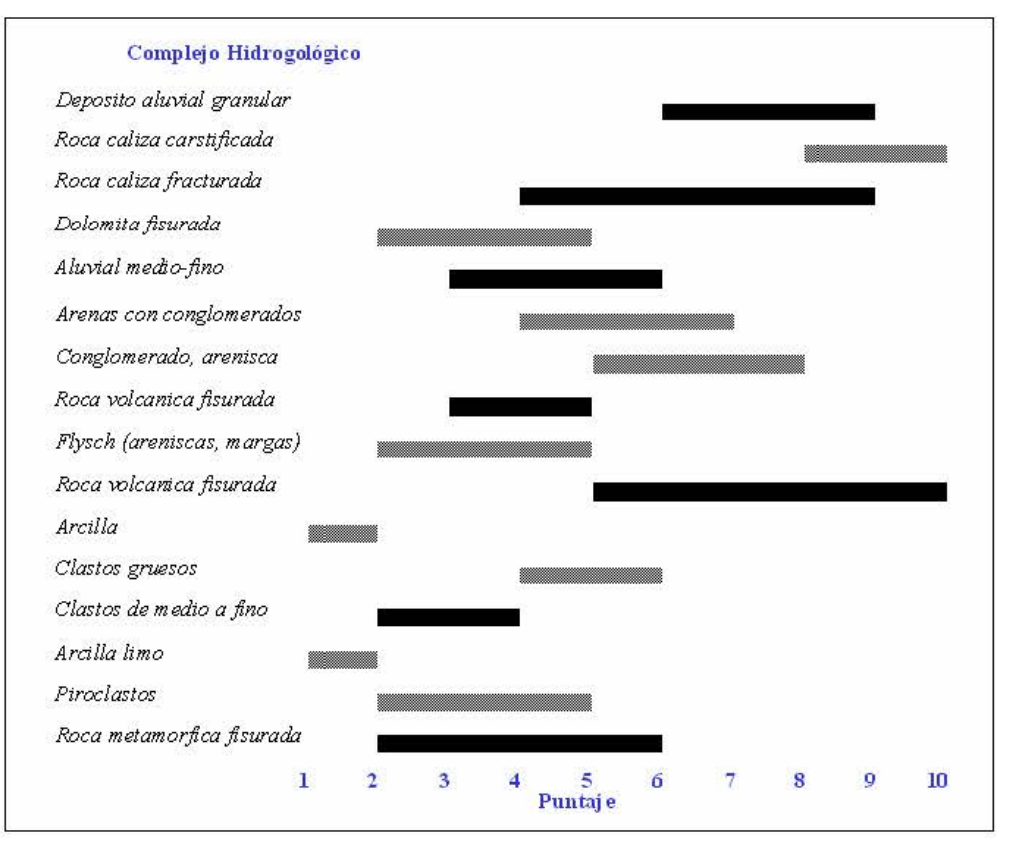

Fig 5.4 Puntaje SINTACS para la zona no saturada (Civita y De Maio, 1997)

Para los medios de permeabilidad uniforme la valoración de todos estos factores es fácil, y es más difícil la estimación de la acción de la mitigación de la zona no saturada cuando está formada por rocas fracturadas. En este caso, es muy importante conocer su discontinuidad, su geometría, orientación, densidad, índice de fracturamiento y su interconexión. El efecto de autodepuración del área no saturada valora, por lo tanto, las condiciones litológicas de su espesor (litología, estado de fracturamiento, grado de karsticidad, etc.). Para el puntaje basta entrar en el diagrama de la figura 5.4, identificar el tipo de litología, efectuar la extrapolación dentro del intervalo de puntaje indicado y obtener la puntuación. El criterio para efectuar el puntaje se basa en la comparación entre las características reales y la amplitud del intervalo de puntuación, usando las diversas discriminaciones hidrogeológicas correspondientes con el tipo de litología en cuestión.

Para los medios porosos se debe considerar la granulometría y el grado de uniformidad del material, parámetros que controlan las dimensiones de los poros y la longitud y tortuosidad de los recorridos (por consiguiente la dispersión mecánica).

Tomando por ejemplo una zona no saturada constituida de arenas más o menos finas, limosas, con escasa grava, se localiza en el diagrama al nivel de los aluviones medios-finos, cuyo intervalo de puntaje es entre 3 y 6. Las arenas finas se colocarían en la mitad inferior del intervalo a causa de la escasa porosidad y baja velocidad de infiltración, que influyen sobre el TT. El bajo contenido de grava no influirá sobre la acción depurativa solo en la posiblemente intercomunicación. Muy influyente, en cambio, es la presencia de fracciones muy finas (limo, arcilla). Definitivamente la atribución de una puntuación igual a 2 al parámetro N (efecto de autodepuración de la zona insaturada) es razonable. Pero cuando el espesor no saturado esta constituido de diversos tipos litológicos, es necesario calcular la media ponderada en referencia al espesor, que esta dado por la sumatoria del producto de la puntuación (R) de cada espesor litológico particular (h) y el dominio total de la zona no-saturada:

## **Suelo (Tipología de la cobertura)**

Como es conocido, el tipo cobertura de los terrenos, en general, y de los suelos, en particular, reviste una función de la máxima importancia en la mitigación del impacto de los contaminantes y en la valoración de la vulnerabilidad intrínseca del acuífero. El suelo está identificado como un subsistema abierto, trifásico, acumulador y transformador de energía y materia, que se desarrolla por alteración y transformación fisico-química y biológica de la litología del sustrato y de las sustancias orgánicas que se acumulan. Él suelo constituye, la primera línea de defensa del sistema acuífero: es a su interior que se han desarrollado importantes procedimientos que colectivamente constituyen el potencial de atenuación del suelo. Dos grupos de parámetros pedológicos se tienen que tomar en consideración en la valoración de tal potencial. Los parámetros del primer grupo controlan directamente la situación física real y los procesos que la caracterizan (absorción, filtración, capacidad de drenaje, grado de humedad, velocidad de infiltracion, etc.):

- La granulometría
- La textura
- El espesor efectivo.

La granulometría de los suelos, que normalmente es el parámetro más disponible, se recaba por muestreos y análisis verificando la distribución de las clases dimensionales de las partículas minerales, en la clasificación internacional se han determinado las siguientes cuatro clases de granulometría:

Arena gruesa  $2.0 \div 0.2$ Arena fina  $0.2 \div 0.02$ Limo  $0.02 \div 0.002$ Arcilla < 0.002

De la distribución porcentual de las tres fracciones granulométricas con diámetro inferior a 2 mm (arena, limo, arcilla), se caracteriza la textura mediante diagramas triangulares utilizados y propuestos por el Departamento de Agricultura y Conservación de suelos de los Estados Unidos de América (USDA - Soil Conservation Service, 1951)

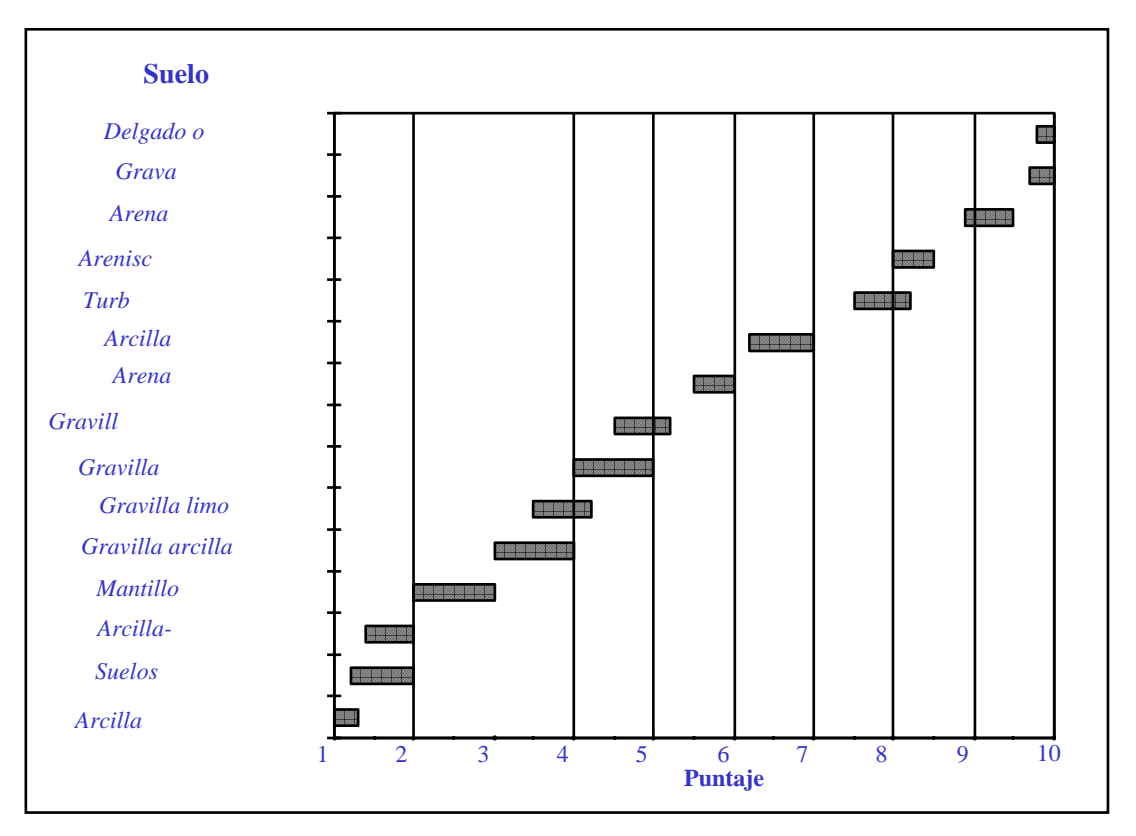

Fig 5.5 Puntaje SINTACS para el tipo de suelo (T) (Civita y De Maio, 1997)

El espesor efectivo de la cobertura se evalúa a partir de la superficie, comprendiendo todos los horizontes hasta el contacto con la roca a partir de la cual el suelo se ha formado. En las descripciones cartográficas y en descripciones de clasificación de los suelos es posible hallar indicaciones cualitativas a los cuál van asociados, por costumbre, otros intervalos de profundidad.

Superficial o poco profundo < 0.5 Medianamente profundo  $0.5 \div 1.0$ Profundo > 1.0

En el segundo grupo figuran los parámetros que influyen directamente sobre el valor numérico del coeficiente Kd<sup>5</sup> que mide el grado de absorción de un compuesto químico por el suelo, además del PH y la capacidad de intercambio catiónico (CSC):

- El contenido de materia orgánica (MO).
- El contenido de arcilla y limo (AL).

Además el PH y el CSC, también son muy importantes en la acción de bloqueo de los contaminantes, estos son parámetros bastante variables, por tanto son más fácilmente utilizables el MO y el AL en la valoración de la vulnerabilidad del acuífero a la contaminación

Por tanto, haciendo referencia a las características de textura de los suelos y a los parámetros discutidos anteriormente, han sido cuantificados los intervalos de puntaje SINTACS presentados en la fig. 5.5. En tal diagrama se obtiene el rango a partir de la tipología de los datos disponibles. Se podrá buscar el valor más satisfactorio para asignar a los diversos elementos de la matriz de discretización del territorio que es la base de la aplicación del método y de la relativa representación cartográfica. Para una cartografía de la vulnerabilidad de tipo operacional (25.000<sup>-1</sup>÷ 50.000<sup>-1</sup>), es indispensable una frecuencia de muestreo y anotación al menos de un perfil del suelo (con el indispensable análisis de laboratorio) cada 5km<sup>2</sup>. La información puntual puede ser de algún modo territorializada bastante bien y con precisión utilizando en modo extensivo las técnicas de fotointerpretacion y teledetección multibanda.

En caso de que, sin embargo, exista o se obtengan expresamente una cobertura de datos específicos, hay un procedimiento, más directo y más exacto para la evaluación directa de la capacidad de atenuación de los contaminantes por el suelo. Este procedimiento tiene sólidas bases y fundamentos teóricos. Considerando cada profundidad, Civita & Persicani (1996) han preparado un diagrama con representación en abscisas del contenido de AL % y en ordenadas el contenido de en porcentaje de materia orgánica, correlacionando directamente el peso de los parámetros con la puntuación a atribuir al factor T de SINTACS.

## **Características Hidrogeológicas del acuífero**

La tipología del acuífero (A) es el parámetro de SINTACS que trata de incorporar los procesos que ocurren debajo de la superficie piezométrica, cuando un contaminante llega a mezclarse con el agua subterránea después de haber superado las dos líneas de defensa constituidas por el suelo y la zona no saturada, con el decremento de una parte de su concentración inicial, tales procesos son:

- La dispersión;
- La dilución;
- La absorción;
- La reactividad química del medio.

La dispersión cinemática depende esencialmente de la longitud y tortuosidad de los recorridos que los fluidos siguen en la zona saturada. En los medios porosos, se considera lineal ante la granulometría y el grado de compactación, mientras en las rocas fracturadas tal función viene definida por el estado de fracturamiento y/o de karstificación.

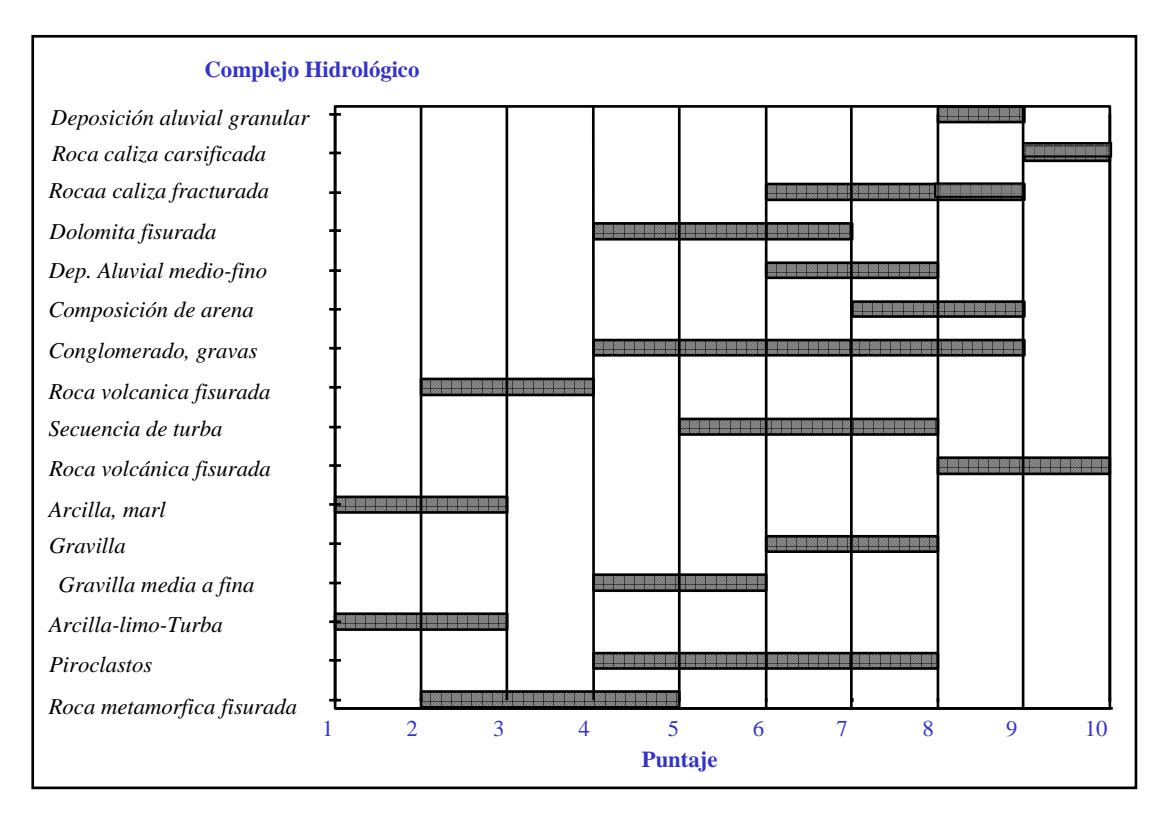

Fig. 5.6.- Puntaje SINTACS para las características hidrogeológicas del acuífero (A) (Civita y De Maio, 1997)

La dilución está unida al caudal unitario del acuífero, a la recarga eficaz, y la velocidad efectiva del flujo. La composición química de la roca acuífera podrá interactuar en mayor o menor medida con el contaminante. Procesos como la oxidación de minerales ferrosos, la hidrólisis de las rocas feldespáticas y la hidratación de los sulfatos pueden jugar una función importante.

La información hidrogeológica, integrada de todos los datos obtenidos sobre la estructura, la litología, el estado de fracturamiento y de karsificación de la zona saturada (investigaciones geofísicas, cortes litológicos, geoestadistica, etc.), constituye solo la base de la información necesaria para la parametrización o la valoración de las condiciones de vulnerabilidad. Sobre tal base, viene normalmente reconstruido la estructura y el tipo de acuífero (libre, confinado o semiconfinado) pero a ella se tienen que oportunamente añadir los resultados de test especializados y de análisis de datos necesarios para valorar:

- Las direcciones del flujo, la posible interconexión entre acuíferos;
- Los gastos unitarios y globales del acuífero.

Basándose en los datos disponibles y teniendo cuenta de los criterios de discriminación recordados anteriormente, se debe buscar, para cada elemento de malla, el valor más satisfactorio al interior de los intervalos reportados en el grafico de la Fig 5.6, donde son reportados los principales tipos de roca constituyentes de los acuíferos.

## **Conductividad hidráulica del acuífero**

La conductividad hidráulica es la capacidad de transito del agua subterránea en el medio saturado y, por lo tanto, la capacidad de un contaminante disuelto o con las mismas características de densidad del agua subterránea. Este parámetro (c) en el contexto de SINTACS presenta, una paridad de gradiente y de sección recta atravesada al flujo unitario del acuífero y la velocidad de desplazamiento hacia las captaciones. Se trata sin embargo de un parámetro de difícil evaluación, en particular en zonas montañosas donde no existen pozos para obtener información mediante: Evaluaciones piezométricas, pruebas de bombeo, mediciones de permeabilidad in situ, pruebas con trazadores. Las pruebas de bombeo son, el medio más confiable para calcular la transmisividad y derivar la conductividad hidráulica, y el coeficiente de almacenamiento del acuífero.. Muchos valores de conductividad pueden ser obtenidos de las pruebas de funcionalidad de los pozos: de tales datos se calcula el flujo específico (Q/s) y después, se estima k. Es conocido que teniendo el valor de H (espesor de la zona no saturada), se obtiene la conductividad hidráulica a partir del valor de la transmisividad.

Datos confiables de conductividad hidráulica que caracterizan un acuífero son raramente disponibles. Por esta razón, SINTACS ofrece, además del uso directo de los valores de K también un método de estimación indirecto mostrado en el grafico de la fig. 5.7. En este grafico, vienen resaltados los principales tipos litológicos del acuífero para intervalos de valores absolutos de la conductividad hidráulica, conjuntamente con los caracteres discriminantes que permiten efectuar una elección más cuidadosa dentro del intervalo indicado. Una vez identificado el valor satisfactorio para cada situación (Celda), se busca la puntuación en el gráfico de la fig. 5.7

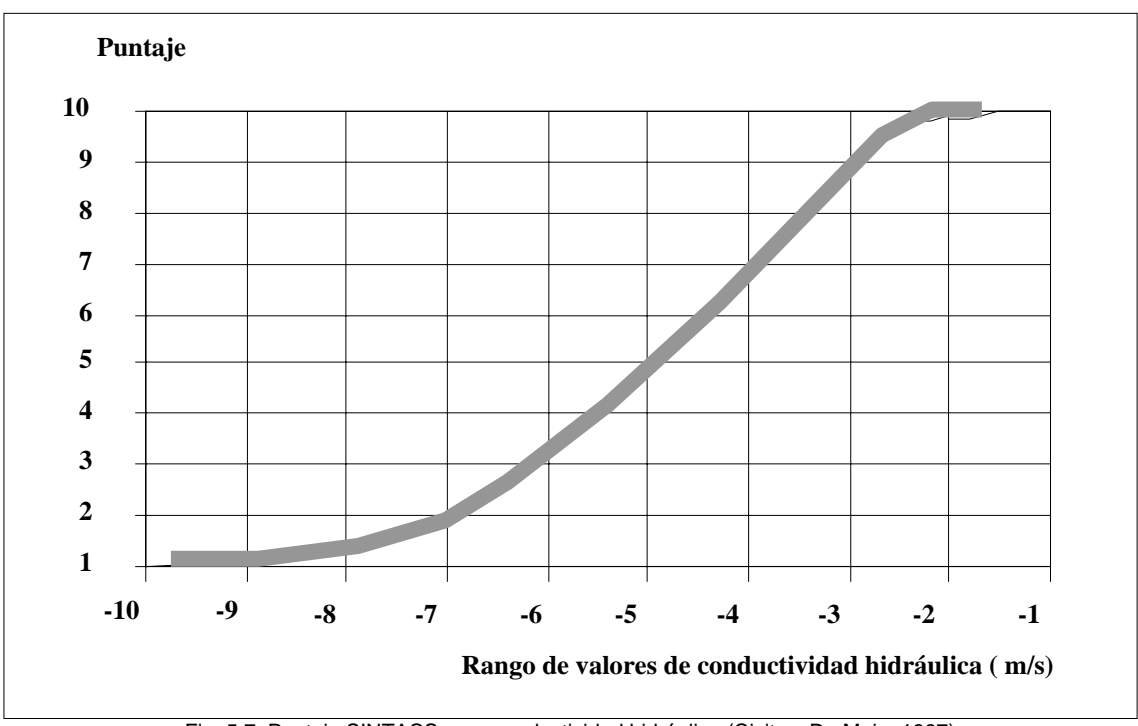

Fig. 5.7 Puntaje SINTACS para conductividad hidráulica (Civita y De Maio, 1997)

# **.-Topografía**

La incorporación de la superficie topográfica es importante ya que influye sobre la valoración de la vulnerabilidad intrínseca ya que de ella depende la cantidad de escurrimiento que se produce a partir de la precipitación y la velocidad de cambio del agua (y por lo tanto, de un contaminante) sobre la superficie. En práctica, se atribuye una puntuación elevada a las pendientes de poca inclinación fig 5.8 correspondientes a partes del territorio donde un contaminante puede presentar poca respuesta a la acción de la gravedad o hasta estancarse favoreciendo la infiltración. Además de la topografía tiene influencia el tipo y el espesor del suelo y de la cobertura vegetal, parámetros importantes del potencial de atenuación. Existe siempre una posible interrelación entre el gradiente Se asigna el máximo puntaje SINTACS a las áreas con superficie topográfica plana, donde el estancamiento y la posible infiltración del contaminante son favorecidos. Las clases de pendientes pueden dar una idea del papel topográfico y obtenerse en cartografía topográfica ya existente o a través de un MDE (modelo digital de elevación).

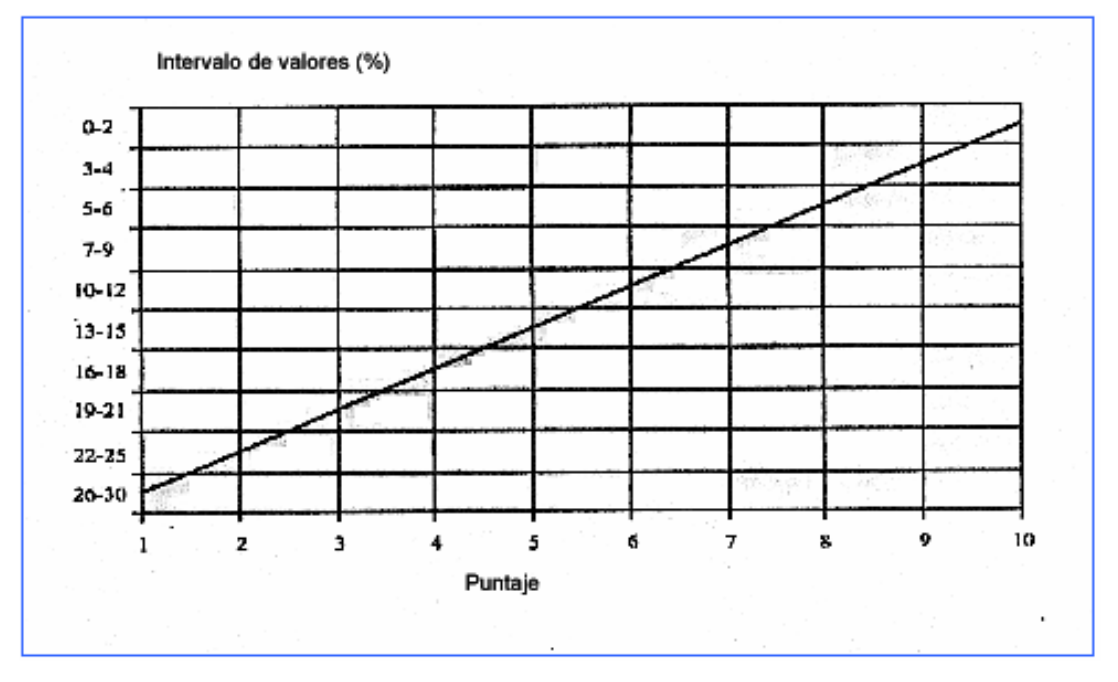

Figura 5.8 Puntaje SINTACS para la pendiente (Civita y De Maio, 1997)

## **.-Descripción de los pesos según los escenarios hidrogeológicos presentes**

La estructura modular (para mallas) del SINTACS ha sido concebida para poder considerar varios escenarios (i.e. peso de ajuste) en alternativo y en paralelo. Los pesos son un potente instrumento que permite aplicar la metodología sobre una situación efectiva identificada (escenario) para cada elemento de malla, exaltando la importancia de algún parámetro con respecto de otro pero dejando al analista un escenario de decisión. Con esta óptica, está claro que los posibles escenarios de pesos (W) pueden ser tantos cuanto las posibles combinaciones siempre que sea respetada la sumatoria:

$$
W_i = \text{costant} \, e = 26
$$

con valor máximo de peso de 5.

Se analizan los factores que identifican los diferentes escenarios y se eligen los aplicables a las diversas situaciones del medio. Los autores proponen 5 diferentes escenarios que implican pesos diferentes (tabla 5.1):

#### **.-Áreas sujetas a impacto normal**

Reúne todas aquellas áreas de escaso gradiente topográfico (llanura, pie de monte, llanuras altas, cuencas intramontanas, etc.), con una zona no saturada compuesta en su mayor parte de rocas de permeabilidad homogénea, donde no subsisten situaciones de impacto antrópico y territorio escasamente transformado. Corresponde a áreas sin cultivar o con cultivos espontáneos que no demandan el uso de fertilizantes o abonos químicos, o solo excepcionalmente en dosis bajas, así mismo no requieren prácticas de regadío. Es evidente que estas condiciones no presentan impactos severos. Los asentamientos humanos, aunque limitados, no pueden ser incluidos en este tipo de escenario. Existe relación entre la profundidad y la zona vadosa con la permeabilidad. A valores bajos de profundidad., una zona vadosa con gran capacidad de mitigación dará un resultado bajo de vulnerabilidad, mientras que zonas vadosas fácilmente filtrables incrementan fuertemente el índice de vulnerabilidad.

## **.-Áreas sujetas a impacto notable**

Esta línea de pesos sirve para modelar situaciones territoriales que favorecen impactos importantes de fuentes difusas de contaminación potencial. Se trata de territorios con zonas vadosas constituidas por materiales de permeabilidad matricial, morfológicamente adaptadas a actividad antropogénica extensiva, con cultivos que presentan tratamiento con mejoradores de suelo, abonos químicos, aplicaciones de fertirriego, derrame de aguas residuales áreas de descarga incontrolada, lagunas, puntos de dispersión, oleoductos, colectores etc.; áreas industriales activas y áreas urbanizadas comparables. En estas condiciones es evidente que la zona vadosa juega una función preponderante, cualquiera que sea el tipo del acuífero subyacente y su conductividad hidráulica. Este escenario se ha estructurado para exaltar la función de la profundidad y la zona vadosa de manera combinada, sin embargo otro elemento fundamental es el suelo como protector en contra de la contaminación química y bacteriológica de fuentes tanto difusas como puntuales. Es notable dar énfasis al parámetro infiltración a fin de tomar en cuenta las prácticas de riego que forman parte de las fuentes de contaminación al derramar o sobreponer sobre la superficie del suelo diferentes elementos, así como de las infiltraciones de cuerpos de agua (descargas, lagunas, depósitos, tubería de sistemas de drenaje, oleoductos, etc.).

## **.-Áreas sujetas a drenaje**

Un escenario particular ha sido identificado para las áreas donde circula un sistema de drenaje de cuerpos hídricos superficiales. Está línea de peso ha sido calibrada fundamentalmente sobre la reducción o anulación de la profundidad en correspondencia a los puntos (o zonas) en los cuales pueden existir un enlace entre el acuífero y la red de drenaje superficial, ya sea natural o artificial. Tales zonas comprenderán, además de las áreas directamente conectadas a la red principal de drenaje (rió, arroyo o canal de riego), las áreas de influencia de los cursos de agua en régimen de crecida así como las áreas sujetas a inundaciones frecuentes; las áreas de riego con grandes volúmenes de agua (riego por inundación y escurrimiento); las áreas de descarga continua o periódica de la superficie piezométrica libre (estanques, manantiales, pantanos). Es evidente que las áreas donde aplican estas condiciones tienen que ser seleccionadas en función de características hidrológicas presentes en los planos temáticos y en los planes del uso del territorio. En situaciones del tipo descrito, los parámetros fundamentales que caracterizan la zona vadosa son menos relevantes, mientras que presentan fuerte relevancia en el caso del tipo de acuífero y su conductividad hidráulica. Lo cual resalta la importancia de los tiempos de tránsito rápidos, la alta capacidad de filtración o la dilución del cuerpo hídrico subterráneo. El suelo juega un papel secundario en este escenario así como la actividad por lo demás siempre muy limitada.

# **.-Áreas cársticas**

El cuarto escenario seleccionado esta destinado a las zonas donde subsisten condiciones de carsticidad. Se trata de áreas extensamente karstificadas en superficie y profundidad, con enlaces rápidos entre superficie y acuífero a través puntos de pérdida del drenaje superficiales, pozos kársticos, dolinas, sumideros, etc. El factor describe tiempos de tránsito (TOT) rápidos: la acción de mitigación de la profundidad combinada con la zona vadosa es casi nula ya que las aguas superficiales vierten en el subsuelo a través de conductos comunicantes también muy profundos con gran velocidad nada comparable a los que caracterizan los procesos normales de filtración. En tal situación, también la acción de atenuación de los contaminantes producidos, generalmente del suelo, resulta casi nula. El máximo énfasis viene atribuido, como factor, a la infiltración eficaz, que frecuentemente corresponde al total de las precipitaciones; a las características del acuífero y a su permeabilidad. Un elevado valor en los factores viene atribuido también a la actividad de la superficie topográfica, en modo de tener en la máxima cuenta las zonas permeables o de escasa pendiente que favorecen el embalse o la inundación temporal o permanente.

# **-Áreas en rocas fracturadas**

Este factor tiene que ser atribuido a las áreas donde el sistema hidrogeológico esta constituido por rocas permeables fracturadas, no de tipo cárstico o con carsticidad solo en la superficie. En este tipo de escenario el sistema de drenaje superficial puede ser escaso con ausencia de suelo. Los tiempos de tránsito, aunque notables en los primeros metros de la zona vadosa, bajan y se uniformizan en profundidad en función de la conductividad hidráulica de la zona vadosa primero y luego de la zona saturada. Por tanto, el máximo valor de este factor es el relativo al parámetro C (conductividad hidráulica), seguido del tipo del acuífero. El mismo valor atribuido a éste último factor viene establecido al suelo, si esta presente, y a la superficie topográfica, dada la notable influencia de estos dos parámetros combinados sobre la capacidad de ingestión del sistema. Un peso menor es atribuido a parámetros como la profundidad,

la infiltración y la zona vadosa, (en cuanto) a testimonio de una acción de mitigación global del sistema no está estrechamente conectado con los parámetros citados.

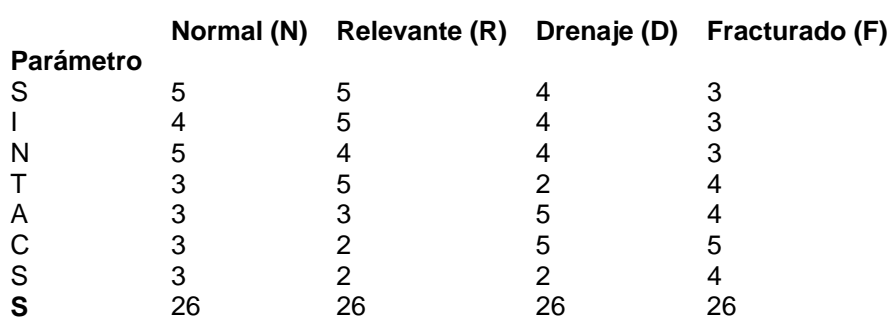

Tabla 5.1 Rangos de Vulnerabilidad detectados en Salamanca

## **.-El índice de vulnerabilidad**

Para cada elemento de malla de la grid que comprende el área de interés se calculan los pesos relativos a los 7 parámetros del método, se identifica cada una de las cinco situaciones-escenario descritas y se asumen los valores identificados. En teoría, las situaciones describibles obrando sobre los pesos son muchísimas, lo que aumenta la elasticidad del método respecto a otros PCSM. En práctica, las diferentes combinaciones hasta aquí descritas no han dado, la prueba de los hechos, una descripción satisfactoria de las situaciones complejas que se desean representar. En todos los casos y para cada elemento de malla, el índice de vulnerabilidad intrínseco SINTACS se obtiene:

 $IS_{GR} = S_{i=1}$  Pi<sup>\*</sup>Wi

Siendo P la puntuación de cada uno del 7 parámetros considerados del método y W el peso relativo del factor seleccionado. La integración de los valores así obtenidos provee a cada malla de un valor numérico que representa la vulnerabilidad intrínseca del acuífero de referencia. Tales valores pueden variar de un mínimo de 26 a un máximo de 260 puntos.

El problema de subdividir el intervalo entero de valores del índice en grados de vulnerabilidad intrínseca, a fin de poderlos representar cartograficamente en una forma comprensible y que permita una valoración comparativa estandardizada entre zonas diversas, no representaba una solución fácil. En el cuadro de la búsqueda que ha llevado al actual nivel el método SINTACS, ha sido adoptado la siguiente solución. Han sido obtenidos los datos de campo necesarios y suficientes para caracterizar los 7 parámetros de base en más de 600 sitios de muestreo seleccionados en las principales áreas italianas.

Los valores brutos del índice SINTACS son posteriormente normalizados (expresados en porcentaje) para simplicidad de interpretación ( fig.7.10) mediante la expresión:

$$
IS_{NO} = \frac{IS_{GR} - IS_{MIN}}{IS_{MAX} - IS_{MIN}} ?100
$$

En que ISno es el índice normalizado mientras IS max y IS min son, respectivamente, los valores máximos y mínimos del índice SINTACS bruto, o bien 260 y 26.

# **5.2. SISTEMAS DE INFORMACIÓN GEOGRÁFICA**

Un Sistema de Información Geográfica, SIG, es un sistema de hardware, software y procedimientos diseñados para soportar la captura, administración, manipulación, análisis, de datos u objetos referenciados espacialmente (Fig 5.9).

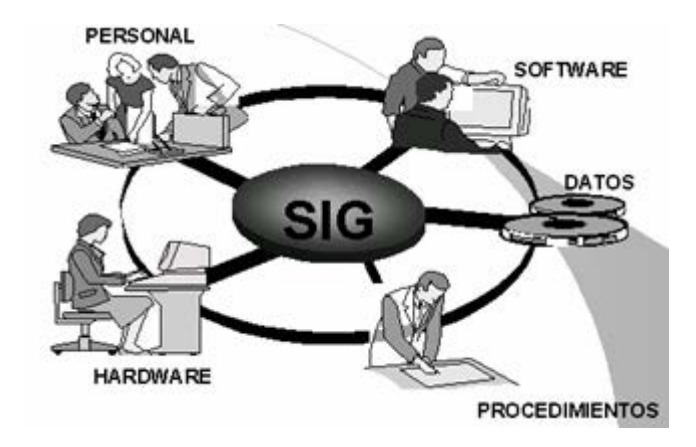

Fig 5.9 Esquema de operatividad de un SIG

Es utilizado para resolver problemas complejos de planeación y administración del territorio. Aunque una definición más sencilla podria ser: Un SIG es un sistema de cómputo capaz de editar y analizar datos con localizaciones exactas en una superficie terrestre.

La diferencia de un sistema de información geográfica y los sistemas CAD (Diseño asistido por computadora) es el análisis que permiten realizar los SIG. Una de las características principales de los datos de los SIG es que deben de ser íntegros, es decir, deben de manejar el mismo atributo todos los elementos representados.

Un SIG es un conjunto de procedimientos usados para almacenar y manipular datos geográficamente referenciados, es decir *objetos* con una ubicación definida sobre la superficie terrestre bajo un sistema de coordenadas, por lo general UTM.

Se dice entonces que un *objeto* en un SIG es cualquier elemento relativo a la superficie terrestre que tiene tamaño, es decir, que presenta una dimensión física (alto – ancho - largo) y una localización espacial o una posición medible en el espacio relativo a la superficie terrestre.

A todo objeto se asocian atributos que pueden ser:

- Gráfico
- No Gráfico o Alfanumérico

#### **5.2.1.-Atributos gráficos**

Son las representaciones de los objetos geográficos asociados con ubicaciones específicas en el mundo real. La representación de los objetos se hace por medio de puntos, líneas o áreas (por ejemplo el área urbana de Salamanca, Figura 5.10).

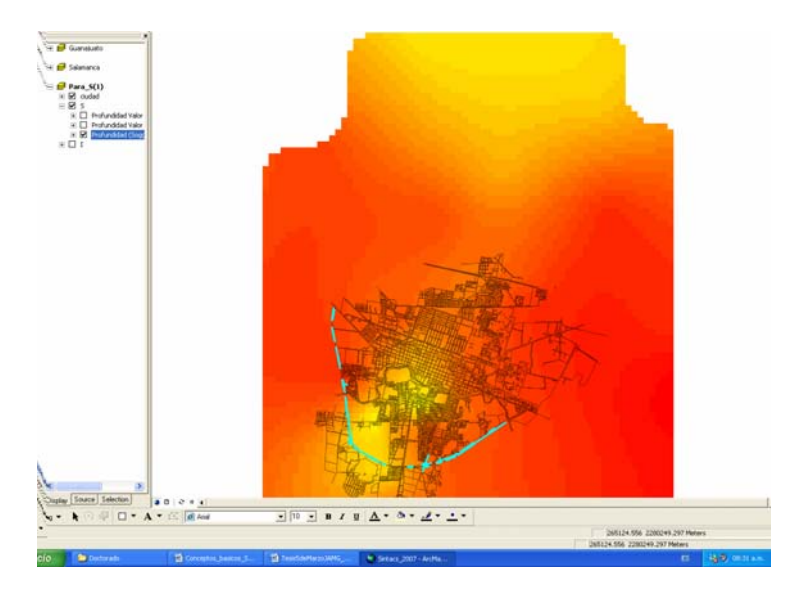

Fig. 5.10 Área urbana de Salamanca, como atributo gráfico

#### *Ejemplos:*

*Punto*: un Pozo profundo

*Línea*: Infraestructura Hidráulica, arroyo, rió

*Área*: área urbana, radio de influencia de pozo profundo

# **5.2.2 -Atributos no gráficos**

También llamados atributos alfanuméricos. Corresponden a las descripciones, calificaciones o características que nombran y determinan los objetos o elementos geográficos. En la siguiente figura (5.11) se observan los atributos gráficos y no gráficos que se encuentran asociados a los objetos representados.

# **5.2.3.- Agrupación de información en un SIG**

Los objetos se agrupan de acuerdo con sus características comunes y forman categorías o coberturas y los objetivos del uso del SIG (Fig 5.12). Las agrupaciones (llamadas capas por algunos usuarios) son dinámicas y se establecen para responder a las necesidades específicas del usuario.

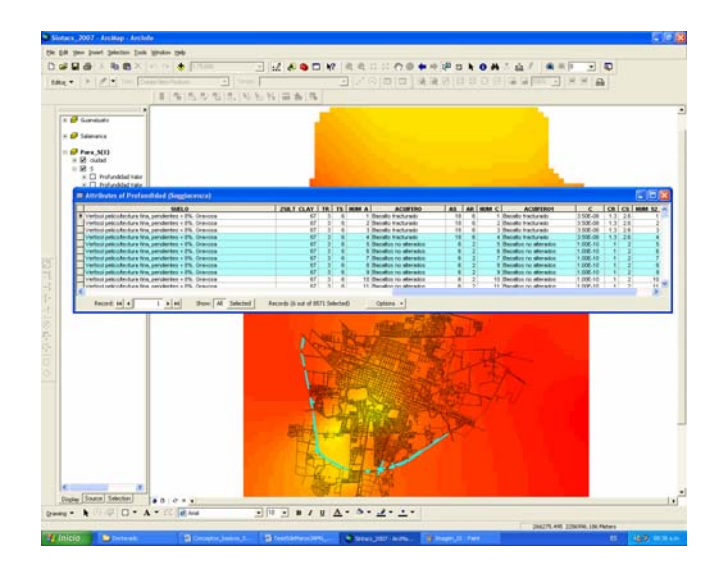

Fig 5.11 Descripción de atributos gráficos, pozos con profundidad

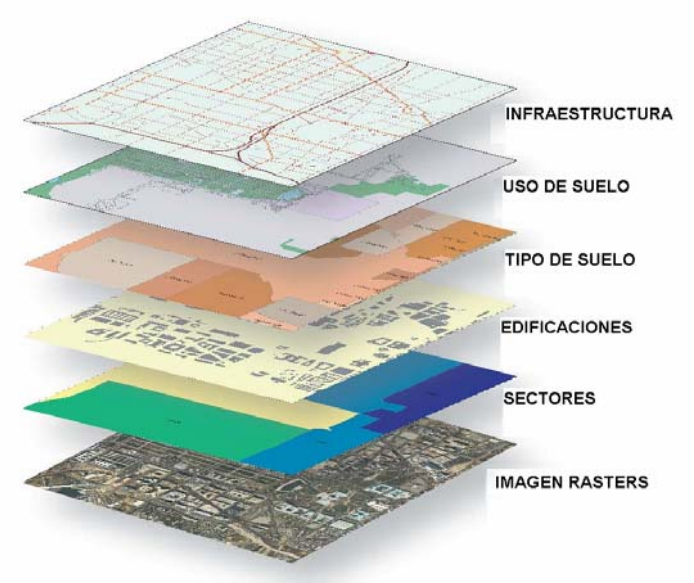

Figura 5.12 Agrupación de información de un SIG (capas).

La categoría o cobertura se define como una unidad básica de almacenamiento. Es una versión digital de un sencillo mapa "temático" en el sentido de contener información solamente sobre algunos de los objetos: infraestructura, uso de suelo de terreno, edificaciones, imagen de Satélite. En una categoría se pueden presentar tanto los atributos gráficos como los no gráficos.

Cada objeto está caracterizado por una localización única (atributos gráficos con relación a unas coordenadas geográficas) y por un conjunto de descripciones, atributos no gráficos (Fig 5.13). El modelo de datos permite relacionar y ligar atributos gráficos y no gráficos. Las relaciones se establecen tanto desde el punto de vista posicional como topológico.

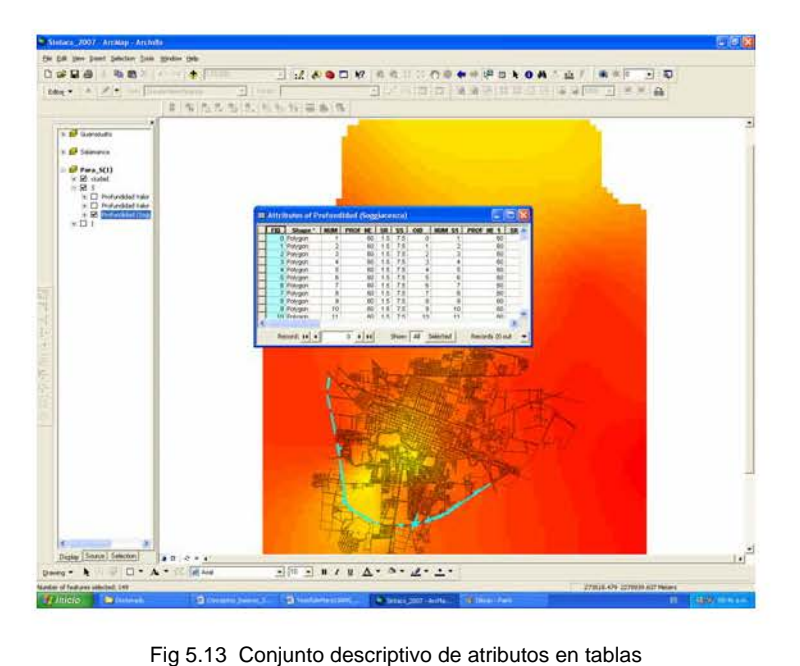

Los datos posiciónales dicen donde está el elemento y los datos topológicos informan sobre la ubicación del elemento con relación a otros elementos. Los atributos no gráficos dicen qué es, y cómo es el objeto. El número identificador que es único para cada objeto de la categoría es almacenado tanto en el archivo o mapa de objetos como en la tabla de atributos, lo cual garantiza una correspondencia estricta entre los atributos gráficos y no gráficos (Fig 5.14)

# **5.2.4.-Sistema de coordenadas**

La posición de un objeto, es una ubicación única, geográfica y espacial, es decir, cualquier posición registrada, nunca se va a repetir o a encontrar otra igual.

La Tierra es un cuerpo geométrico irregular denominado *geoide* que puede definirse como una superficie equipotencial en cuanto a la gravedad, en la que todos sus puntos experimentan la misma atracción debido a la gravedad siendo esta atracción equivalente a la experimentada al nivel del mar. Debido a las alteraciones introducidas por la isostasia, esta superficie no es regular sino que contiene ondulaciones que alteran los cálculos de localizaciones y distancias.

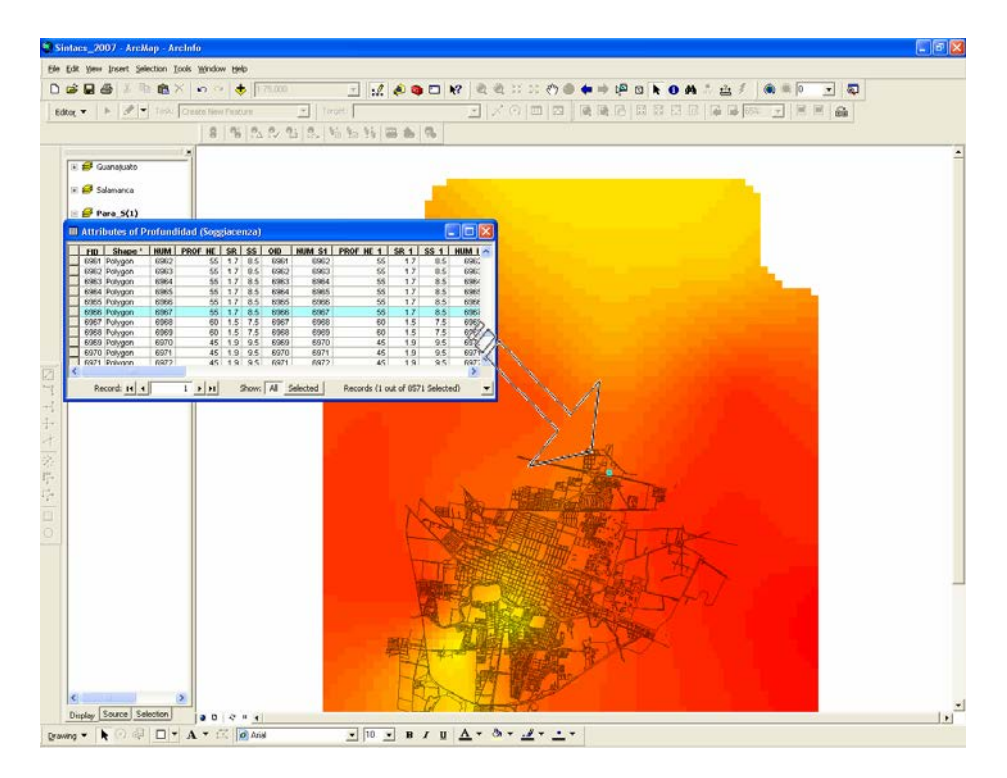

Fig 5.14 Correspondencia entre atributos

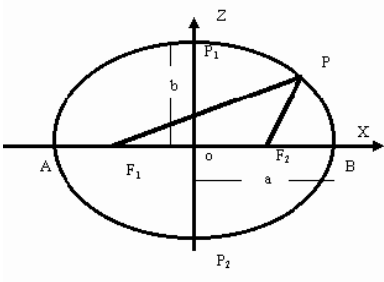

Fig. 5.15 Esferoide

Debido a estas irregularidades suelen utilizarse *modelos* de la forma de la Tierra denominados *esferoides o elipsoides de referencia* (Fig 5.15)*.* Se trata de una esfera achatada por los polos resultados de la revolución de una elipse. El achatamiento del esferoide se define mediante un coeficiente como:

$$
f = (a - b)/a
$$

Donde a y b son las longitudes del eje mayor y menor respectivamente. El achatamiento real es aproximadamente de 1/300. Alterando los valores de estos coeficientes se obtienen diferentes esferoides. La razón de tener diferentes esferoides es que cada uno se ajusta especialmente bien a la forma del geoide en diferentes partes de la Tierra.

El *sistema de coordenadas* natural de un esferoide es el de *latitud* y *longitud* que suele denominarse de *coordenadas geográficas*. Para definir *latitud* y *longitud*, debemos identificar el eje de rotación terrestre. El plano perpendicular al eje de rotación que corta la tierra atravesándola por su centro define el *Ecuador* en su intersección con el esferoide. El resto de posibles planos perpendiculares definen los diferentes *paralelos*  o líneas de latitud constante. Finalmente, los diferentes planos que cortan el esferoide

siendo paralelos al eje de rotación y perpendiculares al Ecuador definen los *meridianos* o líneas de longitud constante. La longitud y latitud se miden en grados sexagesimales.

## **5.2.5.- Proyecciones**

Una proyección cartográfica es una representación de un cuerpo esférico como la Tierra sobre una superficie plana.

## **5.2.5.1.-Proyecciones UTM (Universal Transversa de Mercator) y Coordenadas UTM**

Es otro sistema de coordenadas muy comúnmente usado, el cual generalmente es encontrado en Cartografía Temática de Investigación, Gubernamental y Particular, etc. Este tipo de coordenadas son mas fáciles de usar (Unidades en metros) que las geográficas (Longitud y Latitud en grados).

El Sistema de Coordenadas UTM Secciona el Globo en pequeñas divisiones, estas secciones son llamadas *ZONAS*, existen 60 zonas (México se localiza entre la zona 11 y la 16, Salamanca Gto.., corresponde a la Zona 14) que cubren la tierra y van de los 84° Norte y los 80° Sur (Este sistema de coordenadas no toma en cuenta los polos) y parten del meridiano 180° en dirección Este-Oeste. Cada zona mide 6° de ancho y es proyectada desde el centro de la tierra (Fig. 5.17).

Las coordenadas UTM, además de tener como origen global al Meridiano 180º en sentido Este- Oeste, tienen al plano del Ecuador en el sentido Norte-Sur (Fig 5.18).

Las coordenadas UTM son: X, Y similares a un sistema cartesiano común, por lo que son ortogonales. Las distancias, en cualquier dirección, se miden en metros. En el Sistema UTM, una posición es descrita por 3 elementos:

- 1. La ZONA a la que pertenece
- 2. La coordenada en el eje de las X´s
- 3. La coordenada en el eje de las Y´s

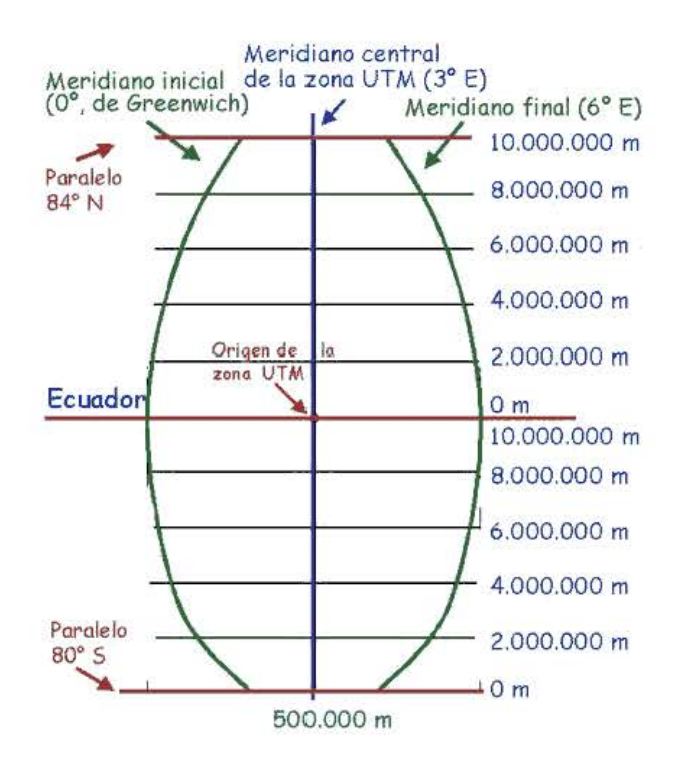

Fig 5.17 Distribución coordenadas UTM

La Coordenada X se mide en metros a partir del Meridiano Central (M.C.) de cada zona UTM, al cual se le asigna el valor de 500,000. Hacia el Este del M.C., a la distancia medida a partir de dicho meridiano, se le suman 500,000, y hacia el Oeste, a la distancia medida a partir de dicho meridiano, se le resta el valor 500,000. Por lo que hacia el Este del M.C., los valores de X son mayores a 500,000, y hacia el Oeste del M.C., los valores son menores a 500,000. Esto quiere decir que hay 60 sitios en la Tierra, que tienen coordenadas X UTM similares, uno por cada zona.

La Coordenada Y se mide en metros a partir del Ecuador. Hacia el Norte, se mide de forma directa a partir de 0. Hacia el Sur, el valor origen en el Ecuador es 10,000,000 y se le va restado. La Zona UTM. La usamos para diferenciar a que sitio de esos 60 nos referimos, es imprescindible indicar a que zona UTM pertenece el punto a ubicar, ya que hay 60 sitios en la Tierra, que tienen coordenadas X y Y UTM similares, uno por cada zona,para este caso, el Área de Estudio se encuentra localizada en la Zona 14 Norte.

#### **5.2.6.- Bases de datos geográficos**

La esencia de un SIG está constituida por una base de datos geográficos. Esta es, una colección de datos acerca de objetos localizados en una determinada área de interés en la superficie de la tierra, organizados en una forma tal que puede servir eficientemente a una o varias aplicaciones. Una base de datos geográfica requiere de un conjunto de procedimientos que permitan hacer un mantenimiento de ella tanto desde el punto de vista de su documentación como de su administración. La eficiencia está determinada por los diferentes tipos de datos almacenados en diferentes estructuras

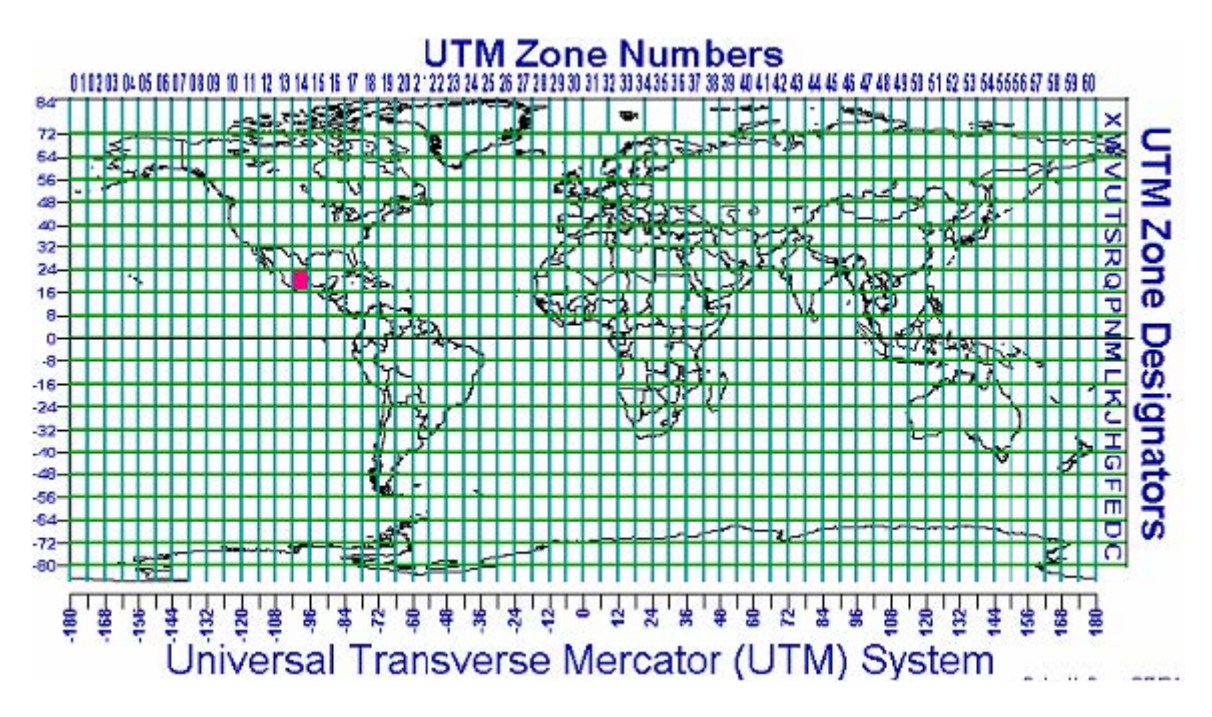

Fig. 5.18 Zona 14 en el sistema UTM

El vínculo (RELACIÓN) entre las diferentes estructuras se obtiene mediante el campo clave que contiene el número identificador de los elementos. Tal número identificador aparece tanto en los atributos gráficos como en los no gráficos. Los atributos no gráficos son guardados en tablas y manipulados por medio de un sistema manejador de bases de datos (Fig 5.19).

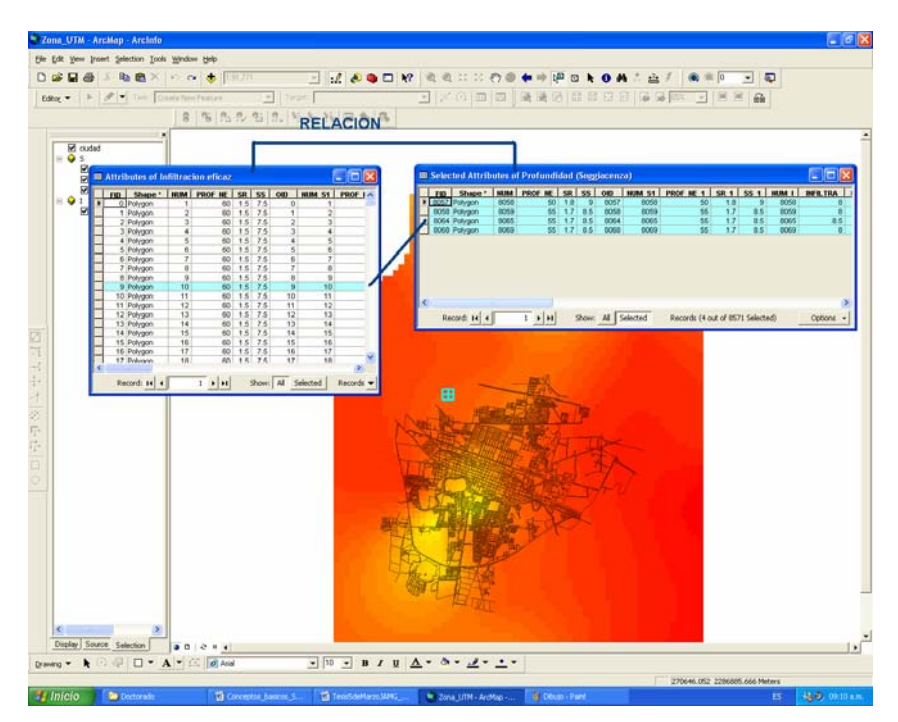

Fig 5.19 Información correspondiente aun punto en un SIG

Los atributos gráficos son guardados en archivos y manejados por el software de un sistema SIG. Los objetos geográficos son organizados por temas de información, o capas de información, llamadas también niveles. Aunque los puntos, líneas y polígonos pueden ser almacenados en niveles separados, lo que permite la agrupación de la información en temas son los atributos no gráficos. Los elementos simplemente son agrupados por lo que ellos representan. Así por ejemplo, en una categoría dada, ríos y carreteras aun siendo ambos objetos línea están almacenadas en distintos niveles por cuanto sus atributos son diferentes.

Los formatos estándar para un archivo de diseño son el formato celular o RASTER y el formato tipo VECTOR, en el primero de ellos se define un grid o una malla de rectángulos o cuadrados a los que se les denomina células o retículas, cada retícula posee información alfanumérica asociada que representa las características de la zona o superficie geográfica que cubre, como ejemplos de este formato se pueden citar la salida de un proceso de fotografía satelital, la fotografía aérea es otro buen ejemplo

De otro lado, el formato vectorial representa la información por medio de pares ordenados de coordenadas, este ordenamiento da lugar a las entidades universales con las que se representan los objetos gráficos, así: un punto se representa mediante un par de coordenadas, una línea con dos pares de coordenadas, un polígono como una serie de líneas y una área como un polígono cerrado. A las diversas entidades universales, se les puede asignar atributos y almacenar éstos en una base de datos descriptiva o alfanumérica para tales propósitos

## **5.2.6.1.-Aplicaciones de los Sistemas de Información Geográfica**

La utilidad principal de un Sistema de Información Geográfica radica en su capacidad para construir modelos o representaciones del mundo real a partir de las bases de datos digitales y para utilizar esos modelos en la simulación de los efectos que un proceso de la naturaleza o una acción produce sobre un determinado escenario en una época específica. La construcción de modelos constituye un instrumento muy eficaz para analizar las tendencias y determinar los factores que las influyen así como para evaluar las posibles consecuencias de las decisiones de planificación sobre los recursos existentes en el área de interés. Métodos paramétricos como el SINTACS son fácilmente manejables mediante un SIG

## **5.2.7.- Estructuración de un SIG**

## **5.2.7.1.- Captura de la información**

La información geográfica con la cual se trabaja en los SIG puede encontrarse en dos tipos de presentaciones o formatos: Celular o Raster y Vectorial

#### **a).-Formato RASTER**

El formato raster se obtiene cuando se "digitaliza" un mapa o una fotografía o cuando se obtienen imágenes digitales capturadas por satélites. En ambos casos se obtiene un archivo digital de esa información (Fig 5.20).

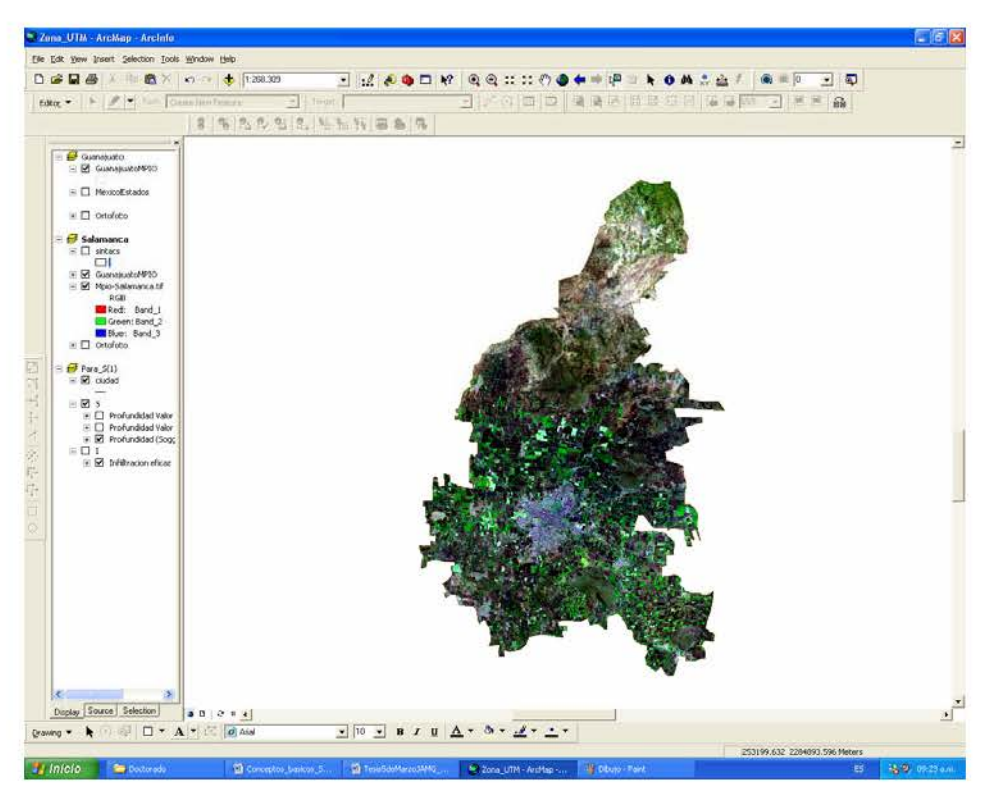

Fig 5.20 Imagen digitalizada e incorporada a un SIG

La captura de la información en este formato se hace mediante los siguientes medios: scanners, imágenes de satélite, fotografía aérea, cámaras de video entre otros.

#### **b).-Formato VECTORIAL**

La información gráfica en este tipo de formatos se representa internamente por medio de segmentos orientados de rectas o vectores. De este modo un mapa queda reducido a una serie de pares ordenados de coordenadas, utilizados para representar puntos, líneas y superficies (Fig 5.21).

La captura de la información en el formato vectorial se hace por medio de: mesas digitalizadora, convertidores de formato raster a formato vectorial, sistemas de geo posicionamiento global (GPS), entrada de datos alfanumérica, entre otros.

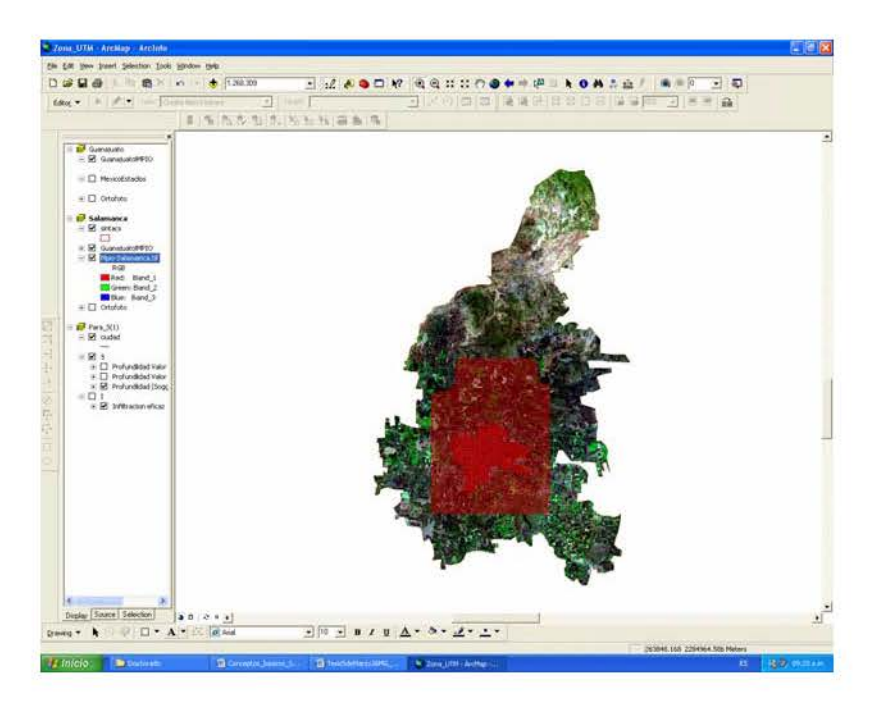

Fig 5.21 Información grafica incorporada una imagen digitalizada

En este trabajo se utiliza el Sistema de Información Geográfico ARCGIS 9.2 y las extensiones de 3D Analyst 9.2, *Spatial Analyst 9.2*. de la empresa ESRI.

**ArcGIS** constituye una familia escalable de productos cuya unión forma un sistema de información geográfica completo. Es integrable con otras tecnologías (no necesariamente de índole geográfica: bases de datos, aplicaciones empresariales, etc.)

**ArcGIS** es un conjunto de productos de sencilla instalación y manejo, que combinados, dan respuesta a las necesidades concretas de cualquier organización. En definitiva, la arquitectura **ArcGIS** cumple con las necesidades presentes y futuras de cualquier usuario en el campo de los Sistemas de Información Geográfica.

*ArcGIS Desktop:* constituyen un conjunto escalable de productos (*ArcReader*, *ArcView*, *ArcEditor* y *ArcInfo)* que permiten al usuario generar, importar, editar, consultar, cartografiar, analizar y publicar información geográfica.

*ArcReader* Es una aplicación gratuita y de sencillo manejo que permite visualizar, explorar e imprimir mapas ya creados.

*ArcView* Incorpora a la funcionalidad de *ArcReader* funciones avanzadas de visualización, análisis y consulta de datos, así como la capacidad de crear y editar datos geográficos y alfanuméricos.

Es la herramienta SIG más extendida en todo el mundo dadas sus avanzadas capacidades de visualización, consulta y análisis de información geográfica, además de las numerosas herramientas de integración de datos desde todo tipo de fuentes y herramientas de edición.

Por sí solo, *ArcView* permite la explotación de toda la información tanto en sistemas monousuario como en sistemas departamentales, pero es al integrarse en la arquitectura ArcGIS donde se consigue una solución global en el manejo de información geográfica y escalable según las necesidades del usuario.

Las tres aplicaciones de *ArcView* permiten acceder a una gran variedad de funcionalidad que abarca todos los campos de trabajo y procesamiento necesarios en un SIG:

**ArcMap**: Permite la visualización y consulta de varias capas de forma simultánea, gracias a herramientas como la ventana de aumento, la ventana de situación o los marcadores espaciales, así como la posibilidad de aplicar porcentajes de transparencia a las capas tanto vectoriales como raster. Para facilitar el trabajo con la información geográfica dispone de multitud de herramientas de navegación, métodos abreviados y atajos de teclado que hacen de ArcMap una aplicación cómoda y productiva.

ArcMap incorpora numerosas herramientas de edición de Geodatabases monousuario y ficheros Shapefile. Con estas herramientas se asegura la creación y el mantenimiento de la integridad de la información geográfica de forma rápida y sencilla.

Mediante la topología implícita o topología de mapa se controlan las relaciones espaciales existentes entre los elementos elegidos, las cuales se mantienen durante el proceso de edición.

Junto con las operaciones de generación de zonas de influencia y geoprocesamiento, ArcMap incorpora innumerables funciones para el análisis SIG.

**ArcCatalog**: Constituye un avanzado explorador de datos geográficos y alfanuméricos, pensado para la visualización, administración y documentación de la información. Permite buscar, administrar, organizar, crear y previsualizar tanto datos geográficos como alfanuméricos, ya sea en redes locales que a través de Internet.

Incorpora una potente herramienta para la creación y mantenimiento de metadatos, que sigue los estándares FGDC (Federal Geographic Data Committee) e ISO (International Organization for Standardization), si bien estos estándares pueden ser ampliados mediante personalizaciones realizadas directamente por el usuario. Permite la conversión entre estos estándares a ISO 19139.

Puede definir, exportar e importar esquemas y diseños de geodatabases, e incluso administrar un servidor ArcGIS

**ArcToolbox**: Es una herramienta integrada en ArcMap y ArcCatalog que permite la realización de numerosas operaciones de análisis, manipulación, transformación, ajuste e interpretación de los datos.

En ArcGIS 9.x, la aplicación ArcToolbox está disponible transversalmente y en modo embebido en las aplicaciones ArcCatalog y ArcMap, con diversas funcionalidades

Permite el acceso a numerosas herramientas para conversión de datos a otros formatos, cambio de proyecciones y realiza operaciones de ajuste espacial.

*ArcInfo* Complementa la funcionalidad de *ArcEditor*, incorporando funciones avanzadas de geoprocesamiento, conversión de datos a otros formatos y sistemas de proyección, así como toda la funcionalidad aportada por el entorno de comandos de *ArcInfo Workstation*.

**ArcGIS 3D Analyst** extensión que engloba el conjunto de herramientas que permiten generar y visualizar información tridimensional, así como llevar a cabo procesos de análisis 3D.

La instalación de esta extensión añade dos aplicaciones más al conjunto de usuarios ArcGIS Desktop: ArcScene, que constituye el entorno de visualización y modelización 3D; y ArcGlobe, que permite visualizar y analizar grandes volúmenes de información en un entorno global 3D, el globo terrestre.

#### *Funcionalidad de ArcGIS 3D Analyst*

Visualización interactiva de superficies 3D y superposición de capas 2D sobre ellas, a través de ArcScene.

Generación de superficies tridimensionales (raster y TIN).

Análisis de superficies tridimensionales, incluyendo el cálculo de pendientes, orientación, iluminación, curvas de nivel, líneas de máxima pendiente, área, volumen, cuencas de visibilidad, perfiles longitudinales, erosión, acumulación etc.

Herramientas para la modelización de superficies presentes en la vida real como edificios, así como elementos bajo tierra, como minas o redes hidrológicas subterráneas.

Drapeado de capas, textos y anotaciones.

Conversión de formatos de datos: 2D-3D, raster-vectorial, raster-TIN...

Compatible con todos los datos soportados en ArcGIS Desktop.

Herramientas para la generación de animaciones en formato .avi y posibilidad de exportar a formato VRML para su publicación en Internet.

Soporta simbología 3D estándar (incluidos formatos VRML, 3D Studio Max, Open Flight, KML y KMZ) que aumenta el realismo proporcionado por la aplicación ArcGlobe.

Multitud de herramientas de dibujo rápido, análisis, geoprocesamiento y generación de superficies.

Multitud de herramientas de análisis y generación de superficies, disponibles desde el entorno de Geoprocesamiento de ArcGIS Desktop.

Posibilidad de personalización de las herramientas mediante ArcObjects, tecnología con la que se ha desarrollado ArcGIS Desktop.

**ArcGIS Spatial Analyst** es el conjunto de herramientas de análisis y modelización espacial, que integradas con el núcleo de ArcGIS permiten realizar todo tipo de análisis utilizando información raster.

**5.3.-Descripción de la metodología utilizada en Salamanca** 

Se seleccionó el área de estudio, abarcando la zona urbana debido a la problemática especifica que en ella se presenta; la presencia del río Lerma con grandes problemas de contaminación por las múltiples descargas de agua residual que en el se descargan; la subsidencia por la explotación del acuífero que ha desencadenado agrietamiento superficial con daños a diversas estructuras y en especial a la industria originando problemas de contaminación del agua subterránea. Así mismo el área se extendió hacia el medio rural a fin de representar en el mapa final la influencia de este medio donde se presentan características específicas respecto al tipo de suelo y la propia explotación del acuífero.

Se utilizaron las mediciones de conductividad hidráulica efectuadas para el mapa DRASTIC (Rodriguez et al, 2001), realizadas con un permeámetro de carga constante tipo Guelph.

Se analizo la información de volúmenes de agua entrante en la red, la facturación del organismo operador, los volúmenes de aguas residuales generados y se estimaron los volúmenes de las fugas de drenaje y de las líneas de agua potable.

Se analizo la información geológica de la zona vadosa y del acuífero somero en la parte Norte y del acuífero explotado en la parte Sur. Se asignaron rangos y valores SINTACS a las unidades geológicas identificadas.

Se llevo identificaron y censaron las principales fuentes de contaminación de la zona de estudio, mismas que fueron geoposicionadas.

La malla (grid) seleccionada fue de 200x200m. En la zona urbana el tamaño se redujo a 50x50mts. Lobo Ferreira y Oliveira (2004) también reducen la malla en las zonas urbanas. En el SIG se estructuró una base de de datos con 22 columnas, 7 para cada parámetro, 7 para el rango del parámetro, 7 para el parámetro pesado y una para la sumatoria celda por celda. La estructuración inicial de SINTACS maneja los datos desde un mallado definido en una base Excell. Esta manera aparentemente simple que se propone, simplifica el manejo conjunto de los datos.

Aunque la información geológica se integro por perfiles, se extendió volumétricamente a los lados hasta 500m. Practica que es común en estudios en Canada (Kreyre et al, 1998) En aquellos sitios en donde se dispuso de información geoeléctrica, esta fue incorporada para confirmar las tendencias geológicas.

## **6. RESULTADOS**

El manejo de la información generada por los 7 parámetros que considera el método SINTACS, se reporta en los mapas temáticos correspondientes, en el orden que el método los considera.

#### **6.1 Profundidad al nivel piezométrico (S)**

Los valores de profundidad al nivel piezométrico considerados en el presente estudio, están basados principalmente en mediciones de nivel en los piezómetros de PEMEX, en valores reportados por Rodríguez y cols. En 2002 y en información piezométrica proporcionada por el organismo operador CMAPAS. El nivel potenciométrico del agua corresponde al reportado para el año 2003. Los valores reportados por Guysa (1998) y por Trujillo C. (2003) fueron considerados solo como referencias ya que ambos reportan tendencias regionales y no consideran el acuífero somero.

Es conveniente volver a señalar el cambio de ambiente geológico e hidrogeológico que se da entre la zona de la ribera norte del Río Lerma y la porción sur. En la parte superior existe el acuífero somero en material areno-arcilloso, en tanto que en la parte sur este material se presenta de manera discontinua dando lugar a pequeños acuíferos colgados. En la porción sur el sistema acuífero esta formado por una unidad superior de origen volcánico y formaciones de confinamiento variable a profundidad.

Los valores de profundidad se asignaron a los rangos correspondientes (Fig 6.1) y estos se multiplicaron por el peso, que dependiendo del escenario, se asigno.

En el mapa 6.1 se observa que en la porción norte el índice SINTACS presenta cierta uniformidad debido a que el acuífero somero no se ve sujeto a fuertes extracciones. Hacia la margen sur del Río Lerma, el índice presenta variaciones debido a que el acuífero considerado presenta abatimientos. La configuración del índice para profundidad manifiesta que la parte superior es la que presenta menor vulnerabilidad relativa debido a que el nivel es más somero.

## **6.2 Infiltración ( I )**

Para calcular la infiltración, primero se evaluó el volumen de agua disponible para recarga, la se obtuvo a partir de la expresión de Turc (1955). Se analizaron otras opciones para este cálculo, entre ellas las expresiones de Williams and Kissel (1991) y la de Rao (1970). Basándose en otros intentos similares (Hamza et al, 2004) se opto que para una zona urbana en un valle era mas adecuado emplear la relacion de Turc:

#### $Er = P/0.9 + P^2/L^2$

Donde **P** corresponde a la precipitación media anual, **L** corresponde a una constante con un valor de **300+25t+0.05t<sup>2</sup>** donde t es igual a la temperatura media anual, de esta expresión se substituye la recarga **R= P-Er** y finalmente la infiltración eficaz se obtiene a partir de: **I= Ci x R** donde **I** es la infiltración **R** la recarga y **Ci** el coeficiente de infiltración potencial.

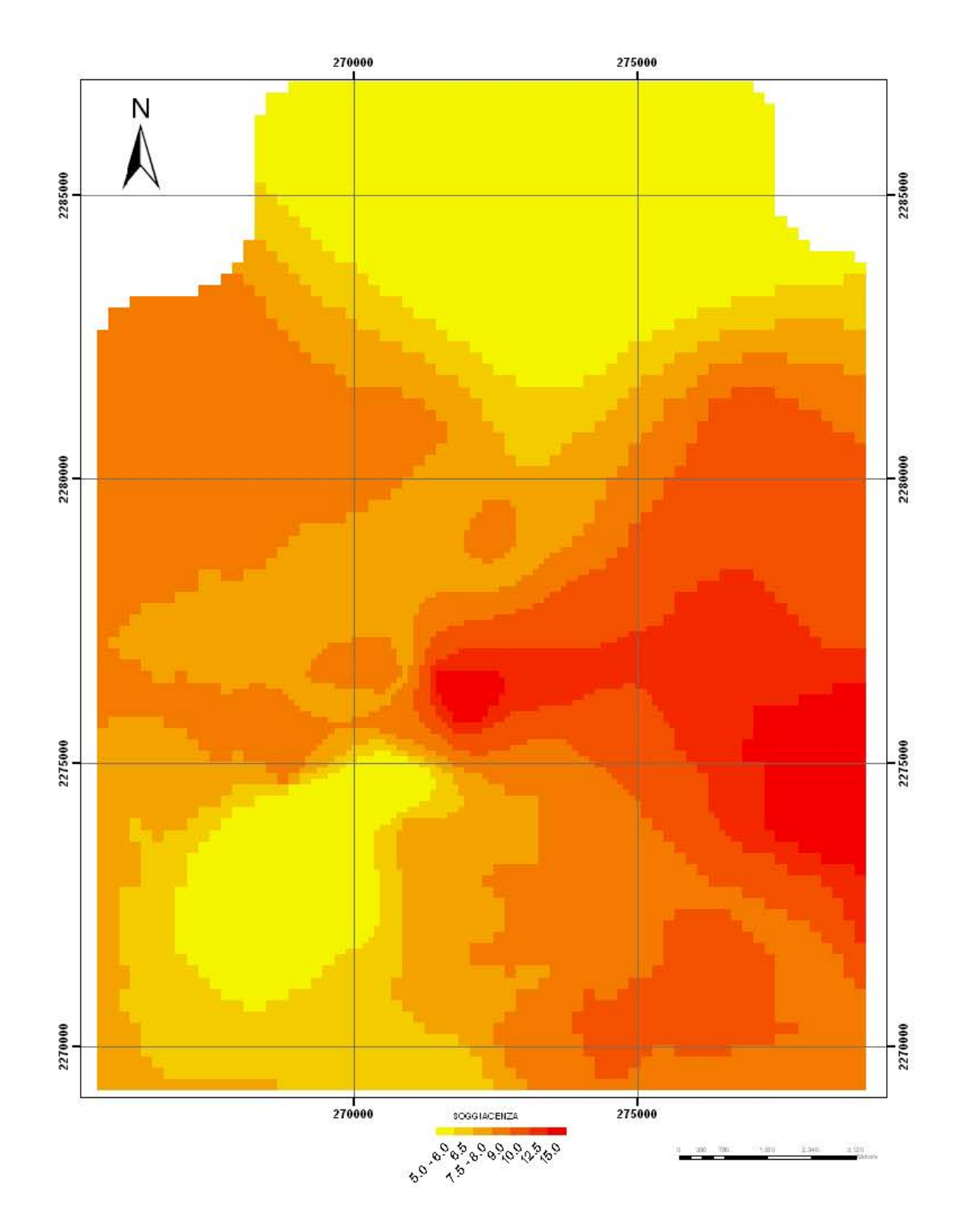

Mapa 6.1 Mapa SINTACS para profundidad (S)

Se tomaron los datos de las estaciones Salamanca, Pericos y Los Razos. Para la primera la precipitación media anual de los últimos diez años fue de 591.8 y una temperatura media anual de 19.4º C. Para la segunda se consideró una precipitación de 650.1 mm y una temperatura de 17.8º C. En tanto que para la tercera los valores fueron de 693 mm y 20.7º C respectivamente. La recarga neta calculada para las tres estaciones cayo en el mismo rango 43.3, 79.8 y 57.2 mm y en la misma clase SINTACS.

El porcentaje de fugas de las tuberías de conducción es de 30% mientras que para el drenaje es de 25%. El volumen fue estimado considerado el agua abastecida entrante, los volúmenes medidos por el sistema operador y la salida de aguas residuales. La incorporación de estos volúmenes en la recarga neta la incrementan en 38 mm en la zona urbana. Esta cantidad fue incorporada de manera uniforme en la zona urbana.

En el mapa de isovalores de recarga (Fig. 6.2) se puede observar el incremento uniforme de recarga hacia el norte con un incremento en la zona urbana debido a la incorporación de la recarga inducida por las fugas. En el mapa temático de infiltración, mapa 6.3, estas tendencias se modifican por los escenarios y por la incorporación de recarga a lo largo de los cauces (río Lerma y canales no cubiertos).

#### **6.3.-Impacto a la zona vadosa (N)**

Las secciones geológicas integradas con cortes litológicos de pozos y piezómetros permitieron seleccionar el material constituyente de la zona vadosa. En la parte superior, es muy similar al descrito en el párrafo sobre Medio Acuífero, esto es, material granular areno-arcilloso con intercalaciones de arcilla y arenas y gravas finas.

En la porción sur de la rivera del Río, una franja de 1 - 1.5 Km., la composición de la zona vadosa es muy parecida a la de la parte norte. Hacia los Cerros la Cal y La Cruz se tienen zonas en donde la zona no saturada esta formada por tezontle y material detrítico volcánico. Basaltos sanos se localizan localmente a 10 – 20 m de profundidad.

Se consideró la incorporación de la traza de la falla como una franja de material relativamente más permeable, pero debido a sus reducidas dimensiones no afecta la distribución del índice de este factor. El desconocimiento de la profundidad de la misma y de su comportamiento hidráulico justifico también su no incorporación en el análisis de la zona vadosa, mas sin embargo si juega un papel importante en la vulnerabilidad relativa relacionada con la conductividad. Se considero elaborar un mapa incorporando la falla como una zona granular pero dadas las dimensiones de la malla 50x50 y de la falla menos de un metro, no fue posible obtener un mapeo significativo.

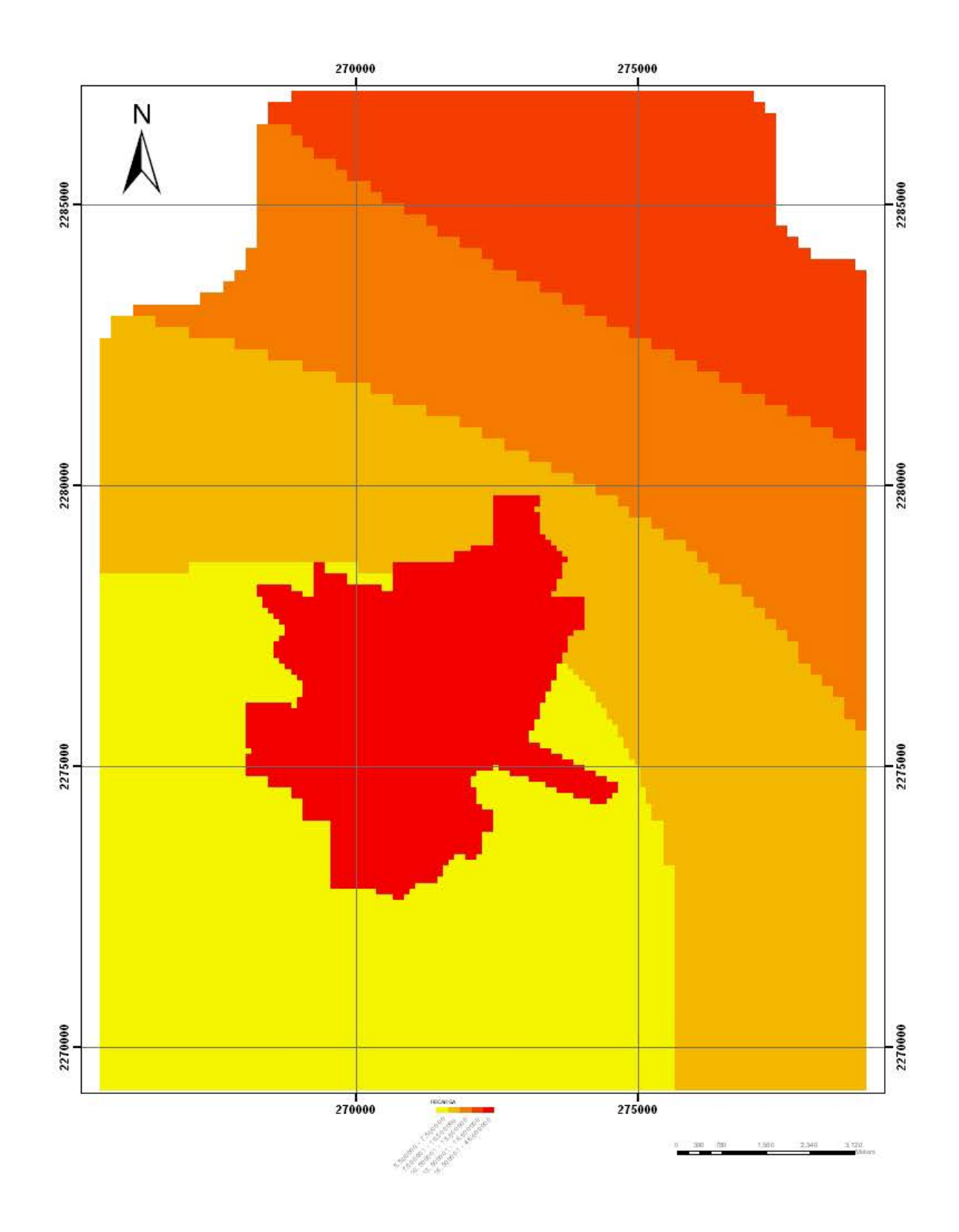

Mapa 6.2 Mapa de recarga

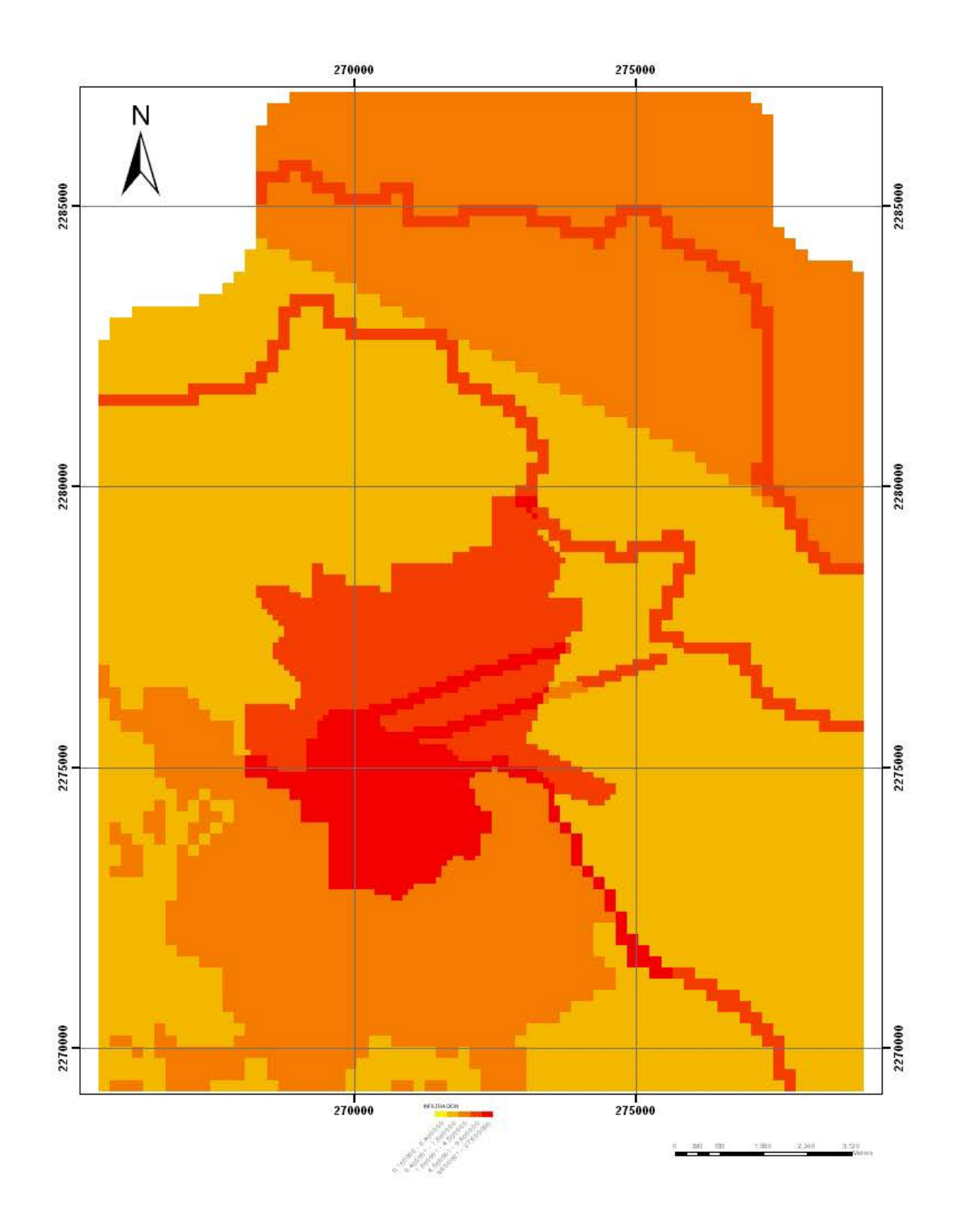

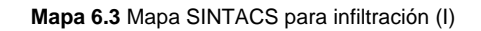

El mapa 6.4 muestra tendencias semejantes al del medio acuífero) aunque los valores del índice son mayores debido a que las características geológicas de la zona vadosa tienen un mayor impacto en la migración de contaminantes de la superficie al acuífero. Las disminuciones locales del índice en la parte central se asocian principalmente al incremento en los contenidos porcentuales de material arcilloso, mientras que en la margen sudeste se relacionan con la predominancia de material volcánico de baja permeabilidad.

# **6.4 Suelos (T)**

El tipo de suelos de la región fue tomado de la carta edafológica de CETENAL (1973) escala 1:50,000. Los suelos que predominan son vertisoles pélicos de textura fina y localmente phaeozem háplico también con textura fina como suelo predominante con vertisoles como componente secundaria. Estos últimos se encuentran bien localizados en una franja de aproximadamente 1 Km. a partir de la rivera norte del Río.

Se incorporó en el mapa 6.5 la mancha urbana como áreas con el mínimo valor de clase, 1, ya que en los terrenos con el suelo cubierto, presentan, desde el punto de vista edafológico, una vulnerabilidad mínima. En el dominio de la mancha urbana se incluyeron las áreas verdes y los terrenos que para el periodo de datos del mapa 2000-2002, se encontraban baldíos. Cada terreno fue geoposicionado y verificado en las ortofotos.

Se analizaron las modificaciones a la textura de los suelos por las prácticas agrícolas, previa identificación de terrenos agrícolas en la zona de estudio, incrementándoles en un punto la vulnerabilidad. El esquema final no presenta diferencias sustanciales con respecto al mapa en donde no se incorporan estas modificaciones.

En el mapa temático de suelos, se observa valores uniformes y de media vulnerabilidad hacia el norte, mientras que para la parte sur los valores del índice se incrementan. La incorporación de la mancha urbana propicia variaciones locales en la misma, con disminuciones aisladas del valor del índice.

## **6.5.-Medio Acuífero**

La composición del sistema acuífero es discutida a detalle en el Cap. 3. Se analizaron las secciones geológicas integradas con columnas de algunos pozos del CMAPAS y piezómetros de PEMEX elaboradas en estudios previos (Rosales, 2002; Rodriguez et al, 2000; Garduño et al, 2001). Se consideró para este análisis el acuífero somero en la parte Norte del cauce del Río Lerma, en tanto que para la parte Sur del Río se tomó el acuífero actualmente en explotación, principalmente de origen volcánico. Como ya se mencionó en la parte Sur no se encuentra de manera continua la formación somera.

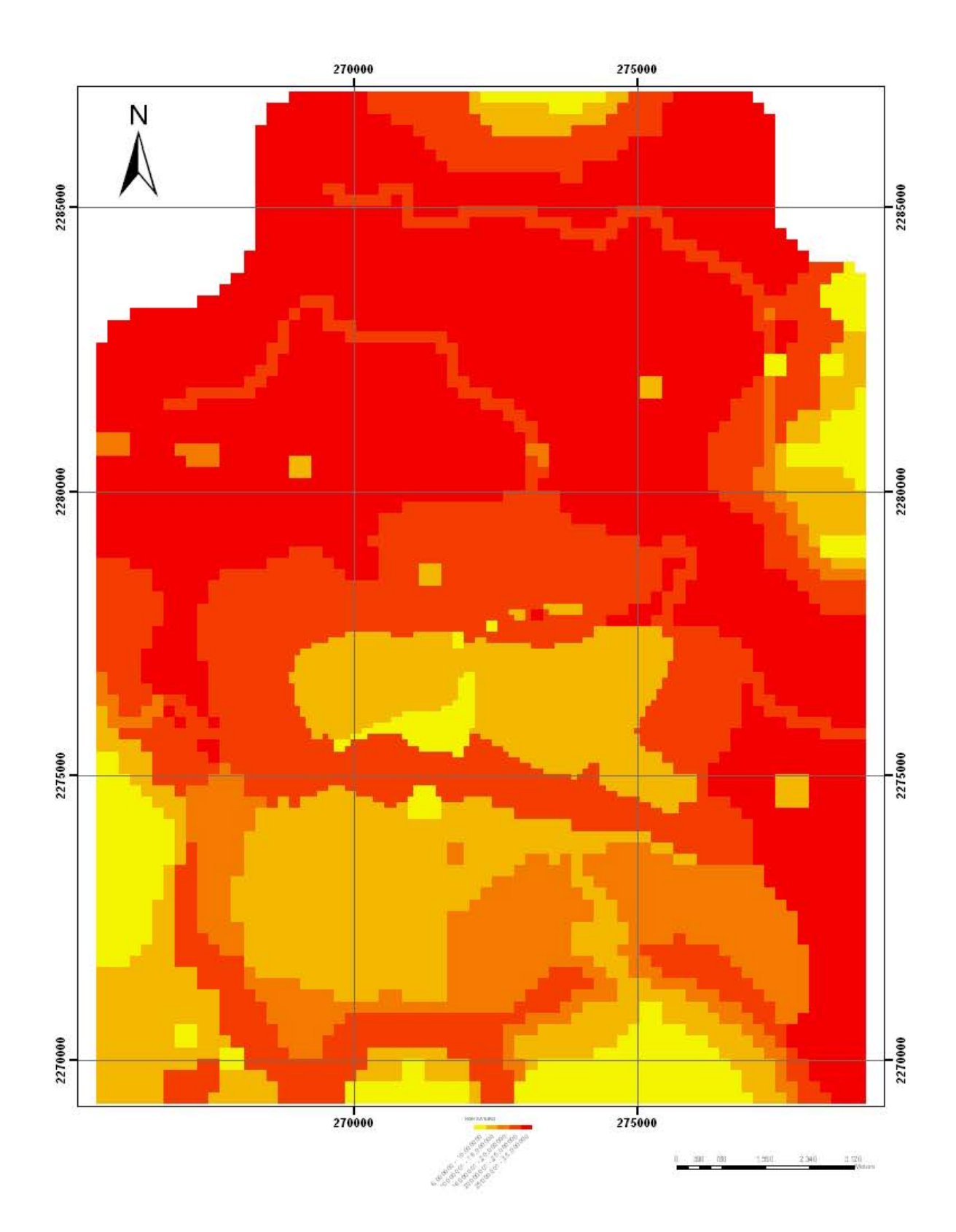

**6.4** Mapa SINTACS zona vadosa (N)
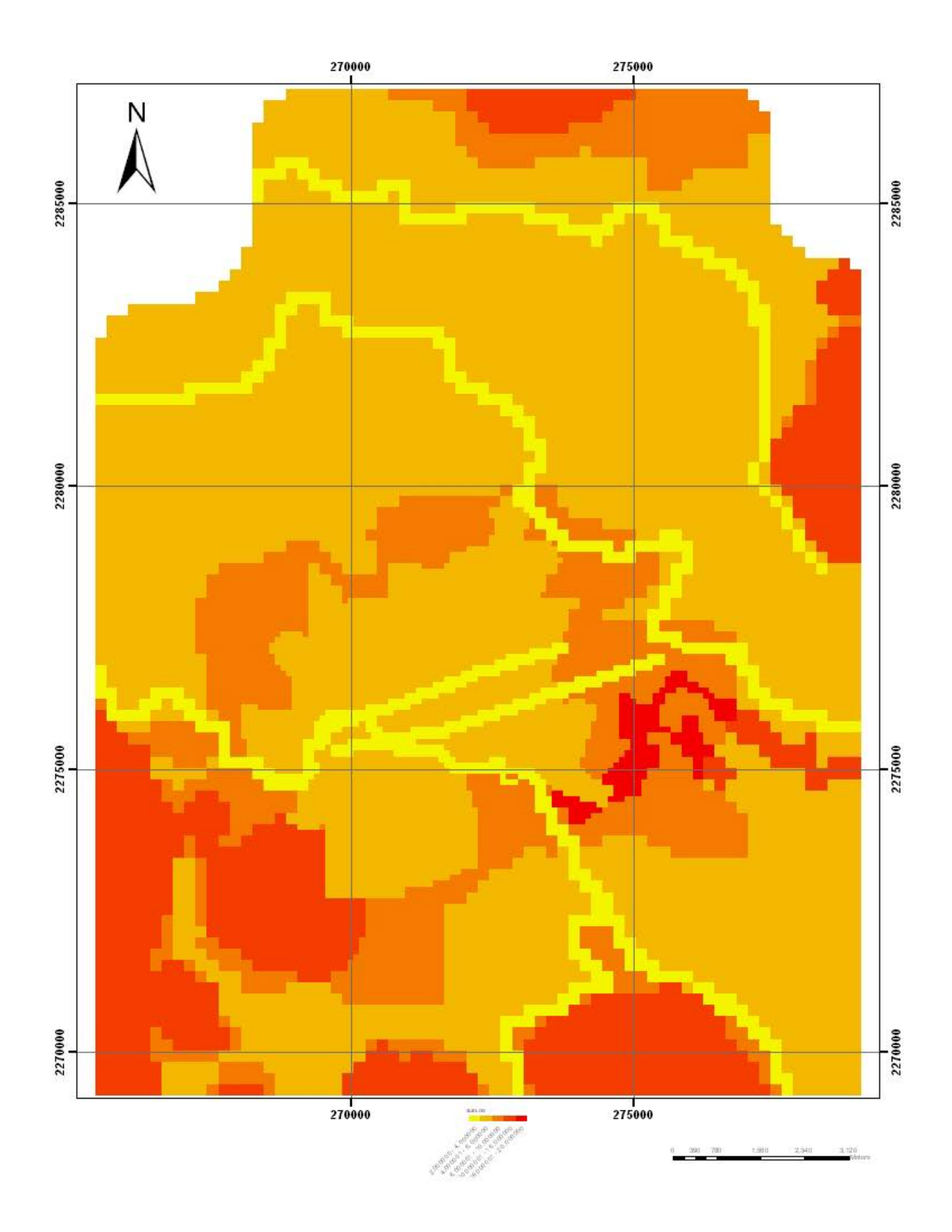

**Mapa 6.5** suelos del área de estudio (T)

Las formaciones de mayor peso en el acuífero somero son las capas areno-arcillosas que se encuentran con lentes discontinuas de arcilla y de arenas y gravas de grano fino. Se incorporaron parcialmente zonas con abundancias relativas tanto de arcillas como de arenas. En la porción sur la composición del acuífero varía de paquetes areno-arcillosos similares a los de la parte sur a intercalaciones de rocas volcánicas fracturadas (mapa 6.6).

La relativa homogeneidad en la parte norte es reflejada en el mapa 6.6 donde además se observan incrementos relativos de vulnerabilidad hacia la margen suroeste debido a la disminución del material arcilloso, lo cual hacia más vulnerable al acuífero. La presencia de formaciones de baja permeabilidad en el sur se refleja en disminuciones del índice SINTACS para el medio Acuífero. En la parte Sur se presentan variaciones de permeabilidad por fracturamiento del material volcánico, lo que incrementa la vulnerabilidad relativa asociada a este factor.

### **6.6.-Conductividad hidráulica**

Los valores de conductividad hidráulica de las formaciones aflorantes se midieron en campo para el estudio previo del mapa DRASTIC $1$ . Otros valores se tomaron de Rodríguez y colaboradores (1999) que efectuaron mediciones en formaciones de composición geológica similar a las de esta zona. Se tomó en cuenta el grado de fracturamiento y/o alteración de los basaltos para la selección de su clase. Si bien las mediciones fueron superficiales, cuando las formaciones en cuestión se encontraban a profundidad, en algunos casos, se disminuyo la conductividad en un orden de magnitud. No se encontraron pruebas de bombeo confiables realizadas en pozos en los que se conociera el diseño de construcción.

Se realizaron mediciones de conductividad a lo largo de la falla en áreas de la mancha urbana y en terrenos agrícolas en donde fue posible identificar el trazo de la falla. Así mismo se tomaron mediciones en puntos alejados de la traza de la falla a 5 y 10 m. Los valores de k variaron hasta en tres órdenes de magnitud, dependiendo del tamaño de grano. Se realizaron mediciones en le cauce del río en llanuras de depositación y en partes del cauce con ausencia de sedimentos (Rodriguez et al, 2000)

Se incorporó en el mapa 6.7 la traza de la falla con valores de conductividad mucho más altos que los que presentan las formaciones no alteradas. De igual manera se incluyo el cauce del río que presenta disminuciones de la conductividad debido a la depositación de material de grano fino.

La presencia de la falla provoca altos relativos del índice (mapa 6.7) contrastando con los bajos valores de la porción Norte, asociados a la predominancia de material arcilloso. El máximo que aparece en la porción central en la margen occidental es un valor aislado de una manifestación de la falla recientemente reportada a la altura del libramiento en colindancia con la Col. San Javier. Su orientación le hace parecer una continuación del trazo de la falla principal, aunque no se han detectado evidencias de fallamiento entre las dos áreas

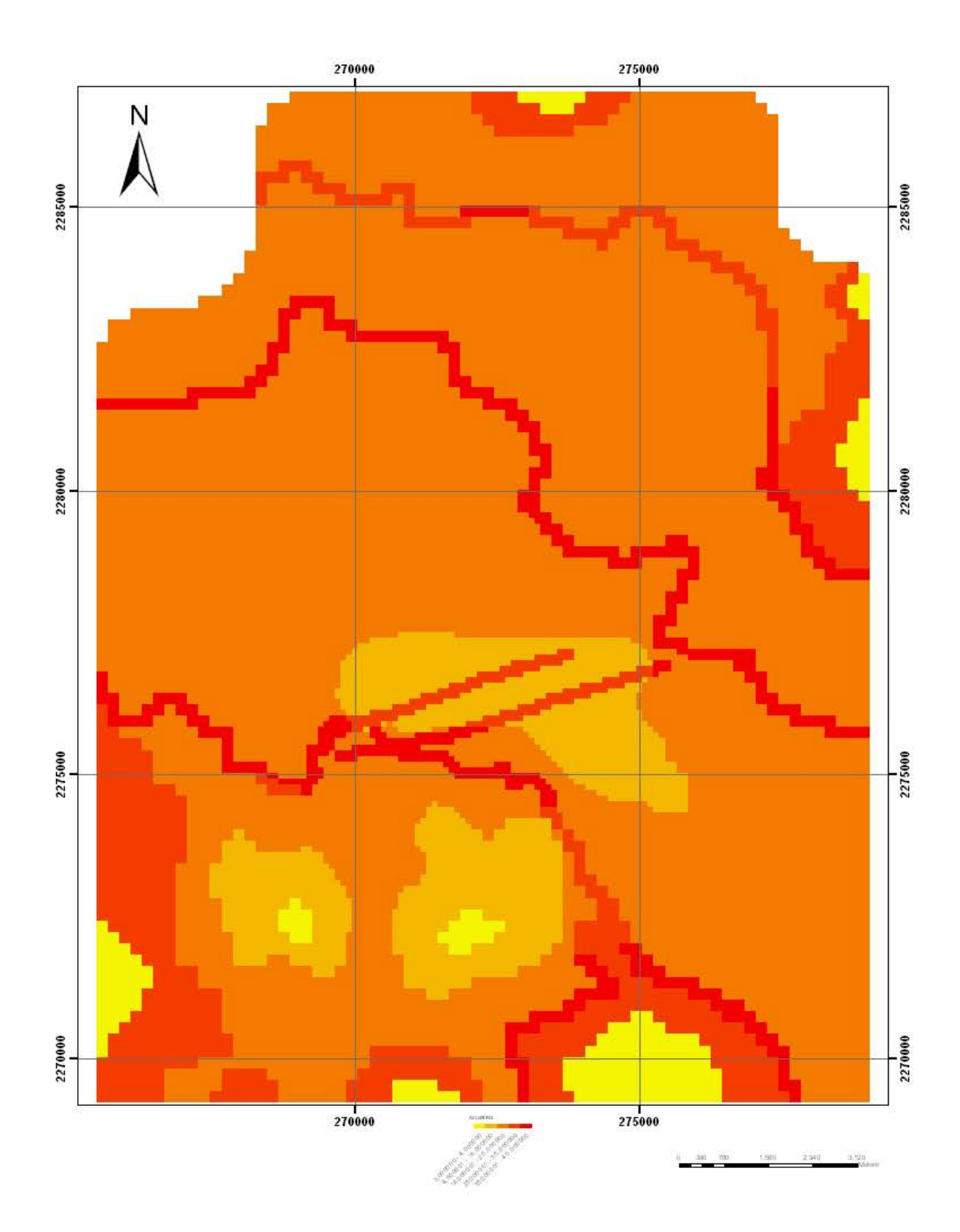

Mapa 6.6 Mapa de medio acuífero (A)

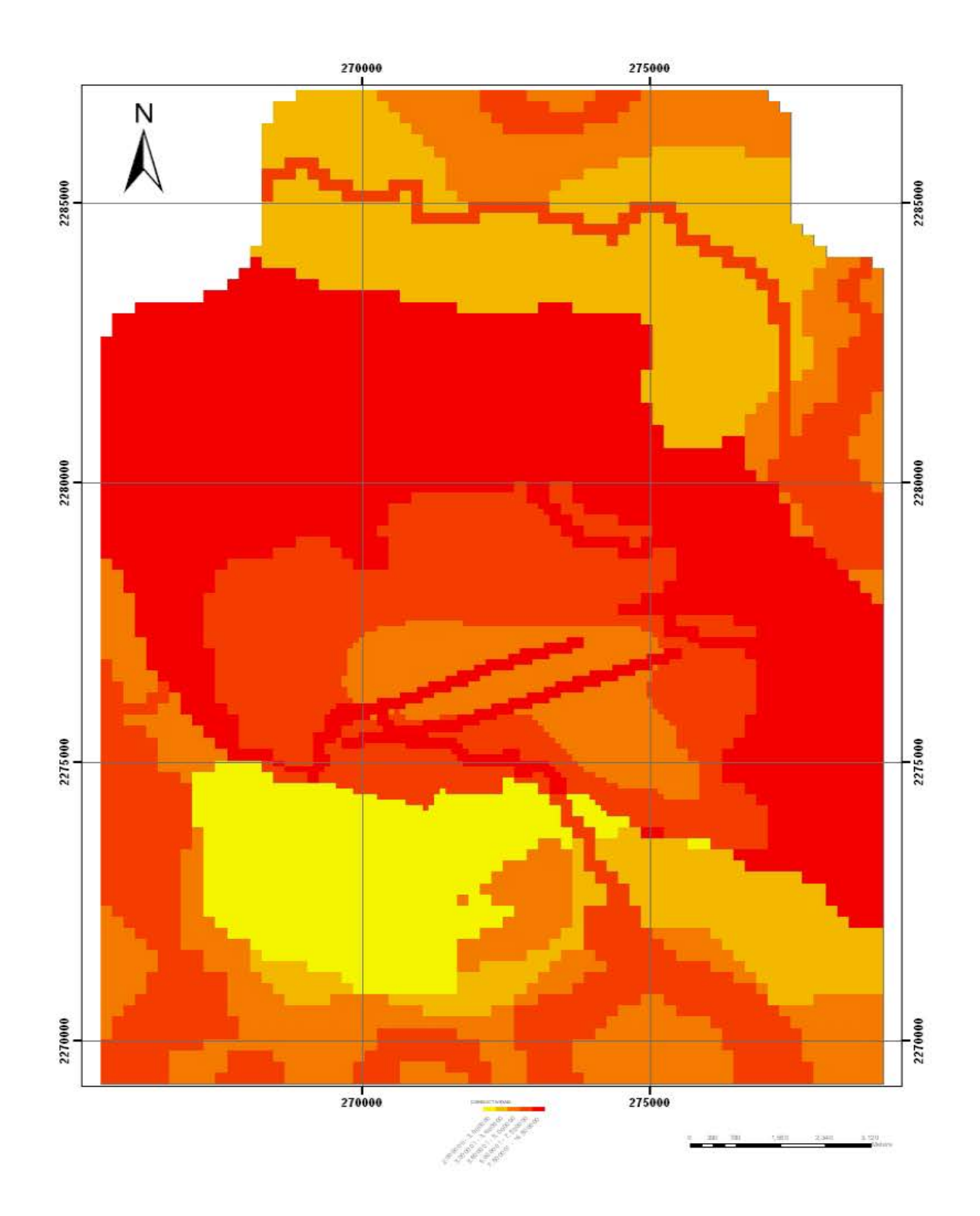

**Mapa 6.7 Mapa** SINTACS Para Conductividad Hidráulica (C)

# **6.7.-Topografía (S)**

La mayor parte de la zona de estudio se encuentra en terrenos relativamente planos con pendientes del orden de  $2^0$ –  $3^0$ . Las mayores elevaciones y por lo tanto las pendientes mayores se encuentran en los Cerros La Cal (localmente conocido como Las Antenas), La Cruz y Comaleros. Se elaboro un plano base topográfico a partir de los 4 mapas escala 1:10,000 del Municipio.

Aunque en el plano base esta incorporado el cauce del Río, en el mapa SINTACS de topografía (Mapa 6.8) no se consideró debido a que el cambio de pendientes en el cauce ocurre en porciones en extremo cortas, 3 - 4m (las dimensiones minimas de las celdas fue de 50x50m). Lo mismo ocurre con el trazo de la falla a distancias más cortas, 2-3m. Los desniveles presentes son, a la fecha del estudio, menores a 1 metro en la zona urbana. Tampoco se incorporaron los pasos a desnivel que representan alteraciones antropogénicas a la topografía original debido a que todos estos puntos se encuentran impermeabilizados.

En el mapa 6.8 se puede observar la uniformidad en el índice, con valores altos, en toda la parte norte y en el centro de la zona de estudio. El índice disminuye hacia las elevaciones localizadas en el Sur del área alcanzando los mínimos en Cerros Las Antenas, La Cruz y Comaleros.

#### **6.8 Mapas SINTACS de Salamanca Gto.**

El método SINTACS permite aplicar una nueva variable alternativa que involucra características geológicas ó hidrogeológicas que no son consideradas inicialmente en el cálculo del índice. A este conjunto de características se ha denominan como escenario hidrogeológico (Fig 6.9); estos tienen la finalidad de destacar más situaciones que presentan condiciones difíciles de parametrizar y/o que definen condiciones de impacto ambiental.

De esta manera los escenarios permiten a la metodología SINTACS identificar situaciones o escenarios particulares que por alguna razón o situación provocan que destaquen ciertos parámetros sobre otros. Con base a libertad en la definición de escenarios Civita y De Maio (1997) realizan el planteamiento de 5 diferentes escenarios, cuatro de los mismos se pueden definir en Salamanca (Fig 6.9)

La sumatoria de todos los parámetros pesados SINTACS da como resultado el mapa de vulnerabilidad acuífera para el área seleccionada que incluye la mancha urbana de Salamanca y algunas zonas rurales adyacentes. Los pesos fueron seleccionados de los escenarios que se encontraron en la región (urbano y agrícola en la zona urbana; color amarillo: normal, agricultura de temporal; color verde: rocas fracturadas; color café oscuro y zonas de infiltración y canales, incluyendo el cauce del Río Lerma; color naranja) (Fig. 6.9).

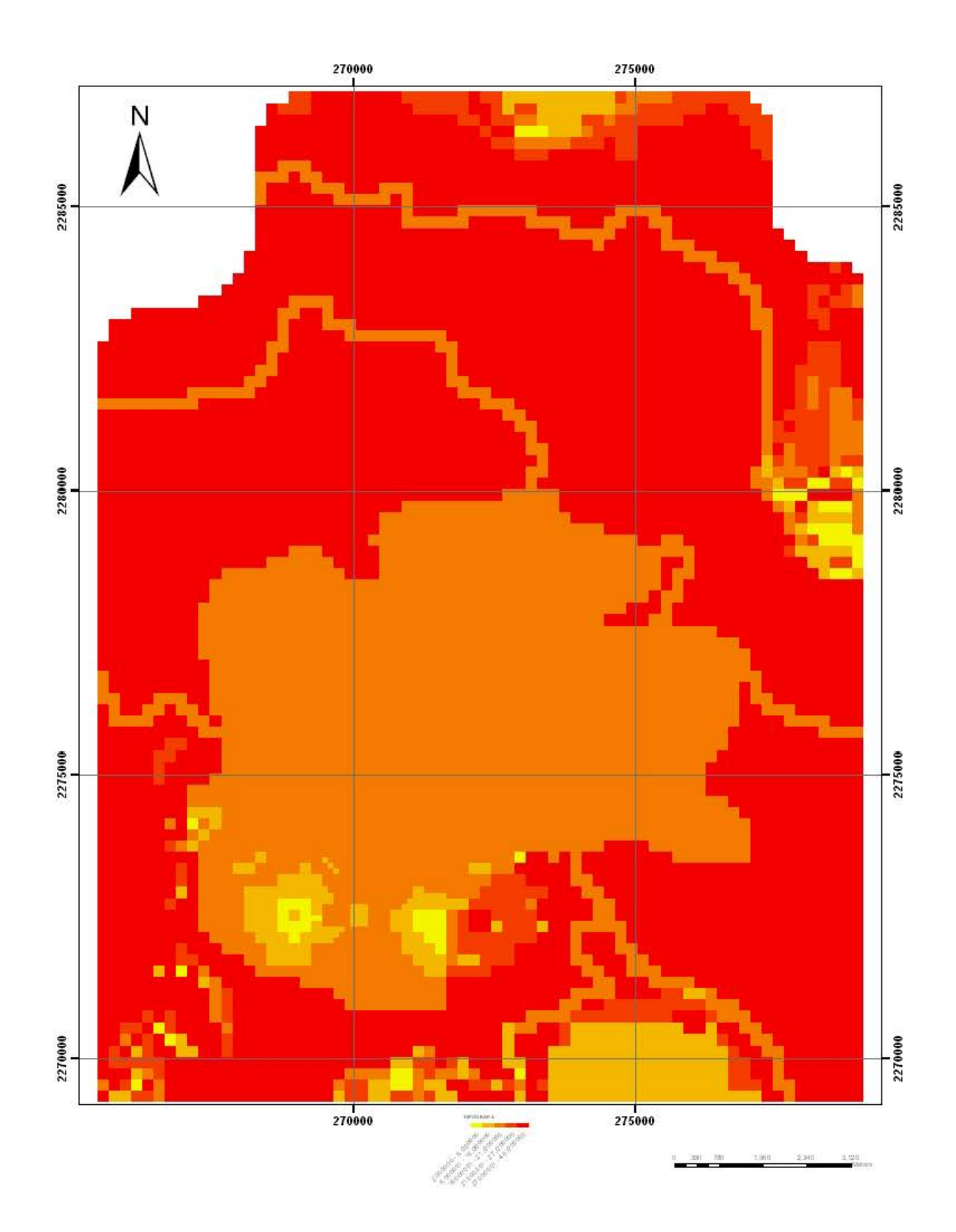

**Fig 6.8 Mapa** SINTACS Para Topografía (S)

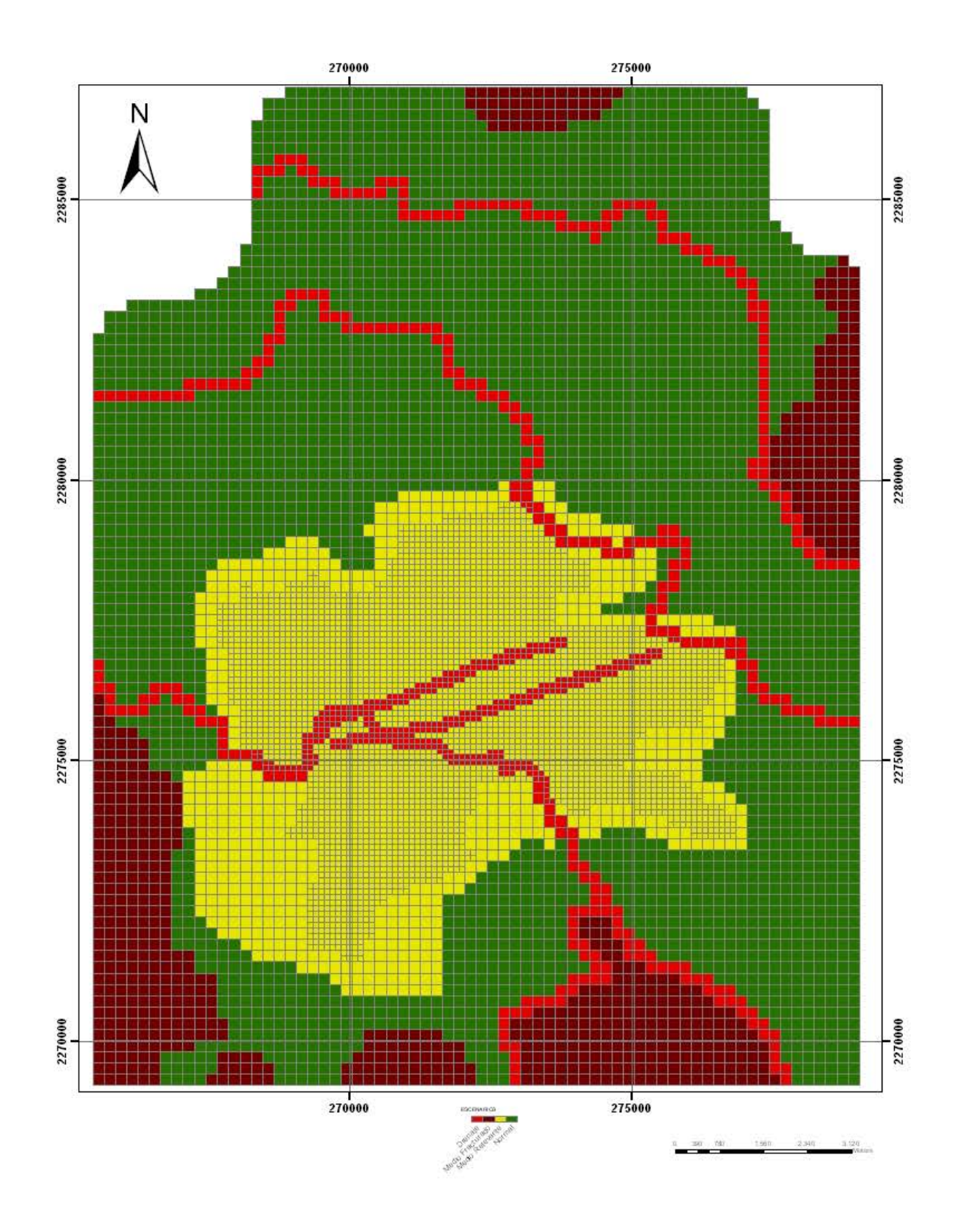

**Mapa 6.9** Escenarios de vulnerabilidad de Salamanca

En un primer intento por determinar la influencia de la falla y del cauce del río, se consideraron solo tres escenarios, quitando el cauce y la falla como escenarios en todos los parámetros analizados (no se presentan los mapas respectivos) y se obtuvo un mapa de referencia en donde no se incorporan estas dos "anomalías" (Fig. 6.10), el cual se discutirá mas adelante.

La sumatoria de los 7 mapas temáticos en donde se incorporaron los 5 escenarios muestra las variaciones de la vulnerabilidad (Fig 6.11) incorporando las dos "anomalías". Se incorpora la mancha urbana como referencia (Fig. 6.12). El rango adimensional va de 36 a 145 Los valores mas altos de SINTACS son 260, lo cual quiere decir que en Salamanca el acuífero no presenta una alta vulnerabilidad.

### **6.8.1 Normalización de los valores de vulnerabilidad SINTACS**

Debido a que los resultados del índice SINTACS son adimensionales y varían en todos los casos entre 26 y 260, los datos se normalizan para llevarlos a una escala de 0 a 100 y definir rangos de vulnerabilidad de una más fácil interpretación por los tomadores de decisiones. También se facilita la consulta de los mapas por los usuarios en general, simplificando su interpretación.

El Índice normalizado (IS<sub>NO</sub>) se calcula partir del valor medido en cada celda IS<sub>C</sub>. La normalización se calcula considerando los valores máximos y mínimos de acuerdo a la siguiente expresión:

$$
IS_{NO} = \frac{\text{ISC} - \text{ISMIN} \cdot 100}{\text{IS}_{MAX} - \text{IS}_{MIN}}
$$

Donde: IS<sub>NO</sub> = Índice normalizado

IS **MAX**  = Valor máximo del índice SINTACS IS **MIN**  = Valor mínimo del índice SINTACS.

Los valores "crudos" obtenidos se normalizan en función de los valores mínimos y máximos, para escalarlos en una escala 1-100. De esta manera es más fácil identificar vulnerabilidades altas y bajas. Mientras que en el plano normal no hay ceros (todos los rangos van de 1 a 10), al normalizar los valores aparecen valores de 0 y 100.

En la escala normalizada (Fig 9.13) se resalta la presencia de las fallas y la del cauce del río Lerma, la incorporación de la mancha urbana (Fig 9.14) solo es para ubicar en el contexto urbano las zonas vulnerables que corresponden a los sistemas de fallas.

Civita y de Maio (1997) proponen una escala de 6 rangos de vulnerabilidad para facilitar la identificación de zonas vulnerables a los diferentes usuarios con los métodos paramétricos con resultados adimensionales. En el Mapa SINTACS categorizado (Fig 9.15) se puede observar que solo se encontraron algunas porciones locales aisladas con vulnerabilidad extremadamente alta, que corresponde a los valores de 145 del mapa inicial. En la figura 9.16 se muestra el mismo mapa con la incorporación de la mancha urbana.

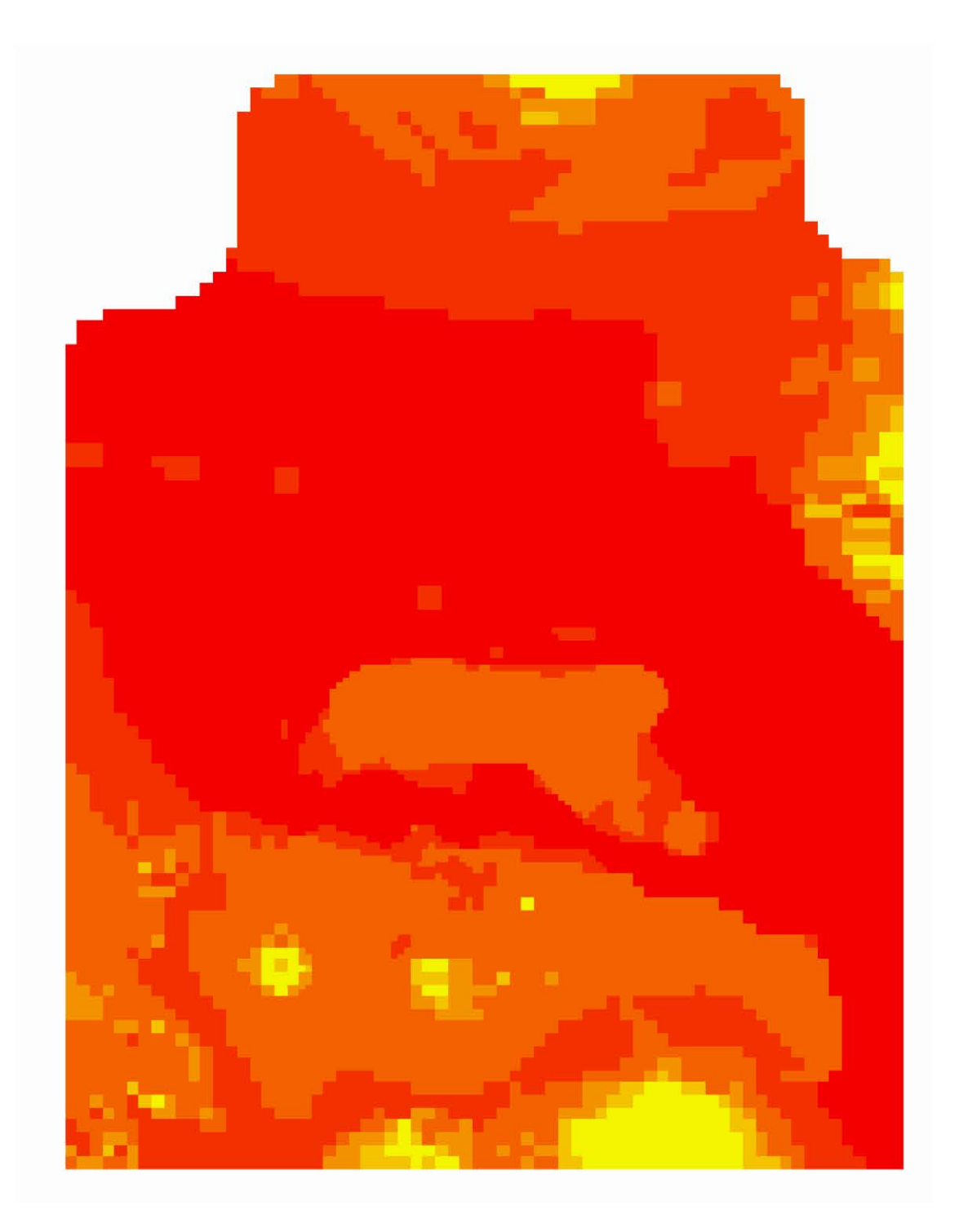

**Mapa 6.10** Mapa SINTACS sin la influencia del río y la falla

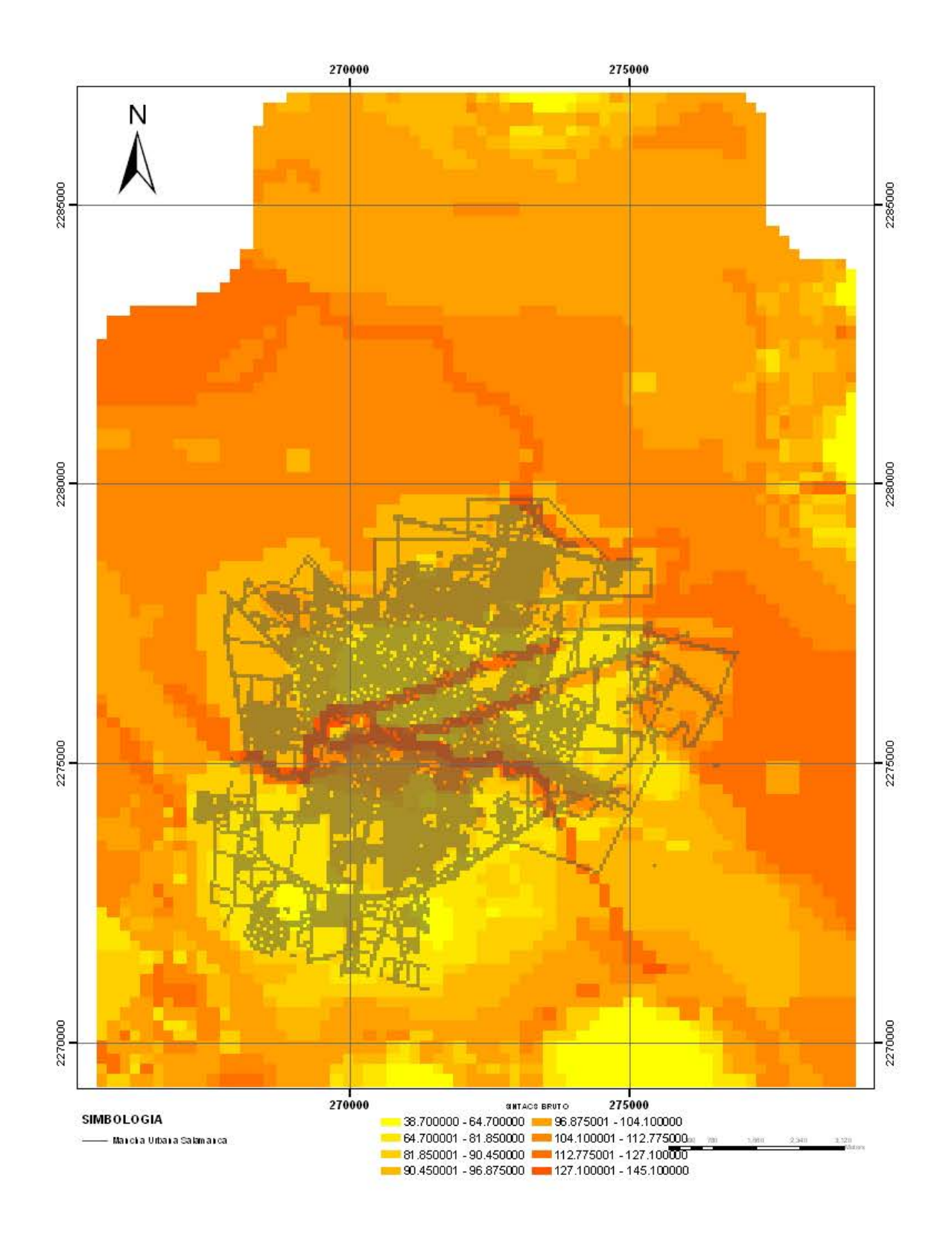

6.11 Mapa Sintacs, Vulnerabilidad bruta sin normalizar con mancha urbana

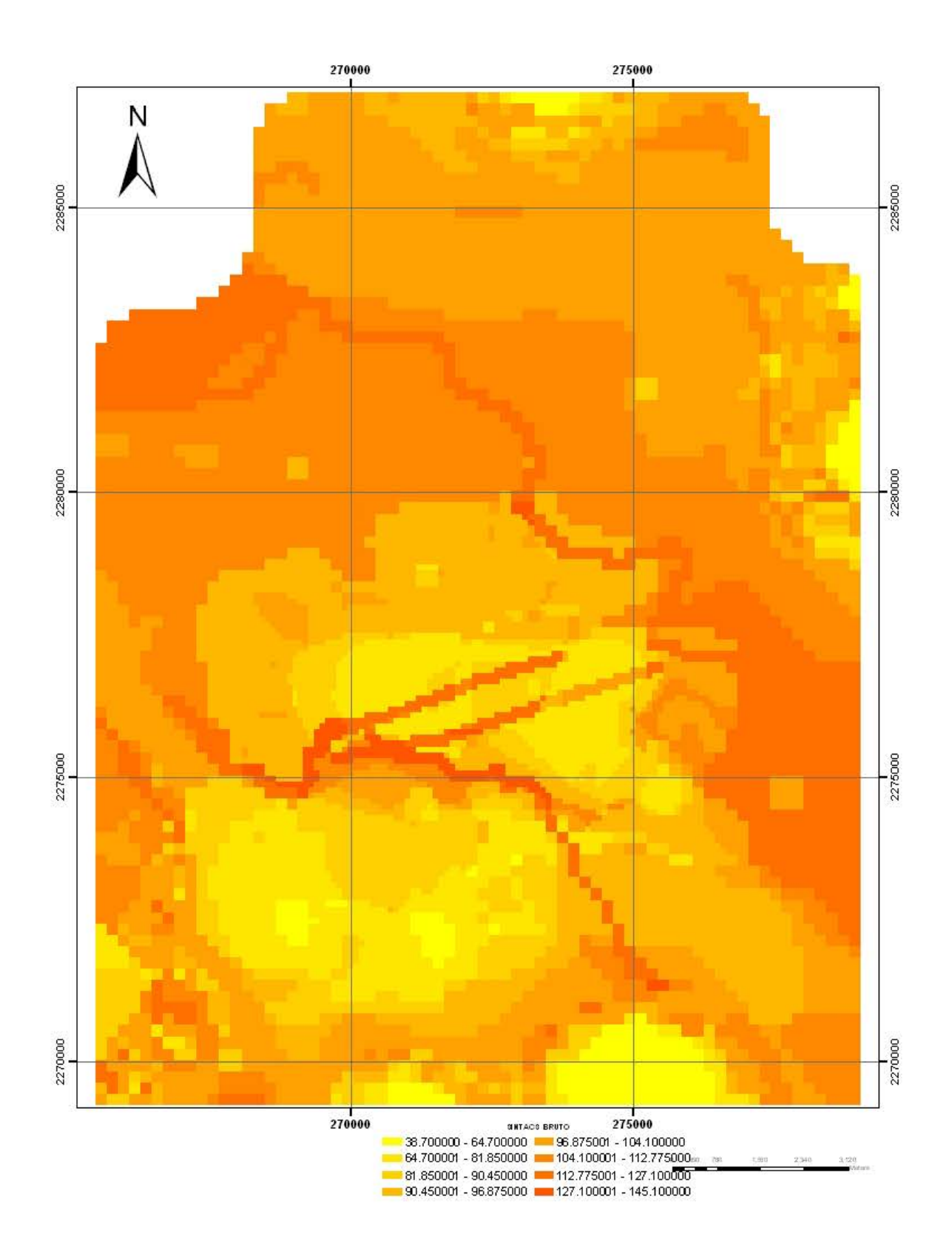

6.12.- Mapa SINTACS, vulnerabilidad bruta sin normalizar sin mancha urbana

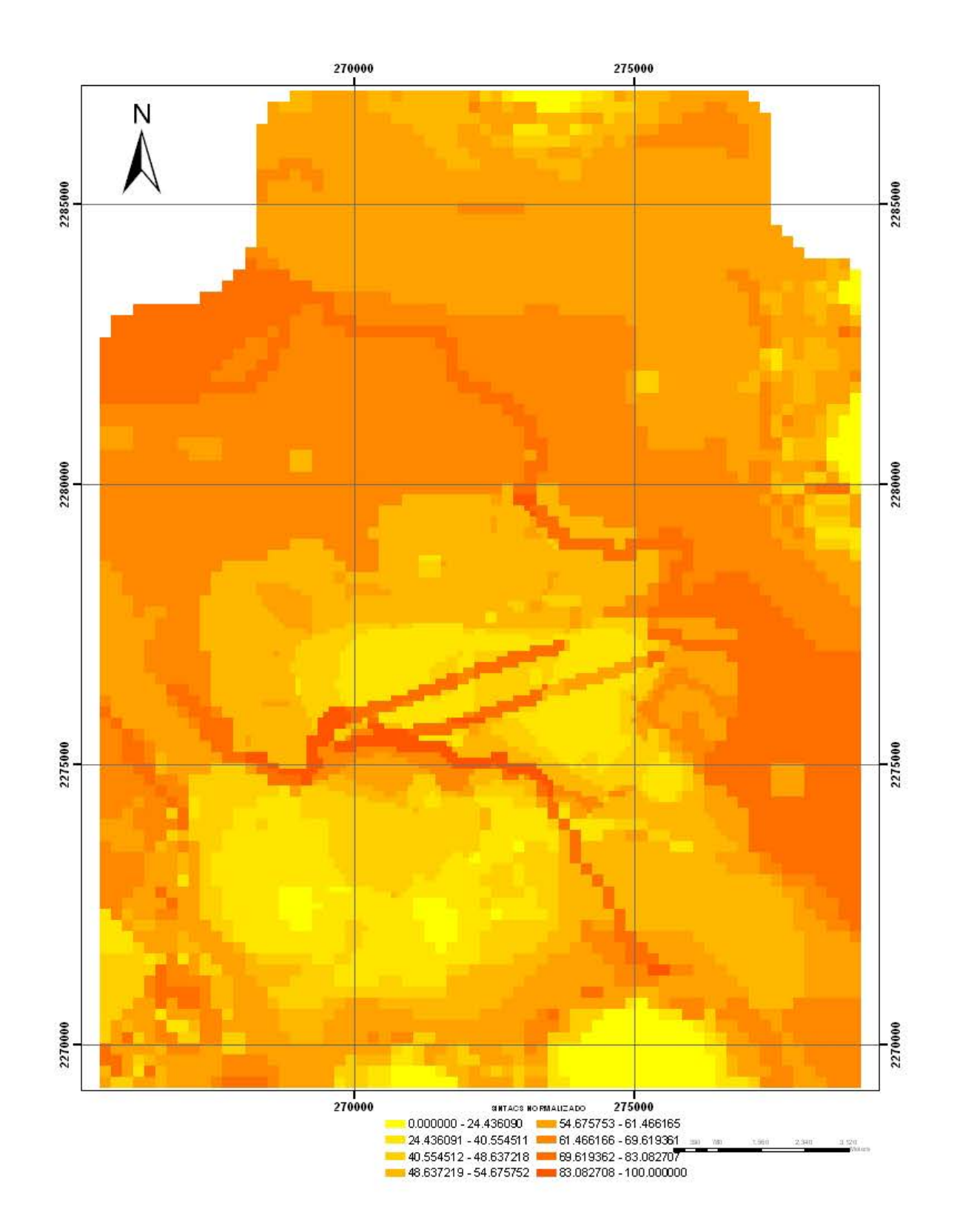

Mapa 6.13 Mapa SINTACS Normalizado

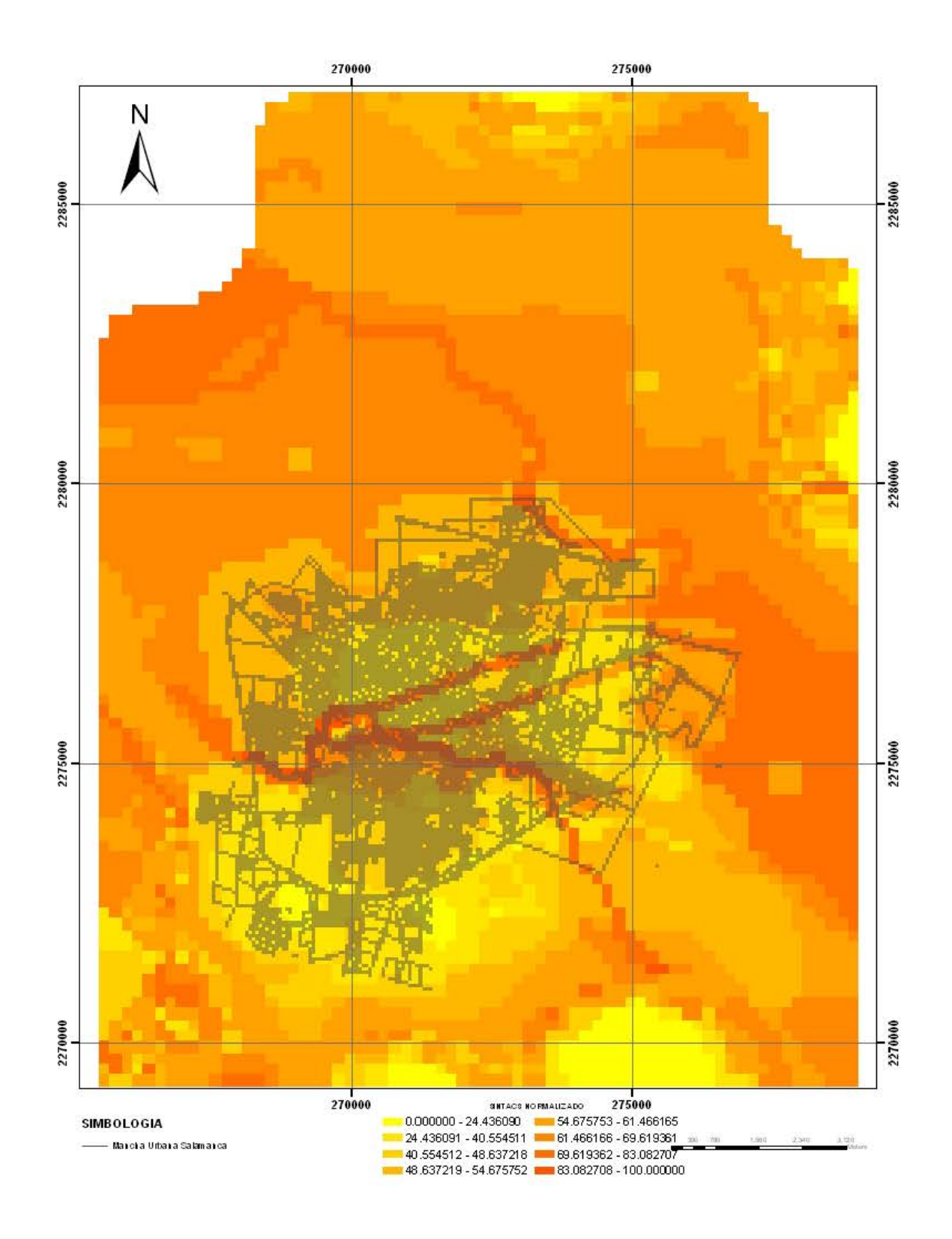

Mapa 6.14 Mapa SINTACS Normalizado con mancha urbana

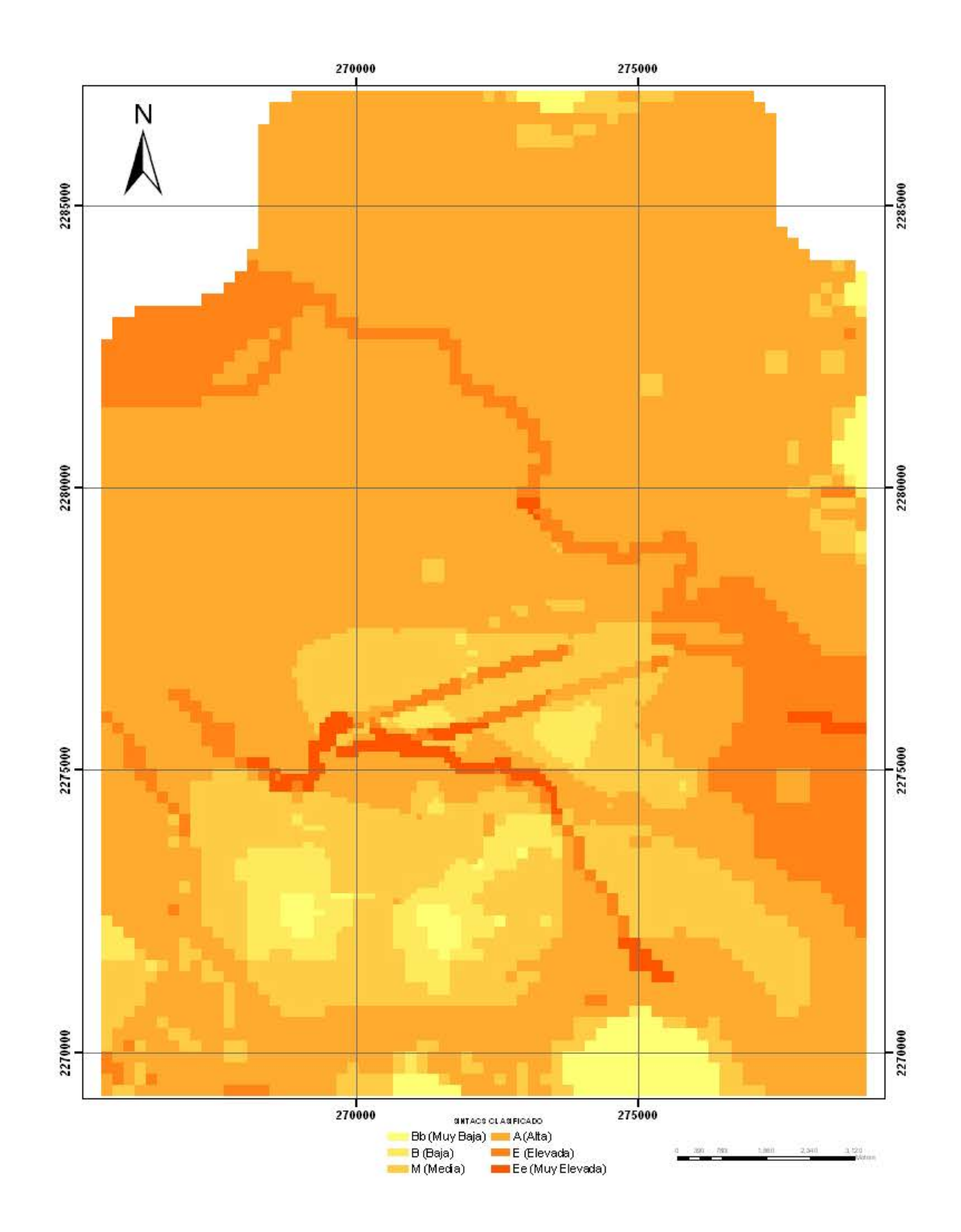

Mapas 6.15 Mapa SINTACS Categorizado

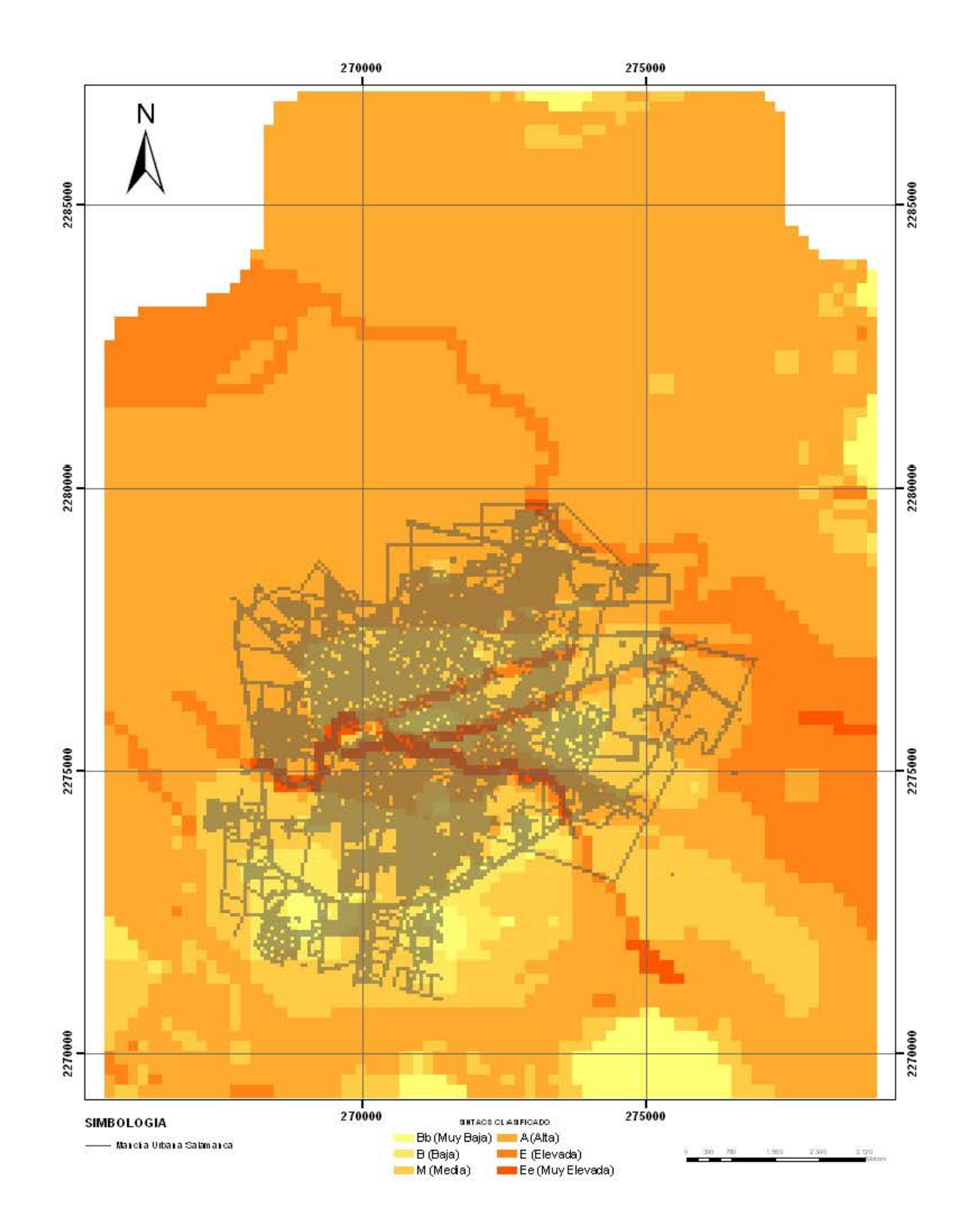

Mapas 6.16 Mapas SINTACS Categorizado con mancha urbana

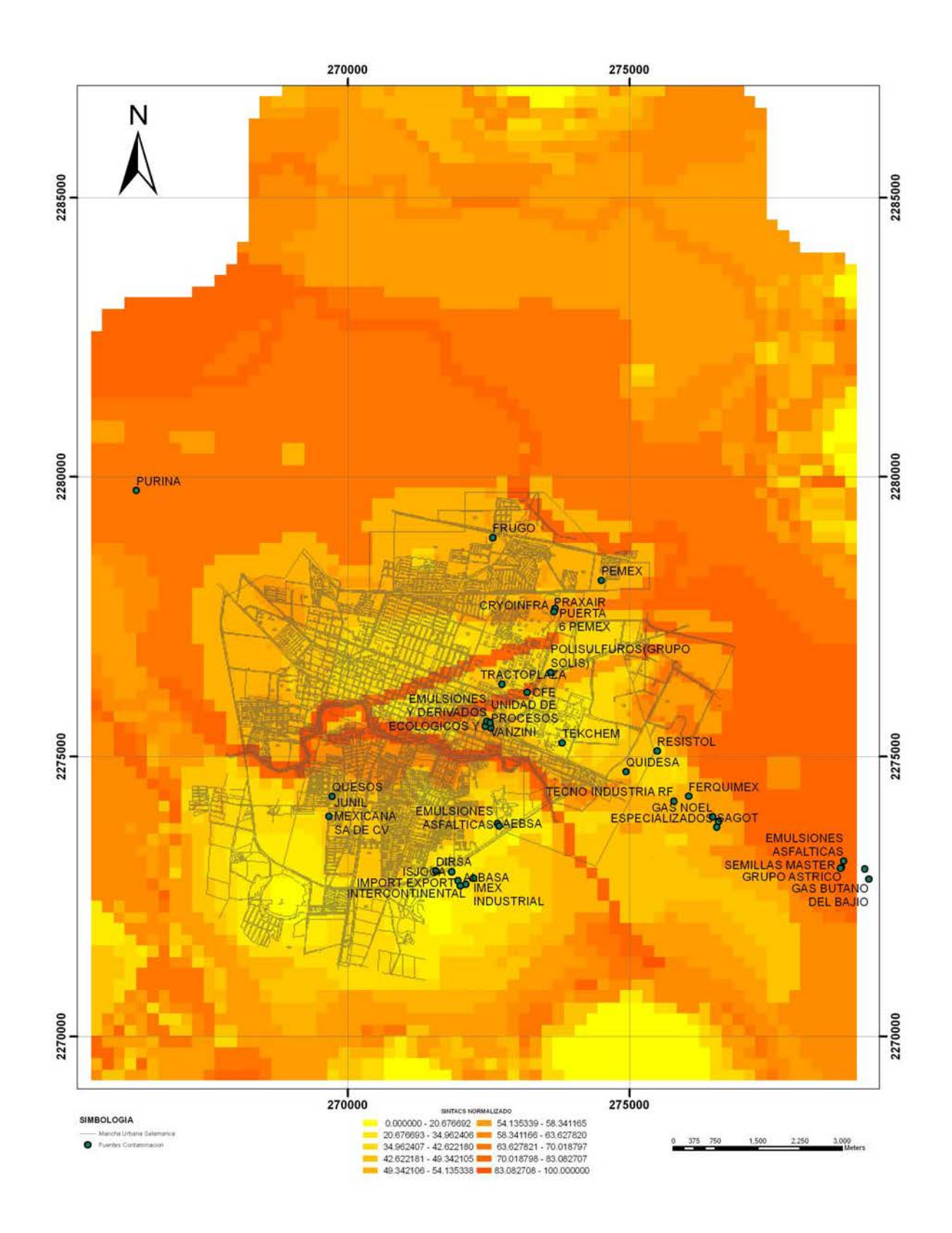

Mapas 6.17 SINTACS normalizado y clasificado con fuentes contaminantes

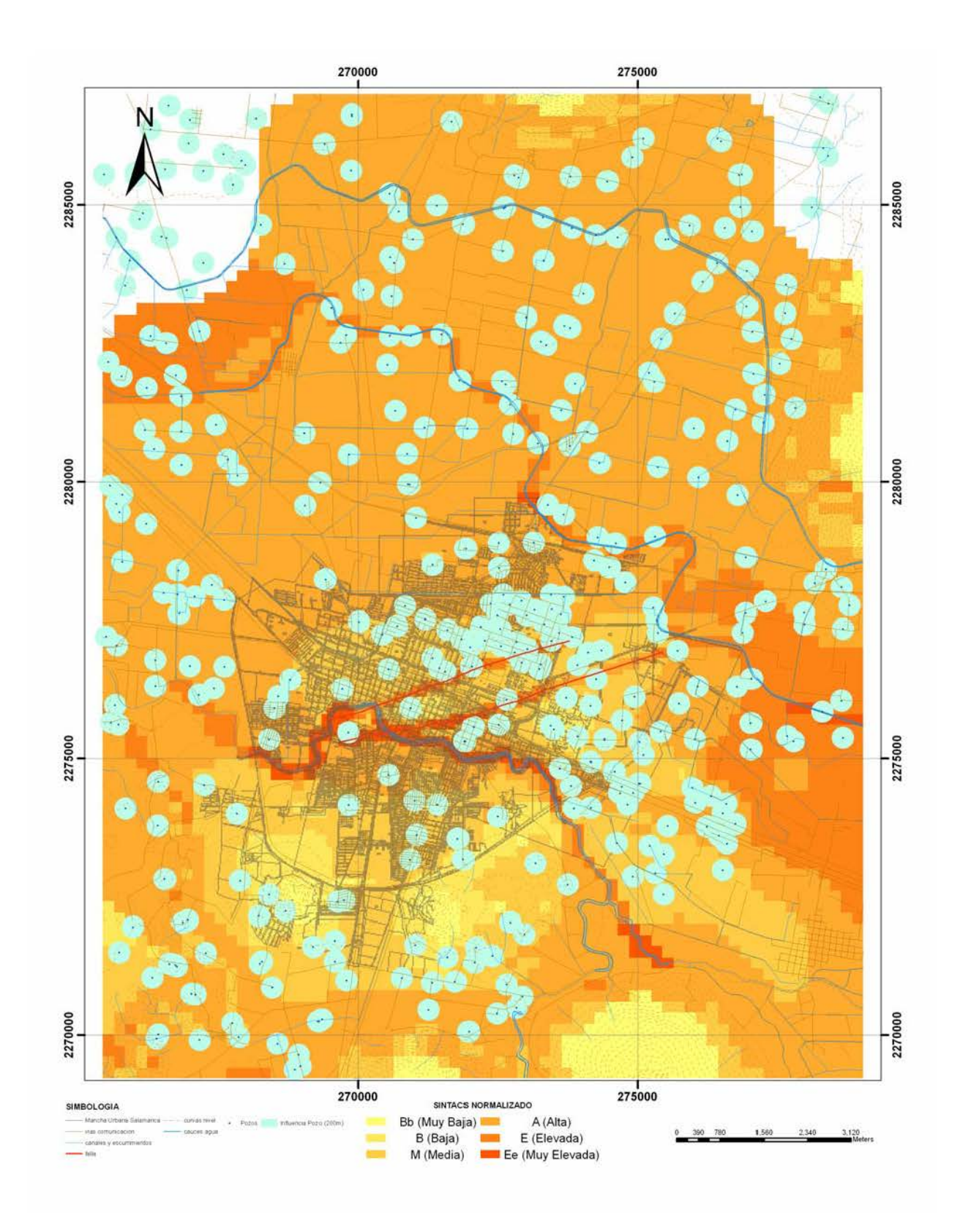

Mapas 6.18 SINTACS normalizado y clasificado Final con influencia de pozos

Una de las utilidades de los mapas de vulnerabilidad es su incorporación en la planificación urbana y en el ordenamiento territorial. Salamanca, como se menciono al inicio de este documento, presenta problemas de contaminación del agua subterránea. Los solutos que se encuentran sobre la norma de agua potable podrían provenir de fuentes superficiales. Teniendo esto en mente se incorporaron las principales fuentes de contaminación en el mapa normalizado (Fig. 6.17).

Fuertes regimenes de extracción se asocian a subsidencia. En la zona de estudio existen pozos urbanos, industriales y agrícolas cuyo nivel de interferencia, considerando los 400m que propone CNA puede observarse en la figura 6.18, en donde sobre el mapa SINTACS normalizado se incorporaron pozos y sus radios de influencia.

# **7.- DISCUSION, CONCLUSIONES Y RECOMENDACIONES**

## **7.1.- Discusión**

En las evaluaciones de vulnerabilidad acuífera no se pueden evitar algunos elementos subjetivos (Gogu y Dassargues, 2000). Es por esa razón, entre otras más, que es recomendable efectuar la simulación de diferentes escenarios que los problemas hidrogeológicos plantean. Para la zona de Salamanca se eligió el método SINTACS, el cual ha sido aplicado exitosamente en los algunos países Europeos por las bondades que presenta al montar la información en un sistema de información geográfica que permite el hecho de jugar con varios escenarios a partir de información incorporada en una malla (Ibe *et al,* 2001).

Rodriguez y col. (2001) aplicaron el método DRASTIC en la zona urbana de Salamanca, en un área de menores dimensiones. A diferencia de SINTACS con DRASTIC no fue posible seleccionar escenarios, además de que la interpolación de valores en zonas con pocos datos brindo información poco confiable. Aunque ya se ha modificado el método DRASTIC para manejarlo mediante un SIG (Shahid, 2000; Hamza et al, 2007; Babiker et al, 2005; Dimitriou y Zacharias, 2006). En las zonas en donde se tenía información validada las tendencias de ambos métodos son similares.

Como se ha mencionado, el nivel de representatividad de un mapa de vulnerabilidad depende en gran medida de la cantidad y calidad de los datos de entrada, principalmente columnas litológicas de pozos (Foster, 1987). Aunque en nuestro País el manejo de la información relacionada con la perforación, construcción y operación de pozos no es lo fluido que pudiera esperarse.

A continuación se describen brevemente los factores que determinan la vulnerabilidad por cada uno de los parámetros SINTACS:

El mapa de profundidad (S) (mapa 6.1), presenta mayores valores en las áreas rurales, con una distribución relativamente uniforme, hacia las márgenes de los cauces y con valores menores de vulnerabilidad en las partes urbanizadas, destacando que en tal caso los valores de profundidad al nivel estático en áreas fuera de la mancha urbana son altos (Trujillo 2003) en contraste con los valores dentro de Salamanca por la influencia del acuífero somero.

En DRASTIC lo que se considera es el volumen de agua disponible para recarga (mapa 6.2) mientras que en SINTACS el agua que es susceptible de infiltrase (mapa 6.3). Guo y Wang (2004) también proponen incorporar mas el agua infiltrada que el agua disponible para recarga. Al-Zabet (2002), también detecta problemas en DRASTIC con la recarga. El primero es definido por las isotermas y la precipitación medida, en tanto que el segundo incorpora características de las rocas, haciéndose así más confiable este parámetro en el método SINTACS. En la distribución de vulnerabilidad por infiltración, mapa 6.3, dado que se obtiene de la recarga, las zonas mas vulnerables se encuentran en la mancha urbana por la influencia de las fugas de agua potable y agua residual del sistema de drenaje del organismo operador local, así mismo en la influencia de las zonas de recarga en el norte y sur del área de estudio donde los lomeríos presentan una gran cantidad de materiales permeables tipo basaltos fracturados.

El papel de la zona insaturada (N), mapa 6.4, es importante ya que considera la función de retención o amortiguamiento del paso de contaminantes hacia el acuífero (Bekesi y McConchie, 2000). La distribución de las zonas más vulnerables se presentan hacia el norte de la ciudad de Salamanca donde predominan rocas volcánicas, en la influencia de la mancha urbana la presencia por una parte de material arcilloso hace que esta zona presente una baja vulnerabilidad desde este punto de vista.

El mapa del suelo (T) Mapa 6.5, representa claramente el tipo de materiales que existen en los suelos en cuanto contenido de material arcilloso incluido en los vertisoles del Bajío Guanajuatense, en contraste con el grosor y contenido de materia orgánica. Evans and Myers (1990), ya consideraban en DRASTIC el manejo de los suelos mediante SIG así como la relevancia de la materia orgánica. En este sentido las áreas de mayor vulnerabilidad corresponden a los sitios donde el material volcánico es aflorante, destacando la zona sur de la mancha urbana así como sitios específicos como los cerros de las Antenas, la Cruz y Corraleros así como el área colindante a la zona de recarga de la Sierra de Codornices.

El Mapa de medio acuífero (A) mapa 6.6, contiene áreas de mediana a baja vulnerabilidad ya que representa los estratos con conductividades hidráulicas bajas, así mismo el nivel de sobreexplotación que ha alcanzado el acuífero hacen que zonas que podrían tener alta vulnerabilidad desde el punto de vista acuífero, han cambiado y es difícil que un soluto pueda alcanzar el nivel freático por la profundidad del mismo.

El Mapa de conductividad hidráulica (C) mapa 6.7, representa la heterogeneidad del medio acuífero local ya que los intercalamientos de materiales hacen que la conductividad hidráulica pueda variar tridimensionalmente en varios puntos del área de estudio, desde este punto de vista, se tienen zonas de alta vulnerabilidad al norte de la mancha urbana así como en puntos específicos donde se ubican los cauces y las fallas por subsidencia. Baja vulnerabilidad se encontró en el dominio de la mancha urbana en donde en el acuífero se encuentran intercalados lentes de arcilla y en zonas adyacentes que también presentan alto contenido arcilloso.

La selección de rangos y puntajes dependió del predominio de los materiales que conforman el sistema acuífero, por ejemplo, a mayor cantidad de material de grano fino menor conductividad.

El mapa de Topografía (S) Mapa 6.8 representa zonas de elevada vulnerabilidad debido a que generalmente se tiene grandes superficies planas donde el agua transita lentamente y existe la oportunidad que pudiese infiltrarse al acuífero, mientras que solo existen zonas de baja vulnerabilidad desde este punto de vista en las zonas elevadas de la sierra o en lomeríos con alta pendiente.

El mapa crudo de SINTACS (mapa 6.11) refleja valores de 36 a 145, considerando que el rango SINTACS va de 26 a 260, el mapa realmente representa vulnerabilidades de baja a media, sin embargo por estos resultados al normalizarlos y escalarlo pareciera que presenta una alta vulnerabilidad, las zonas de mas alta vulnerabilidad relativa se presentan a lo largo de los cauces y las fallas por subsidencia las cuales generalmente son áreas no cubiertas, en cambio las zonas menos vulnerables son similares a las encontradas en las evaluaciones efectuadas al aplicar el método DRASTIC (Rodríguez et al 2001) ubicadas en la zona industrial donde se asienta la Central Termoeléctrica, PEMEX y Tekchem así como en la parte intermedia entre los altos montañosos y la Ciudad en la colonia Humanista l.

Al momento de Normalizar los valores del índice de vulnerabilidad (mapas 6.13 y 6.14) de 0-100 para hacer mas manejables los datos, la diferencia entre máximo y mínimo en los valores crudos es de 107 puntos lo cual hace similares los mapas. Esto concuerda con lo encontrado en Irapuato (Rodríguez et al 2006), donde la diferencia entre máximo y mínimo es de 100 y por tanto los mapas crudo y normalizado son exactamente iguales. Se destaca que en caso de que esta diferencia fuese mas grande los mapas serian totalmente diferentes.

En el caso del mapa categorizado (mapas 6.15 y 6.16) de acuerdo a las categorías sugeridas por Civita y De Maio (1997), que divide las categorías en 8 rangos diferentes, al reducir el universo de posibilidades se homogeniza aun mas la distribución del índice de vulnerabilidad, de tal forma que en la parte norte se encuentran zonas de vulnerabilidad de media a alta mientras que en áreas centrales y la parte sur de la mancha urbana se manifiestan zonas de baja vulnerabilidad, destacando que en el mapa es totalmente perceptible del cambio del ambiente geológico, donde al norte se ubican zonas con alto contenido arcilloso, mientras que en la otra se encuentran materiales volcánicos de diferente índole. Es de destacar que en medio de zonas de baja vulnerabilidad, la falla incrementa notablemente la vulnerabilidad, en el entorno de esta zona se asienta la industria de mayor impacto, la Termoeléctrica y la refinería de PEMEX. La alta vulnerabilidad de la zona quedo confirmada por la presencia de fase libre en el acuífero somero (Rodríguez et al 1999) debido a una fuga de hidrocarburos, casos semejantes han sido ya reportados (Kalinski, 1994). La industria local aunque se ubica en áreas de baja vulnerabilidad, su operación y crecimiento deberá considerar tanto la presencia de la falla como la ubicación del río Lerma que incrementa la vulnerabilidad al favorecer la infiltración rápida de agua con solutos.

El cambio en el ambiente geológico tiene varias implicaciones al comparar las evaluaciones DRASTIC y AVI (Rodríguez et al 2000) ya que destacan los altos basálticos como los cerros de las Antenas y el de la Cruz que antiguamente se usaron como basureros tanto domésticos como industriales, en estos ambientes inciden por una parte los materiales permeables que hacen que sean zonas vulnerables, sin embargo el descenso continuo del nivel freático hacen que la profundidad sea un factor de contrapeso permitiendo que la vulnerabilidad se reduzca, así mismo el factor topográfico que permiten pendientes muy pronunciadas influyen en ese mismo sentido. Sin embargo la preparación de los sitios para construir las instalaciones de depósito, influyeron en la probabilidad de permitir el paso de algunos contaminantes al acuífero no obstante los reducidos valores de vulnerabilidad.

Un elemento importante de SINTACS es que permite la incorporación a partir de los diferentes escenarios de elementos como: los ríos, las fallas por subsidencia así como diferentes valores donde se presentan condiciones de alta permeabilidad como ambientes muy arenosos, lo cual marca una diferencia importante con los métodos DRASTIC y AVI, en los que a pesar de que se mantienen las tendencias respecto a las distribuciones de vulnerabilidad, no existe una claridad en la representación de los diferentes escenarios marcados por los parámetros evaluados como en el caso de las evaluaciones con SINTACS. Uddameri y Honnungar (2007), también consideran necesario definir escenarios para ambientes geológicos e hidrogeológicos específicos .

Al incorporar la traza de la falla por los valores de conductividad medidos *in situ*, y el cauce del río también por las variaciones de conductividad que presenta, se puede apreciar la relevancia de considerar escenarios con diferentes pesos para cada parámetro. Esto se puede verificar al comparar el mapa 6.10 donde no se han integrado los valores del río y la falla con los mapas SINTACS normalizados y escalados en los cuales ya se incorporaron estos elementos (Fig. 6.11 al 6.18). Como se puede observar la distribución de vulnerabilidad es diferente, mostrando valores más bajos. Al incorporar una zona de alta a muy alta vulnerabilidad como la falla, las tendencias generales de los mapas de valores crudos permanece, pero los valores normalizados y por supuesto los categorizados se cambian ya que de entrada en la valorizaron sin rió y sin falla los valores máximos del índice SINTACS fueron de 130, mientras que al incorporar las anomalías, es de 145, por lo que en la normalización del primero, la diferencia fue de 95 y en la segunda de 107, diferencia que si afecta todos los cálculos de normalización y categorización.

Para llegar al mapa de vulnerabilidad sin río y sin falla fig 6.9, se analizaron por separado tanto el comportamiento del río como de la falla. Las variaciones no son fáciles de apreciar debido a que en ambos casos se tienen que modificar todos los pesos al incorporar el escenario de drenaje, razón por la cual solamente se presenta el análisis de ambas anomalias con el escenario de drenaje (Wu et al 2004). La zona vadosa a lo largo de la traza de la falla también se afecta pero el rango hace que se le de el mismo puntaje. En otras zonas donde se presenten problemas de subsidencia, estas deben incorporarse al las evaluaciones de vulnerabilidad ya que como ha demostrado este trabajo la incrementan notablemente no solo en su entorno sino en toda la región evaluada

La distribución de vulnerabilidad obtenida fue de alguna manera validada por la distribución encontrada por Mejía y Col. (2007) de vanadio en el agua subterránea. El vanadio contenido en el particulado generado en las emisiones de la quema de combustóleo, se deposita sobre suelos de zonas vulnerables y se infiltra hacia el acuífero con el agua de lluvia.

La forma propuesta de manejar los parámetros SINTACS desde el SIG facilita la modificación de cualquiera de los parámetros. Esta forma aparentemente simple no ha sido incorporada en el método. Si se cuenta con más información de cortes estratigráficos o de modelación de algún método de prospección geofísica, se puede modificar el rango del parámetro acuífero (A) y de la zona vadosa (N) y de manera automática se calculan los valores crudos, normalizados y categorizados.

Aunque se ha cuestionado la validez de los métodos paramétricos de vulnerabilidad principalmente por el grado de incertidumbre que representa el asignar puntajes a los parámetros A y N, su variabilidad se puede incorporar en el método y minimizar a través de los escenarios que el geólogo e hidrogeólogo consideren como representativos del medio físico **(**Dochartaigh et al, 2005; Ettazarini y El Mahmouhi, 2004).

La temporalidad de los resultados también es tema de discusión, algunos autores han propuesto que el tiempo de validez depende básicamente de la evolución del nivel piezométrico (Morris, 2001; Zektser et al, 1995). Este trabajo esta dejando puertas abiertas para experimentar con las variaciones que se producen al incrementarse la profundidad del nivel del agua. .

### **7. 2 Conclusiones**

De los resultados obtenidos es posible derivar una serie de conclusiones respecto a la propuesta de manejo del método de evaluación de vulnerabilidad acuífera SINTACS en una zona urbana afectada por subsidencia y con la presencia de un cauce. Las principales son:

- ¾ Los valores de profundidad del agua subterránea, de los 7 parámetros del método SINTACS son lo que mayor influencia tienen en la zonificación de vulnerabilidad. Al igual que otros autores, los resultados permiten recomendar mas SINTACS que DRASTIC (Gogu et al, 2003)
- $\triangleright$  La incorporación de las fugas del drenaje y del sistema de distribución de agua de consumo humano en los volúmenes disponibles para infiltración, modifica el puntaje infiltración. En este caso doblo el puntaje ya que el calculado de fugas fue similar al de agua de recarga por precipitación.
- ¾ La definición del tipo de material predominante en la zona no saturada es determinante en el puntaje de vulnerabilidad.
- $\triangleright$  El tipo de suelo debe de seleccionarse en función del contenido de materia orgánica más que del espesor y el tamaño de grano. En el método DRASTIC no se considera esta importante característica (Huddleston, 1996). Los suelos en Salamanca son muy homogéneos por la presencia en el área de vertisoles gruesos con gran cantidad de arcillas plásticas y materia orgánica.
- ¾ Cuando el medio acuífero es constituido por diferentes tipos de material, se debe seleccionar el predominante o e que mayor interacción pueda presentar con un soluto.
- ¾ Lo mismo puede proponerse para la conductividad hidráulica, *K*, también puede calcularse un valor promedio y de él obtener el puntaje correspondiente.
- ¾ El contar con información digital facilita el cálculo de pendientes para obtener el puntaje de la topografía. El nivel de detalle dependerá del tamaño del mallado.
- ¾ Las diferencias entre los valores mínimos y máximos crudos define las diferencias entre los mapas normalizado y crudo. En el caso de Salamanca mapa crudo y el normalizado son parecidos debido a que la diferencia es casi del orden de 100.
- ¾ Los 8 rangos de vulnerabilidad propuestos por Civita y De Maio (*op. cit.*), homogenizan las zonificaciones de vulnerabilidad y prácticamente la vuelven una escala relativa para la zona de estudio. Cuando se requiere de valores absolutos es mejor manejar el mapa de valores crudos.
- ¾ La incorporación de sistemas de drenaje (Ríos y fallas) que facilitan la precolación de agua, es indispensable para obtener distribuciones mas realistas de medio estudiado. Su incorporación es factible por medio de las alteraciones que presentan de *K*.
- ¾ La falla incrementó considerablemente la vulnerabilidad ya que provoco la discontinuidad de los estratos de baja conductividad constituidos por lentes de arcilla. Asfaw (1998) también considera el riesgo de las fallas por el incremento de la conductividad.
- ¾ El análisis de la distribución de vanadio en el agua subterránea (Mejia et al, 2007) de alguna manera permite validar la distribución de vulnerabilidad encontrada, al igual que la extensión del derrame de hidrocarburos.
- ¾ En el caso estudiado la relativa media y alta vulnerabilidad en la zona Norte es debida principalmente a la influencia de varios parámetros que inciden en la vulnerabilidad: topografía, infiltración, tipo de material acuífero, conductividad y material que conforma la zona no saturada. En la zona Sur la vulnerabilidad en general es baja, debido a la profundidad y topografía a pesar del potencial de infiltración de los materiales.
- ¾ Las zonas reportadas con baja y muy baja vulnerabilidad en centro y sur del área de estudio, pueden cambiar su *status* en función de la extensión que pueda alcanzar la falla y los fracturamientos superficiales asociados a ella.
- ¾ Los terrenos de la refinería se encuentran sobre una zona de baja vulnerabilidad con excepción del extremo SE en donde la continuidad de los paquetes arcillosos se altero por el trazo de la falla.
- ¾ Aunque se evaluó la vulnerabilidad del acuífero somero en la parte Norte, la posibilidad de su comunicación hidráulica con el acuífero intermedio, provoca que un status similar sea aplicable al acuífero actualmente en explotación.
- ¾ Los resultados presentados corresponden a las condiciones hidrogeológicas prevalecientes para finales del año 2002. El esquema de distribución de vulnerabilidad puede cambiar en el futuro (margen de 5 años) debido a variaciones en el nivel estático (EPA, 1993) y a la evolución de la falla.

### **7.3.- Recomendaciones**

La evaluación de la vulnerabilidad del sistema acuífero de Salamanca traducida en los mapas temáticos SINTACS generados, permite emitir una serie de recomendaciones sobre la prevención de la contaminación del mismo y acerca de alternativas del manejo sustentable del mismo.

- $\triangleright$  Aunque existe controversia en cuanto a la validación y/o verificación de las zonificaciones de vulnerabilidad (Konikow y Bredehoef, 1993; Giambelluca et al, 1996), los resultados reportados tanto en el ámbito nacional como internacional (Báez, 2001; Gogu y Dassargues, 2000b) sustentan la realización de este tipo de validaciones. Los resultados presentados en esta investigación pudieran someterse a mas pruebas con la correlación entre zonas vulnerables con presencia de fuentes activas y resultados analíticos en muestras de agua subterránea de solutos provenientes de las mismas (Garfías et al, 2003).
- $\triangleright$  Dado que la falla y los fracturamientos superficiales que provoca, es uno de los principales modificadores regionales de la vulnerabilidad, es conveniente verificar periódicamente su evolución espacial y temporal. Una sugerencia al respecto es la instalación de bancos de nivel en zonas críticas basándose en los resultados del estudio de Garduño y col (2001) y realizar nivelaciones topográficas periódicas.
- $\triangleright$  En las zonas con mayores riesgos de contaminación, asociadas al trazo de la falla, las fuentes activas que pudieran incorporar contaminantes al acuífero somero son descargas directas de la ruptura de drenajes, tuberías y ductos. Es por ello recomendable analizar su estado y considerar la posibilidad de modificar su trazo evitando la falla.
- ¾ Habría que considerar los resultados de esta evaluación antes de la instalación de un proyecto "riesgoso" (basurero, panteón, gasolinera, industria que maneje materia prima y/o residuos en condiciones de generar solutos con potencialidad de contaminar el acuífero)
- ¾ Como parte de los terrenos de la zona industrial en donde se ubica la termoeléctrica y la planta de Tekchem, se localizan sobre medios de vulnerabilidad media, es recomendable analizar la posibilidad de migración de lixiviados en esas áreas.
- ¾ La solubilidad que presentan algunos agroquímicos (insolubles en agua) en hidrocarburos pudiera explicar la presencia de trazas de éstos en el acuífero somero en las inmediaciones de áreas vulnerables.

#### **8.-REFERENCIAS BIBLIOGRAFICAS**

Albinet M., Margat J. 1970. Cartographie de la vulnerabilitè à la pollution des nappes d'eau souterraine. Bull. BRGM, 2, 3, 4. Paris pp. 13 – 22. pp

Al-Zabet T., 2002. Evaluation of aquifer vulnerability to contamination potential using the DRASTIC method, Environmental Geology, 43, 203–208 pp

Aller, L., T., J. H. Lerh. R. J. Petty, and G. Hackett., 1987. DRASTIC: A Standardized System for Evaluating Ground Water Pollution Potential Using Hydrogeologic Settings. U. S. Environmental Protection Agency, 600/2-87/035, 622 pp.

Asfaw B .LM ,1998, Environmental hazard from fissures in the main, Ethiopian rift. J Afr Earth Sci 27(3/4), 481–490 pp

Biker I. S., Mohamed M. A., Hiyama T, Kato K., 2005 A GIS-based DRASTIC model for assessing aquifer vulnerability in Kakamigahara Heights, Gifu Prefecture, central Japan. *Science Total Environment, Vol 345 (1-3), 27- 40 pp* 

Báez A. (2001). Verificación y validación del Índice AVI de León Gto. Tesis Maestría en Protección y Conservación Ambiental, Univ. Iberoamericana *Campus* León.

Bedessem M., Casey B., Frederick K., and Nibbelink N., 2005. Aquifer Prioritization for Ambient Ground Water Monitoring. Ground Water Monitoring and Remediation. 25, no. 1, 150–158 pp.

Bekesi G, McConchie J (2000) Empirical assessment of the influence of the unsaturated zone on aquifer vulnerability, Manawatu region, New Zealand. Ground Water 38(2),193– 199 pp

Berlin J., Rodriguez R. and Mejia J. A, 2001; Metal tendency analysis, As and Pb, in an urban aquifer system. the Salamanca Case 2 Proceed. I Internal. Workshop on Investigation, Management and Remediation of Contaminated Aquifers Alicante España. 347-352 pp

Bloom, A. L., 1991. *GEOMORPHOLOGY* – A Systematic Analysis of Late Cenozoic Landforms, Second Edition. USA

CETENAL (1973) Carta Edafológica. Escala 1:50,000

Civita M., De Maio M. 2000. Valutazione e cartografia automatica della vulnerabilità degli acquiferi all'inquinamento con il sistema parametrico - SINTACS R5 - A new parametric system for the assessment and automatic mapping of ground water vulnerability to contamination, Quaderni e Tecniche di Protezione ambientale, 72, Pitagora, Bologna, 226 pp.,1 CD ROM.

Civita M., Persicani D. 1996. Approccio teorico alla definizione e stima della capacità di attenuazione del suolo nei modelli parametrici di valutazione della vulnerabilità degli acquife-ri all' inquinamento. GEAM, 4, pp. 209-214.

Civita M., De Maio M. (1997.a) – SINTACS Un sistema parametrico per la valutazione e la cartografia della vulnerabilità degli acquiferi all'inquinamento. Metodologia e automazione. Pitagora Editrice, Bologna, 191 pp.

Civita M, De Maio M. (1997.b) - Assessing groundwater contamination risk using ARC/INFO via GRID function. Proc. ESRI User Conference. S. Diego (California). July 8 - 11 1997, paper 591

Civita M.(1994) - Le Carte della vulnerabilità degli acquiferi all'inquinamento:Teoria & Pratica. Pitagora Editrice, Bologna, 325 pp.

Civita M. (1990) - Legenda unificata per le Carte della vulnerabilità dei corpi idrici sotterranei/ Unified legend for the aquifer pollution vulnerability Maps.Studi sulla Vulnerabilità degli Acquiferi, 1 (Append.), Pitagora Edit. Bologna. 13 pp.

Civita M. 1998. Un codice numerico per la valutazione della conducibilità idraulica da dati di portata specifica dei pozzi: il Programma Qspec. U.O. 4.1. GNDCI-CNR (inedito).

Civita M., Forti P., Marini P., Meccheri M., Micheli L., Piccini L., Pranzini G. 1991. Carta della Vulnerabilità all'inquinamento degli acquiferi delle Alpi Apuane (con Note illustrati-ve). Monografía GNDCI-CNR, SELCA, Firenze. 1 Carta, 28 pp.

CRM, 1992. Monografía Geológico-Minera del Estado de Guanajuato. Secretaria de Energía, Minas e Industrias Paraestatal, Subsecretaria de Minas e Industria Básica.

Dimitriou, E and Zacharias I, 2006, Groundwater vulnerability and risk mapping in a geologically complex area by using stable isotopes, remote sensing and GIS techniques, Environ. Geol. 51, 309-323 pp.

Dochartaigh O.,; Ball, D. F.; MacDonald, A. M.; Lilly, A.; Fitzsimons, V.; del Rio, M.; Auton, C. A.,2005. Mapping groundwater vulnerability in Scotland: a new approach for the Water Framework Directive. Scottish Journal of Geology, Vol 41, Num 1, 21-30 pp

Ducci D., 1999. GIS Techniques for Mapping Groundwater Contamination Risk. Natural Hazards 20, 279–294 pp

EPA, Environmental Protection Agency USA.,1993. A Review of Methods for Assessing Aquifer Sensitivity and Groundwater Vulnerability to Pesticide Contamination September 1993, EPA 813-r-93-002 pp

Ettazarini, S and El Mahmouhi N, 2004. Vulnerability mapping of the Turonian limestone aquifer in the Phosphates Plateau (Morocco), Environmental Geology, 46, 113–117 pp

Evans BM, Myers WL,1990. A GIS-based approach to evaluating regional groundwater pollution potential using DRASTIC. J Soil Water Conserv 45, 242–245 pp

Freeze, R. A.& Cherry, J. A. (1979).- Groundwater. Prentice-Hall, 604 pp

Foster S,1987. Fundamental concepts in aquifer vulnerability, pollution risk and protection estrategy in vulnerability of soil and grownd water to pollutants, proc. In 38, 69-86pp

Garduño V.H., Arreygue E. y Rodríguez G. (2001). Mapa de riesgos Geológicos de Salamanca. Reporte Técnico, Inédito. Municipio de Salamanca.

Garfías J., Franco R. y Llanos H., 2003. Groundwater protection zone delineation based on the combination of intrinsic vulnerability and a flow model with traced of particle, Rio Lerrma high curse aquifer, Mexico state, Mexico. Proceedings AVR03, Aquifer Vulnerability and Risk, Salamanca Mexico

Giambelluca T., Loague K., Green R. and Nullet M., 1996. Uncertainty in recharge estimation: impact on groundwater vulnerability assessments for the Pearl Harbor Basin, O'ahu, Hawaii, U.S.A. Journal of Contaminant Hydrology, Vol. 23 num 1, 85-112 pp.

Gogu R and Dassargues A, 2000 a, Current trends and future challenges in grownd water vulnerability assessments using overlay and index methods. Environmental geol 39 num 6, 549-559pp

Gogu R and Dassargues A, 2000 b, Sensitivity analysis for the EPIK method of vulnerability in a small karstic aquifer, southern Belgium: Hydrogeology Journal, 8(3), 337- 345

Gogu R., Hallet V. and Dassargues A., 2003. Comparison of aquifer vulnerability assessment techniques. Application to the Neblon River basin (Belgium). Environmental Geology Vol. 44 num 8, 881-892 pp.

Gross, W. H. 1975. New ore discovery and source of silver-gold veins, Guanajuato, Mexico. *Econ. Geol.,* 70, 1175–1189.

GUYSA, S.A. de C.V., 1998. Estudio hidrogeológico y modelo matemático del acuífero del Valle de Irapuato-Valle de Santiago. Geofísica de Exploraciones. *Rep. Técnico,* CEAS-Guanajuato. Contrato DEAS-APA-GTO-97-026. México, D.F.

Guo H and Wang Y, 2004. Specific vulnerability assessment using the MLPI model in Datong city, Shanxi province, China, Environmental Geology, 45, 401-407 pp

Hernández, L. N., 1991. Modelo conceptual del funcionamiento hidrodinámico del sistema acuífero del Valle de León, Guanajuato. *Tesis*, Ingeniero Geológico. Facultad de Ingeniería, UNAM. México, DF

Hamza M. H., Added A., Ben Mammou A., Abdeljaoued S. et Rodriguez R., 2004; Assessment of the vulnerability to pollution potential by pesticides, of the coastal aquifer of the plain of Metline-Ras Jebel-Raf Raf (Northeast of Tunisia), through GIS modelling using DRASTIC method. *La Houille Blanche*, Revue Internal. del'eau, France LHB Num 5 - 2004, Paper Num 11. 86-94 pp

Hamza M. H., Added, A., Rodriguez, R., Abdeljaoued, S., Ben Mammou, A., 2007. A GISbased DRASTIC vulnerability and net recharge reassessment in an aquifer of a semi-arid region (Metline-Ras Jebel-Raf Raf aquifer, Northern Tunisia). *Journal of Environmental Management* Vol 84 num 1, 12-19 pp

Huddleston J. H., 1996. How soil properties affect groundwater vulnerability to pesticide contamination. Extension soil science specialist. Oregon State University.

Ibe K. M., Nwankwor G. I. and Onyekuru S. O., 2001. Assessment of Ground Water Vulnerability and its Application to the Development of Protection Strategy for the Water Supply Aquifer in Owerri, Southeastern Nigeria. *Environmental Monitoring and Assessment*, Vol 67 num 3

Instituto de Geofísica (IGF), 1991 Estudio Hidrogeoquimico y modelación matemática del acuífero del río turbio, para definir acciones encaminadas a proteger de contaminantes la fuente de abastecimiento de la ciudad de León Gto. SARH contrato CC-88-306-D, *Reporte Técnico*. México DF. 120 pp

INEGI, (1999). Salamanca. Cuaderno Estadístico Municipal. Edo. de Guanajuato. Aguascalientes, México. 173 pp.

IMTA (Instituto Mexicano de Tecnología del Agua). 1994. Modernización del distrito de riego 011, Guanajuato. Subdirección General de Infraestructura Hidroagrícola. Comisión Nacional del Agua. Cuernavaca, Morelos. pp: 1-8.

Kalinski, R. J., Kelly. W. E., Bogardi, I., Ehrman, R. L. and Yamamoto, P. D., 1994. Correlation between DRASTIC vulnerabilities and incidents of VOC contamination of Municipal Wells in Nebraska. *Groundwater*, 32(1),1994, 31-34.

Kreyre R. K. Ronneseth and M. Wei. B. C., 1998. An Aquifer Vulnerability Mapping for the Prevention of Groundwater Contamination in British Columbia. Ministry of Environment, Land and Parks Canada. Victoria. British Columbia. Environment, Internal Report 123 pp

Konikow L. F. and Bredehoeft J. D., 1992, "Groundwater models cannot be validated", Advances in Water Resources 15(1), 75-83 pp.

Lerner D.N., Issar A.S., Simmers I. (1990) - Groundwater Recharge. IAH Int. Cont. to Hydro-geol., 8, Heise, Hannover, 345 pp.

Lobo-Ferreira, J. P. and M. Oliveira, 2004. Groundwater Vulnerability assessment in Portugal. Geof. Intern. Vol 43, Num 4, 541-550 pp.

Mata E., 2006. Correlación entre la emisión de gases de combustión a la atmósfera y la presencia de vanadio en el agua subterránea en la Cd. de Salamanca Gto.*Tesis Maestría en Ciencias del Agua*, Univ. de Guanajuato, Guanajuato. 86 pp.

Mejia J. A., Rodriguez R. and Berlín J., 2001; Hydrodynamic and pollution of the urban aquifer system of Salamanca, Gto. The Salamanca Case 1 Proceed. I Internal. Workshop on Investigation, Management and Remediation of Contaminated Aquifers Alicante España. 335-346 pp.

Mejia J. A., Rodriguez R., Armienta A., Mata E., and Fiorucci A., 2007 ; Aquifer vulnerability zoning, an indicator of atmospheric pollutants input? Vanadium in the Salamanca aquifer, *Mexico. Water Air and Soil Poll.*, (in press)

Mendoza J. and Barmen G., 2006. Assessment of groundwater vulnerability in the Rıo Artiguas basin, Nicaragua. Environ Geol 50, 569–580 pp

Morris B. L., 2001. Practical implications of the use of groundwater-protection tools in water-supply risk assessment. *Journal of the Chartered Institution of Water and Environmental Management*, Vol. 15, num 4, pp. 265-270

Nguyet Vu Thi Minh and Goldscheider N., 2006. A simplified methodology for mapping groundwater vulnerability and contamination risk, and its first application in a tropical karst area, Vietnam. Hydrogeology Journal 14 num 8, 1666-1676 pp.

Ophori, D.V. and Tòth J., 1989. Patterns of Ground-water Chemistry Ross Creek Basin. *Groundwater,* vol. 27, No.1, January-February. Alberta, Canada.

Pasquare G., Ferrari L., Perazzoli V., Tiberi M. and Turchetti F. (1987). Morphological and structural analysis of the Central sector of the Transmexican Volcanic Belt. Geof. Internal. Vol. 31, Num 4, 431-442 pp.

Pasquarè, G., Ferrare, L., Garduño, V. H., Tibaldi A., Vezzoli, L., 1991. Geologic map of the sector of the Mexican Volcanic Belt, states of Guanajuato and Michoacan, Mexico. Dipartimento di Scienze della Terra, Universita di Milano, Italy

Ramos A. 2001; Validación de mapas de vulnerabilidad e impacto ambiental. Caso Río Turbio. Tesis Doctorado en Aguas Subterráneas, Postrado en Ciencias de la Tierra UNAM. México

Rao, K., 1970. Hydrometeorological Aspects of Estimating Ground Water Potential, Seminar on Ground Water Potential, Bangalore, Geological Society of India, 1-18 pp

Rodríguez R., Figueroa M., Ramos A., Báez A., Quiroz R., Cisneros L.; Sánchez R.,1999. Estructuración de mapas temáticos de índice de vulnerabilidad de las Subcuencas de los Ríos Turbio y Guanajuato, Gto. Reporte Técnico CEASG, UIA.

Rodríguez, R.; Mejìa, J. A.; Berlín, J.; Armienta, A.; Gonzáles, T., 2000. Estudio para la determinación del grado de alteración de la calidad del agua subterránea por compuestos orgánicos en Salamanca, Gto. *Rep. Técnico.*, UGF UNAM

Rodríguez, R.; Armienta, A,; Berlín J.; Mejía, J. A, 2000. Aquifer pollution risk assessment for a multi source process. The Salamanca Case 3. *Proceed*. Internal. Workshop on Investigation, Management and Remediation of Contaminated Aquifers. Alicante España.

Rodríguez R., Reyes R., Rosales J., Berlín J., Mejía J. A., Ramos A. (2001). Estructuración de mapas temáticos de índices de vulnerabilidad acuífera de la mancha urbana de Salamanca Gto. Municipio de Salamanca, CEAG, IGF-UNAM. Reporte Técnico.

Rodríguez, R., 2003. Mapas de vulnerabilidad en Hidrogeología. En Parte 1 El Agua y su Vulnerabilidad en el Alto Balsas, Editor Ursula Oswald CRIM UNAM Cuernavaca, México. *(in press*).

Rodríguez R., Amienta A., Morales P, Silva T y Hernández H., 2006; Evaluación de Vulnerabilidad Acuífera del valle de Irapuato Gto. JAPAMI, CONCyTEG, IGF UNAM. ReporteTécnico il. 90 pp.

Rosales, R .J. 2001, Caracterización del subsuelo y vulnerabilidad acuífera IVA) en Salamanca Gto. Tesis profesional, Instituto Politecnico Nacional, Escuela Superior de Inenieria y arquitectura Unidad Ticoman, 86 pp

SARH, 1979. "Actualización del Estudio Geohidrológico del Valle del Río Turbio, Edo. De Guanajuato". *Reporte Técnico*, Geohidrológica Mexicana S.A.

Secunda S, Collin M. L. and Melloul A. J., 1998. Groundwater vulnerability assessment using a composite model combining DRASTIC with extensive agricultural land use in Israel's Sharon region. J Environ Manage 54, 39–57 pp

Shahid, S., 2000. A study by groundwater pollution vulnerability using DRASTC/GIS, West Bengal, India. *Journal of Environmental Hydrology*. Vol. 8

Tarbuck, E. J. and Lutgens F. K., 1997. Earth Science. Eighth Edition USA

Toth J., 1970. A conceptual model of the groundwater regime and the hydrogeologic environment. Journal of Hydrology, Vol 10, no 2, p 164-176

Trujillo Candelaria J.A. 2000. Actualización de las mediciones piezométricas de: Los Apaseos, Río Turbio, Penjamo-Abasolo, Valle de León, Silao-Romita, Irapuato-Valle de Santiago y Laguna Seca. Informe Técnico. Comisión Estatal del Agua de Guanajuato.

Turc L., 1954. Le bilan d eau des sols; relations entre les precipitations, l evaporation et l eoulement. La Houille blanche, 3 journées de hydraulique de la Société Hydrotechnique de France, Paris, 36–44 pp

Uddameri V and Honnungar V, 2007. Combining rough sets and GIS techniques to assess aquifer vulnerability characteristics in the semi-arid South Texas. Environ Geol.,51, 931– 939 pp

Van Stempvoort D. L., Ewert and L. Wassenar, 1992. AVI: A method for groundwater protection mapping in the Prairie Province of Canada. PPWB Report

Williams, J. R., Kissel, D. E., 1991. Water percolation: An indicator of nitrogen-leaching potential in managing Nitrogen for Groundwater Quality and Farm Profitability. Edited by R. F. Follett, D. R. Keeney and R. M. Cruse, pp. 59-83.

Wu Q, Ye S, Wu X and Chen P, 2004, Risk assessment of earth fractures by constructing an intrinsic vulnerability map, a specific vulnerability map, and a hazard map, using Yuci City, Shanxi, China as an example, Environmental Geology, 46, 104–112 pp

Zektser, I. S., A. P., Belousova, V. Yu, Dudov, 1995. Regional assessment and mapping of groundwater vulnerability to contamination, Environmental Geology, 25: 225-231.